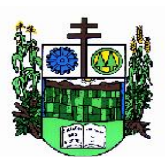

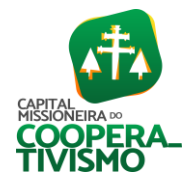

Prefeitura Municipal  $\_$  ,  $\_$  ,  $\_$  ,  $\_$  ,  $\_$  ,  $\_$  ,  $\_$  ,  $\_$  ,  $\_$  ,  $\_$  ,  $\_$  ,  $\_$  ,  $\_$  ,  $\_$  ,  $\_$  ,  $\_$  ,  $\_$  ,  $\_$  ,  $\_$  ,  $\_$  ,  $\_$  ,  $\_$  ,  $\_$  ,  $\_$  ,  $\_$  ,  $\_$  ,  $\_$  ,  $\_$  ,  $\_$  ,  $\_$  ,  $\_$  ,  $\_$  ,  $\_$  ,  $\_$  ,  $\_$  ,  $\_$  ,  $\_$  ,

## PREGÃO PRESENCIAL Nº 014/2023 PROCESSO ADMINISTRATIVO Nº 047/2023

Pregão Presencial para contratação de empresa especializada para fornecimento e manutenção de licença de uso de sistemas de informática.

O Prefeito de SALVADOR DAS MISSÕES, no uso de suas atribuições, torna público, para conhecimento dos interessados, que 9h (nove horas), horário de Brasília (DF), do dia 16 (dezesseis) de junho do ano de 2023, nas dependências do Centro Administrativo Municipal, localizado na Avenida Independência, nº 1.131, Centro, Salvador das Missões (RS), reunir-se-ão a Pregoeira e a Equipe de Apoio, designados em Portaria Municipal, com a finalidade de receber propostas e documentos de habilitação, objetivando a contratação de empresa especializada para prestação de serviços de licenciamento de uso de sistemas de informática, em conformidade com o Termo de Referência, Anexo I do Edital, processando-se essa licitação nos termos da Lei nº 8.666, de 21 de junho de 1993, e suas alterações, Lei nº 10.520, de 17 de julho de 2002, que institui a modalidade Pregão, Lei Complementar nº 123, de 14 de dezembro de 2006, e suas alterações, e do Decreto Municipal correspondente, sendo a presente licitação na modalidade de Pregão Presencial, do tipo menor preço global.

## 1 – DO OBJETO

1.1. Constitui-se objeto da presente licitação, modalidade Pregão Presencial, a contratação de empresa especializada para fornecimento e manutenção da licença de uso de sistemas de informática para gestão, organização e controle das necessidades dos setores do **MUNICÍPIO DE SALVADOR DA** MISSÕES (PREFEITURA/PODER EXECUTIVO, INCLUSIVE RPPS/FAPS, E CÂMARA DE VEREADORES/PODER LEGISLATIVO), mediante o atendimento das características e especificações técnicas, bem como a prestação dos serviços de implantação, instalação, configuração, customização, consultoria, assessoria e treinamento dos sistemas - conforme especificado no Termo de Referência e demais anexos do presente edital.

# 2 – DA REPRESENTAÇÃO E DO CREDENCIAMENTO

2.1. O licitante deverá apresentar-se para credenciamento junto à Pregoeira, diretamente, por meio de seu representante legal, ou através de procurador regularmente constituído, que devidamente identificado e credenciado, será o único admitido a intervir no procedimento licitatório, no interesse da representada.

2.1.1. A identificação será realizada, exclusivamente, através da apresentação de documento de identidade.

2.2. A documentação referente ao credenciamento deverá ser apresentada fora dos envelopes.

2.3. O credenciamento será efetuado da seguinte forma:

 2.3.1. Se representada diretamente, por meio de dirigente, proprietário, sócio ou assemelhado, deverá apresentar:

 2.3.1.1. Cópia do respectivo Estatuto ou Contrato Social em vigor, devidamente registrado;

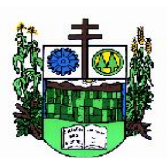

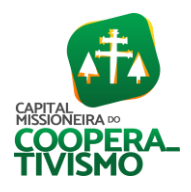

Prefeitura Municipal  $\_$  ,  $\_$  ,  $\_$  ,  $\_$  ,  $\_$  ,  $\_$  ,  $\_$  ,  $\_$  ,  $\_$  ,  $\_$  ,  $\_$  ,  $\_$  ,  $\_$  ,  $\_$  ,  $\_$  ,  $\_$  ,  $\_$  ,  $\_$  ,  $\_$  ,  $\_$  ,  $\_$  ,  $\_$  ,  $\_$  ,  $\_$  ,  $\_$  ,  $\_$  ,  $\_$  ,  $\_$  ,  $\_$  ,  $\_$  ,  $\_$  ,  $\_$  ,  $\_$  ,  $\_$  ,  $\_$  ,  $\_$  ,  $\_$  ,

2.3.1.2. Documento de eleição de seus administradores, em se tratando de sociedade comercial ou de sociedade por ações;

2.3.1.3. Inscrição do ato constitutivo, acompanhado de prova de diretoria em exercício, no caso de sociedade civil;

2.3.1.4. Decreto de autorização, no qual estejam expressos seus poderes para exercer direitos e assumir obrigações em decorrência de tal investidura e para prática de todos os demais atos inerentes ao certame, em se tratando de empresa ou sociedade estrangeira em funcionamento no País;

2.3.1.5. Registro comercial, se empresa individual.

## 2.3.2. Se representada por procurador, deverá apresentar ainda:

2.3.2.1. Instrumento público ou particular de procuração, este com a firma do outorgante reconhecida, em que constem os requisitos mínimos previstos no art. 654, § 1°, do Código Civil, em especial o nome da empresa outorgante e de todas as pessoas com poderes para a outorga de procuração, o nome do outorgado e a indicação de amplos poderes para dar lance (s) em licitação pública; ou

2.3.2.2. Carta de credenciamento outorgado pelos representantes legais da licitante, comprovando a existência dos necessários poderes para formulação de propostas e para prática de todos os demais atos inerentes ao certame.

Observação 01: Em ambos os casos (2.3.2.1 e 2.3.2.2), o instrumento de mandato deverá estar acompanhado do ato de investidura do outorgante como representante legal da empresa (contrato social ou estatuto em anexo).

Observação 02: Caso o contrato social ou o estatuto determinem que mais de uma pessoa deva assinar a carta de credenciamento para o representante da empresa, a falta de qualquer um invalida o documento para os fins deste procedimento licitatório.

2.4. Para exercer os direitos de ofertar lances e/ou manifestar intenção de recorrer, é obrigatório o licitante fazer-se representar em todas as sessões públicas referentes à licitação. Caso não haja representante legal credenciado, a empresa não será desclassificada; fica, porém, impedida de participar dos lances nas condições previstas neste edital.

2.4.1. Cada credenciado poderá representar empresas distintas, desde que não participem do mesmo item, ou seja, não sejam concorrentes, sob pena de desclassificação do referido item.

2.4.1.1. O representante, munido de Documento de Identidade, deverá apresentar um credenciamento para cada empresa que irá participar do certame. Não será aceito um único credenciamento contemplando duas ou mais empresas.

2.5. Declaração de que se enquadra como microempresa ou empresa de pequeno porte, assinada por representante legal e por contador ou técnico em contabilidade da empresa, somente para a licitante que pretender utilizar os benefícios previstos nos artigos 42 a 45 da Lei Complementar n.º 123, de 14 de dezembro de 2006, e suas alterações.

2.6. Comprovar, por meio de instrumento próprio, poderes para formulação de ofertas e lances verbais, bem como para a prática dos demais atos do certame;

2.7. Apresentar, ainda, declaração de que cumprem os requisitos de habilitação.

## 3 – DA APRESENTAÇÃO DOS ENVELOPES

3.1. Para participação no certame, a licitante, além de atender ao disposto no item 7 deste edital, deverá apresentar a sua proposta de preço e documentos de habilitação em envelopes distintos,

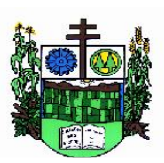

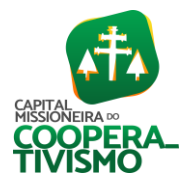

Prefeitura Municipal  $\_$  ,  $\_$  ,  $\_$  ,  $\_$  ,  $\_$  ,  $\_$  ,  $\_$  ,  $\_$  ,  $\_$  ,  $\_$  ,  $\_$  ,  $\_$  ,  $\_$  ,  $\_$  ,  $\_$  ,  $\_$  ,  $\_$  ,  $\_$  ,  $\_$  ,  $\_$  ,  $\_$  ,  $\_$  ,  $\_$  ,  $\_$  ,  $\_$  ,  $\_$  ,  $\_$  ,  $\_$  ,  $\_$  ,  $\_$  ,  $\_$  ,  $\_$  ,  $\_$  ,  $\_$  ,  $\_$  ,  $\_$  ,  $\_$  ,

lacrados, não transparentes, identificados, respectivamente, como de n° 01 e n° 02, para o que se sugere a seguinte inscrição:

> AO MUNICÍPIO DE SALVADOR DAS MISSÕES – RS EDITAL DE LICITAÇÃO PREGÃO PRESENCIAL n° 014/2023 ENVELOPE N° 01 – PROPOSTA PROPONENTE (NOME COMPLETO E ENDEREÇO)

## AO MUNICÍPIO DE SALVADOR DAS MISSÕES – RS EDITAL DE LICITAÇÃO PREGÃO PRESENCIAL n° 014/2023 ENVELOPE N° 02 – DOCUMENTAÇÃO PROPONENTE (NOME COMPLETO E ENDEREÇO)

3.2. Será admitido o encaminhamento dos envelopes antecipadamente, mediante recebimento na Sala de Licitações, desde que entregues de segunda a sexta-feira, em dias úteis, até a data e o horário estabelecidos para a sessão pública de abertura dos envelopes de proposta e documentação.

3.2.1. Nessa hipótese, os dois envelopes devidamente identificados nas condições referidas no item 3.1 deverão ser acondicionados em invólucro único, endereçado diretamente à Pregoeira, com a seguinte identificação:

## À PREGOEIRA (NOME DO ÓRGÃO LICITANTE) PREGÃO PRESENCIAL Nº 014/2023 SESSÃO EM 16/06/2023, ÀS 09 HORAS.

3.3 Os envelopes que não forem entregues nas condições acima estipuladas não gerarão efeitos como proposta, ficando o Município isento de qualquer responsabilidade sobre o não recebimento dos mesmos.

# 4 – DO RECEBIMENTO E ABERTURA DOS ENVELOPES

4.1. No dia, hora e local, mencionados no preâmbulo deste edital, na presença das licitantes e demais pessoas presentes à sessão pública do Pregão, a Pregoeira, inicialmente, receberá os envelopes n° 01 – PROPOSTA e, posteriormente, 02 – DOCUMENTAÇÃO.

4.2. Uma vez encerrado o prazo para a entrega dos envelopes acima referidos, não será aceita a participação de nenhuma licitante retardatária.

4.3. A Pregoeira realizará o credenciamento das interessadas, as quais deverão comprovar, por meio de instrumento próprio, poderes para formulação de ofertas e lances verbais, bem como para a prática dos demais atos do certame.

# 5 – DA PROPOSTA DE PREÇO

5.1. Proposta financeira, devendo conter os seguintes dados: razão social da empresa, descrição completa dos serviços ofertados, preço unitário e total (inclusive total geral), em moeda corrente nacional, sem qualquer forma de reajuste, local, data, nome e assinatura, preferencialmente digitada, sem emenda, rasura ou entrelinhas, sob pena de desclassificação.

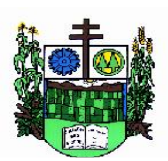

ESTADO DO RIO GRANDE DO SUL

**MUNICÍPIO DE SALVADOR DAS MISSÕES**

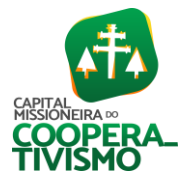

Prefeitura Municipal  $\_$  ,  $\_$  ,  $\_$  ,  $\_$  ,  $\_$  ,  $\_$  ,  $\_$  ,  $\_$  ,  $\_$  ,  $\_$  ,  $\_$  ,  $\_$  ,  $\_$  ,  $\_$  ,  $\_$  ,  $\_$  ,  $\_$  ,  $\_$  ,  $\_$  ,  $\_$  ,  $\_$  ,  $\_$  ,  $\_$  ,  $\_$  ,  $\_$  ,  $\_$  ,  $\_$  ,  $\_$  ,  $\_$  ,  $\_$  ,  $\_$  ,  $\_$  ,  $\_$  ,  $\_$  ,  $\_$  ,  $\_$  ,  $\_$  ,

Observação: Serão considerados, para fins de julgamento, os valores globais constantes no preço até, no máximo, duas casas decimais após a vírgula, sendo desprezadas as demais, se houver, também em eventual apuração de lances ou contratação.

5.2. No preço proposto considerar-se-ão inclusos todos os custos referentes às despesas e obrigações relativas a salários, previdência social, tributos, contribuições, seguros, lucro e tudo mais que for necessário até a aquisição do produto.

5.3. Validade da proposta: 60 (sessenta) dias da data de entrega das propostas conforme § 3º do Artigo 64 da Lei Federal 8.666/93 e posteriores alterações.

5.3.1. Caso a empresa proponente não identifique na proposta financeira o prazo constante no item 5.3, será considerado como aceito o especificado no mesmo.

## 6 – DO JULGAMENTO DAS PROPOSTAS

6.1. As propostas serão julgadas por seu VALOR GLOBAL, CONSIDERADO ESTE (VALOR GLOBAL) COMO O SOMATÓRIO RESULTANTE (i) DO VALOR PARA IMPLANTAÇÃO DE TODOS OS SISTEMAS ACRESCIDO (ii) DO VALOR LOCATIVO DE TODOS OS SISTEMAS E HOSPEDAGEM EM *DATACENTER* PELOS 12 (DOZE) PRIMEIROS MESES DE CONTRATO, consoante fórmula a seguir:

$$
VP = VI + [(VML + VMH) \times 12]
$$

*VP: Valor FINAL da PROPOSTA VI: Valor ÚNICO de IMPLANTAÇÃO para o conjunto de todos os sistemas VML: Valor mensal de locação de todos os sistemas VMH: Valor mensal de hospedagem em datacenter* 

6.2. Verificada a conformidade com os requisitos estabelecidos neste edital, a autora da oferta de valor mais baixo e as das ofertas com preços até 10% (dez por cento) superiores àquela poderão fazer novos lances, verbais e sucessivos, na forma dos itens subseqüentes, até a proclamação da vencedora.

6.3. Não havendo, pelo menos, 03 (três) ofertas nas condições definidas no subitem anterior, poderão as autoras das melhores propostas, até o máximo de 03 (três), oferecer novos lances, verbais e sucessivos, quaisquer que sejam os preços oferecidos em suas propostas escritas.

6.4. No curso da sessão, as autoras das propostas que atenderem aos requisitos dos itens anteriores serão convidadas, individualmente, a apresentarem novos lances, verbais e sucessivos, em valores distintos e decrescentes, a partir da autora da proposta classificada de maior preço, e os demais, em ordem decrescente de valor, até a proclamação da vencedora.

6.5. Caso duas ou mais propostas iniciais apresentem preços iguais, será realizado sorteio para determinação da ordem de oferta dos lances.

6.6. A oferta dos lances deverá ser efetuada no momento em que for conferida a palavra à licitante, obedecida à ordem prevista nos itens 6.3 e 6.4.2

6.6.1. Dada a palavra à licitante, esta disporá de 2min (dois minutos) para apresentar nova proposta.

Observação: Este tempo poderá ser modificado pela pregoeira durante a sessão sempre que for constatada esta necessidade, objetivando que os proponentes tenham tempo suficiente para calcular seus novos preços.

6.7 É vedada a oferta de lance com vista ao empate.

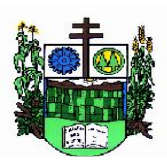

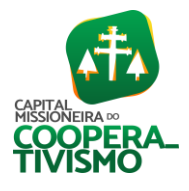

Prefeitura Municipal  $\_$  ,  $\_$  ,  $\_$  ,  $\_$  ,  $\_$  ,  $\_$  ,  $\_$  ,  $\_$  ,  $\_$  ,  $\_$  ,  $\_$  ,  $\_$  ,  $\_$  ,  $\_$  ,  $\_$  ,  $\_$  ,  $\_$  ,  $\_$  ,  $\_$  ,  $\_$  ,  $\_$  ,  $\_$  ,  $\_$  ,  $\_$  ,  $\_$  ,  $\_$  ,  $\_$  ,  $\_$  ,  $\_$  ,  $\_$  ,  $\_$  ,  $\_$  ,  $\_$  ,  $\_$  ,  $\_$  ,  $\_$  ,  $\_$  ,

6.8. As propostas serão apresentadas por item, além do total mensal e o valor de implantação, e a diferença mínima entre lances globais é de R\$ 100,00 (cem reais).

6.9. Não poderá haver desistência dos lances já ofertados, sujeitando-se a proponente desistente às penalidades constantes no item 13 deste edital.

6.10. O desinteresse em apresentar lance verbal, quando convocada pela Pregoeira, implicará na exclusão da licitante da etapa competitiva e, conseqüentemente, no impedimento de apresentar novos lances, sendo mantido o último preço apresentado pela mesma, que será considerado para efeito de ordenação das propostas.

6.11. Caso não seja ofertado nenhum lance verbal, será verificada a conformidade entre a proposta escrita de menor preço unitário e o valor estimado para a contratação, podendo a Pregoeira negociar diretamente com a proponente para que seja obtido preço melhor.

6.12. O encerramento da etapa competitiva dar-se-á quando, convocadas pela Pregoeira, as licitantes manifestarem seu desinteresse em apresentar novos lances.

6.13. Encerrada a etapa de lances, será verificada a ocorrência de empate ficto, sendo assegurado como critério de desempate, a preferência de contratação para as microempresas e empresas de pequeno porte, conforme art. 44 Da Lei Complementar 123/2006 (na redação dada pela LC 147/2014 e LC 155/2016).

6.13.1. Entendem-se como empate ficto, aquelas situações em que as propostas apresentadas pelas licitantes sejam superiores em até 5% (cinco por cento) à proposta de menor valor.

6.14. Ocorrendo o empate ficto, na forma do item anterior, proceder-se-á da seguinte forma:

6.14.1. A microempresa, a empresa de pequeno porte ou a cooperativa detentora da proposta de menor valor será convocada para apresentar, no prazo de 5 (cinco) minutos, nova proposta, inferior àquela considerada, até então, de menor preço, situação em que será declarada vencedora do certame.

6.14.2. Se a microempresa, a empresa de pequeno porte ou a cooperativa, convocada na forma do item 6.13.1, não apresentar nova proposta, inferior à de menor preço, será facultada, pela ordem de classificação, às demais microempresas, empresas de pequeno porte ou cooperativas remanescentes, que se enquadrarem na hipótese do item 6.12.1 deste edital, a apresentação de nova proposta, no prazo previsto no item 6.13.1.

6.15. Se nenhuma microempresa, empresa de pequeno porte ou cooperativa, satisfizer as exigências do item 6.13 deste edital, será declarado vencedor do certame o licitante detentor da proposta originariamente de menor valor.

6.16. O disposto nos itens 6.12 a 6.14, deste edital, não se aplica às hipóteses em que a proposta de menor valor inicial tiver sido apresentada por microempresa, empresa de pequeno porte ou cooperativa.

6.17. Encerrada a etapa competitiva e ordenadas as ofertas, de acordo com o menor preço apresentado, a Pregoeira verificará a aceitabilidade da proposta de valor mais baixo, comparando-a com os valores consignados em planilha de custos, decidindo motivadamente a respeito.

6.18. A classificação dar-se-á pela ordem crescente de preços propostos e aceitáveis. Será declarada vencedora a licitante que ofertar o menor preço global, desde que a proposta tenha sido apresentada de acordo com as especificações deste edital e seja compatível com o preço de mercado.

#### 6.19. Serão desclassificadas as propostas que:

6.19.1. Não atenderem às exigências contidas no objeto desta licitação;

6.19.2. Forem omissas em pontos essenciais, de modo a ensejar dúvidas;

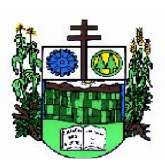

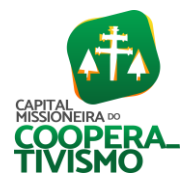

Prefeitura Municipal  $\_$  ,  $\_$  ,  $\_$  ,  $\_$  ,  $\_$  ,  $\_$  ,  $\_$  ,  $\_$  ,  $\_$  ,  $\_$  ,  $\_$  ,  $\_$  ,  $\_$  ,  $\_$  ,  $\_$  ,  $\_$  ,  $\_$  ,  $\_$  ,  $\_$  ,  $\_$  ,  $\_$  ,  $\_$  ,  $\_$  ,  $\_$  ,  $\_$  ,  $\_$  ,  $\_$  ,  $\_$  ,  $\_$  ,  $\_$  ,  $\_$  ,  $\_$  ,  $\_$  ,  $\_$  ,  $\_$  ,  $\_$  ,  $\_$  ,

6.19.3. Afrontem qualquer dispositivo legal vigente, bem como as que não atenderem aos requisitos do item 5;

6.19.4. Contiverem opções de preços alternativos ou que apresentarem preços manifestamente inexequíveis;

6.19.5. Apresentarem preços considerados excessivos, assim considerados os preços superiores aos orçamentos constantes no Anexo I.

Observação: Quaisquer inserções na proposta que visem modificar, extinguir ou criar direitos, sem previsão no edital, serão tidas como inexistentes, aproveitando-se a proposta no que não for conflitante com o instrumento convocatório.

6.20. Não serão consideradas, para julgamento das propostas, vantagens não previstas no edital.

6.21. Da sessão pública do pregão será lavrada ata circunstanciada, contendo, sem prejuízo de outros, o registro das licitantes credenciadas, as propostas escritas e verbais apresentadas, na ordem de classificação, a análise da documentação exigida para habilitação e os recursos interpostos.

6.22. A sessão pública não será suspensa, salvo motivo excepcional, devendo todas e quaisquer informações acerca do objeto ser esclarecidas previamente junto ao Setor de Licitações e Contratos deste Município, conforme subitem 16.4, deste edital.

6.23. Caso haja necessidade de adiamento da sessão pública, será marcada nova data para continuação dos trabalhos, devendo ficar intimadas, no mesmo ato, as licitantes presentes.

## 7 – DA HABILITAÇÃO

Para fins de habilitação neste pregão, a licitante deverá apresentar, dentro do ENVELOPE N° 02, os seguintes documentos:

## 7.1. HABILITAÇÃO JURÍDICA

7.1.1. Registro comercial, no caso de empresa individual;

7.1.2. Ato constitutivo, estatuto social, contrato social ou sua consolidação e posteriores alterações contratuais, devidamente registradas na junta comercial e, em vigor e, no caso de sociedade por ações, estatuto social, ata do atual capital social acompanhado da ata de eleição de sua atual administração, registrados e publicados;

7.1.3. Decreto de autorização, em se tratando de empresa ou sociedade estrangeira em funcionamento no País, e ato de registro ou autorização para funcionamento expedido pelo órgão competente, quando a atividade assim o exigir;

7.1.4. Prova de inscrição no Cadastro Nacional de Pessoa Jurídica (CNPJ).

Observação: Será dispensada da apresentação, no envelope de habilitação, dos documentos referidos no item 7.1, a empresa que já os houver apresentado no momento do credenciamento, previsto item 2 deste edital.

## 7.2. QUALIFICAÇÃO ECONÔMICO-FINANCEIRA

 7.2.1. Certidão negativa de falência ou recuperação judicial expedida pelo distribuidor da sede da pessoa jurídica, em prazo não superior a 90 (noventa) dias da data designada para a data fixada do documento.

7.2.2. Balanço Patrimonial e Demonstrações Contábeis do último exercício social, já exigíveis e apresentados na forma da Lei, devendo comprovar o capital mínimo de 10% (dez por cento) sobre o valor global estimado da contratação, conforme artigo 31 § 2º e 3º da Lei 8.666/93.

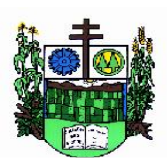

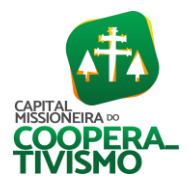

Prefeitura Municipal  $\_$  ,  $\_$  ,  $\_$  ,  $\_$  ,  $\_$  ,  $\_$  ,  $\_$  ,  $\_$  ,  $\_$  ,  $\_$  ,  $\_$  ,  $\_$  ,  $\_$  ,  $\_$  ,  $\_$  ,  $\_$  ,  $\_$  ,  $\_$  ,  $\_$  ,  $\_$  ,  $\_$  ,  $\_$  ,  $\_$  ,  $\_$  ,  $\_$  ,  $\_$  ,  $\_$  ,  $\_$  ,  $\_$  ,  $\_$  ,  $\_$  ,  $\_$  ,  $\_$  ,  $\_$  ,  $\_$  ,  $\_$  ,  $\_$  ,

## 7.3. REGULARIDADE FISCAL

7.3.1.Prova de regularidade para com a Fazenda Federal, consistente na apresentação da Certidão Negativa de Débito expedida pela Secretaria da Receita Federal e da Certidão Negativa de Dívida Ativa para com a União, expedida pela Procuradoria Geral da Fazenda Nacional;

7.3.2. Certidão que prove a regularidade para com a Fazenda Estadual, relativa ao domicilio ou sede do licitante;

7.3.3. Certidão que prove a regularidade com a Fazenda Municipal, relativa ao domicilio ou sede do licitante;

7.3.4. Certidão que prove a regularidade relativa ao Fundo de Garantia por Tempo de Serviço (FGTS);

## 7.4. REGULARIDADE TRABALHISTA

7.4.1. Certidão Negativa de Débitos Trabalhistas – CNDT.

## 7.5. QUALIFICAÇÃO TÉCNICA

 7.5.1. Atestado de capacidade técnica, emitido por órgão da Administração Pública, para comprovação de que a empresa presta ou já prestou os serviços licitados, atestando o fornecimento de sistemas para gestão pública em ambiente originalmente em *web* dos módulos mais relevantes desta contratação: Contabilidade, Recursos Humanos, Folha de Pagamento, Tributos, Planejamento, Compras e Licitações, eSocial, Portal da Transparência.

## 7.6. DECLARAÇÕES

7.6.1. Declaração de que não se encontra declarada inidônea para licitar ou contratar com órgãos da Administração Pública Federal, Estadual, Municipal e do Distrito Federal;

7.6.2 Declaração, em cumprimento ao disposto no inciso XXXIII, do artigo 7º da Constituição Federal, combinado ao inciso V do artigo 27 da Lei Federal 8.666/93, de que não possui no quadro funcional pessoas menores de 18 (dezoito) anos em trabalho noturno, perigoso ou insalubre e, de menores de 16 (dezesseis) anos em qualquer trabalho, salvo na condição de aprendiz, a partir dos 14 anos.

7.6.3. Declaração da empresa atestando que não possui em seu quadro societário servidor público da ativa, ou empregado de empresa pública ou de sociedade de economia mista.

7.7. Os documentos constantes dos itens 7.1 a 7.6 deverão ter validade para a data de abertura do Pregão Presencial, devendo ser apresentados em original, por cópia autenticada por tabelião ou por funcionário do município ou publicação em órgão da imprensa oficial, neste último caso apresentados em original ou cópia autenticada na forma acima prevista. Serão aceitos documentos gerados eletronicamente, condicionados a verificação de sua validade.

7.8. O envelope de documentação que não for aberto ficará em poder da Pregoeira pelo prazo de 60 (sessenta) dias, a contar da homologação da licitação, devendo a licitante retirá-lo, após aquele período, no prazo de 05 (cinco) dias, sob pena de inutilização do envelope.

# 8 – ADJUDICAÇÃO E HOMOLOGAÇÃO

8.1. Constatado o atendimento das exigências fixadas no edital, a licitante que ofertar o menor preço será declarada vencedora, sendo-lhe adjudicado o objeto do certame.

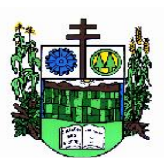

 $\_$  ,  $\_$  ,  $\_$  ,  $\_$  ,  $\_$  ,  $\_$  ,  $\_$  ,  $\_$  ,  $\_$  ,  $\_$  ,  $\_$  ,  $\_$  ,  $\_$  ,  $\_$  ,  $\_$  ,  $\_$  ,  $\_$  ,  $\_$  ,  $\_$  ,  $\_$  ,  $\_$  ,  $\_$  ,  $\_$  ,  $\_$  ,  $\_$  ,  $\_$  ,  $\_$  ,  $\_$  ,  $\_$  ,  $\_$  ,  $\_$  ,  $\_$  ,  $\_$  ,  $\_$  ,  $\_$  ,  $\_$  ,  $\_$  ,

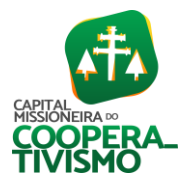

8.2. Em caso de desatendimento às exigências habilitatórias, a pregoeira inabilitará a licitante e examinará as ofertas subsequentes e qualificação das licitantes, na ordem de classificação e, assim, sucessivamente, até a apuração de uma que atenda ao edital, sendo a respectiva licitante declarada vencedora, ocasião em que a pregoeira poderá negociar diretamente com a proponente para que seja obtido preço melhor.

8.3. Encerrado o julgamento das propostas e da habilitação, a pregoeira proclamará a vencedora e, a seguir, proporcionará às licitantes a oportunidade para manifestarem a intenção de interpor recurso, esclarecendo que a falta dessa manifestação expressa, imediata e motivada, importará na decadência do direito de recorrer por parte da licitante.

8.4. A homologação da licitação é de responsabilidade da autoridade competente e só poderá ser realizada depois da adjudicação do objeto ao proponente vencedor pela pregoeira, ou, quando houver recurso, pela própria autoridade competente.

## 9 – DOS RECURSOS ADMINISTRATIVOS

9.1. Tendo a licitante manifestado motivadamente, na sessão pública do pregão, a intenção de recorrer, esta terá o prazo de 03 (três) dias corridos para apresentação das razões de recurso.

9.2. Constará na ata da sessão a síntese das razões de recurso apresentadas, bem como o registro de que todas as demais licitantes ficaram intimadas para, querendo, manifestarem-se sobre as razões do recurso no prazo de 03 (três) dias corridos, após o término do prazo da recorrente, proporcionandose, a todas, vista imediata do processo.

9.3. A manifestação expressa da intenção de interpor recurso e da motivação, na sessão pública do Pregão, são pressupostos de admissibilidade dos recursos.

9.4. O recurso será dirigido à autoridade superior, por intermédio daquela que praticou o ato recorrido, a qual poderá, no prazo de 05 (cinco) dias úteis, reconsiderar sua decisão ou fazê-lo subir, acompanhado de suas razões, devendo, neste caso, a decisão ser proferida dentro do prazo de 05 (cinco) dias úteis, contado da subida do recurso, sob pena de responsabilidade daquele que houver dado causa à demora.

#### 10 – DA ASSINATURA DO CONTRATO

10.1. Esgotados todos os prazos recursais, a Administração, no prazo de 05 (cinco) dias, convocará o vencedor para assinatura do contrato, sob pena de decair o direito à contratação, sem prejuízo das sanções previstas no artigo 81 da Lei nº 8.666/93 e alterações.

10.2. O prazo de que trata o item anterior poderá ser prorrogado uma vez, pelo mesmo período, desde que seja feito de forma motivada.

## 11 – DA ENTREGA

11.1. No prazo de até 05 (cinco) dias, a contar do recebimento da autorização de fornecimento emitida pelo titular da Secretaria requisitante, a empresa vencedora deverá iniciar a implantação dos sistemas, com prazo de 180 (cento e oitenta) dias para migração do sistema para hospedagem em *datacenter*.

11.2. Caso verificada desconformidade na prestação dos serviços, a licitante vencedora deverá promover as correções necessárias no prazo máximo de 05 (cinco) dias, sujeitando-se às penalidades previstas neste edital.

## 12 – DO RECEBIMENTO

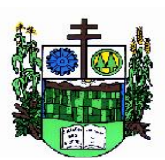

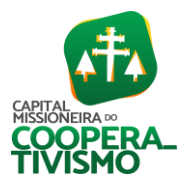

12.1. O recebimento será na forma prevista nas Letras "a" e "b" do Inciso II do Artigo 73 da Lei Federal 8.666/93 e posteriores alterações.

 $\_$  ,  $\_$  ,  $\_$  ,  $\_$  ,  $\_$  ,  $\_$  ,  $\_$  ,  $\_$  ,  $\_$  ,  $\_$  ,  $\_$  ,  $\_$  ,  $\_$  ,  $\_$  ,  $\_$  ,  $\_$  ,  $\_$  ,  $\_$  ,  $\_$  ,  $\_$  ,  $\_$  ,  $\_$  ,  $\_$  ,  $\_$  ,  $\_$  ,  $\_$  ,  $\_$  ,  $\_$  ,  $\_$  ,  $\_$  ,  $\_$  ,  $\_$  ,  $\_$  ,  $\_$  ,  $\_$  ,  $\_$  ,  $\_$  ,

12.2.O objeto desta licitação será recebido definitivamente pelaAdministração em até 05 (cinco) dias úteis, contados da data da entrega do objeto, após conferência e certificação de que está de acordo com as especificações contidas no edital.

12.3. Se verificada a desconformidade, a licitante vencedora deverá promover as correções necessárias no prazo máximo de 05 (cinco) dias, sujeitando-se às penalidades previstas neste edital.

## 13 – DAS PENALIDADES

13.1. Pelo inadimplemento das obrigações, seja na condição de participante do pregão ou de contratante, as licitantes, conforme a infração, estarão sujeitas às seguintes penalidades:

13.1.1. Deixar de apresentar a documentação exigida no certame: suspensão do direito de licitar e contratar com a Administração pelo prazo de até 06 (seis) meses e/ou multa de até 10% sobre o valor estimado da contratação;

13.1.2. Manter comportamento inadequado durante o pregão: afastamento do certame e suspensão do direito de licitar e contratar com a Administração pelo prazo de até 06 (seis) meses;

13.1.3. Deixar de manter a proposta (recusa injustificada para contratar): suspensão do direito de licitar e contratar com a Administração pelo prazo de até 01 (um) ano e/ou multa de até 10% sobre o valor estimado da contratação;

13.1.4. Inexecução parcial do contrato: suspensão do direito de licitar e contratar com a Administração pelo prazo de até 02 (dois) anos e/ou multa de até 8% sobre o valor correspondente ao montante não adimplido do contrato;

13.1.5. Inexecução total do contrato: suspensão do direito de licitar e contratar com a Administração pelo prazo de até 02 (dois) anos e/ou multa de até 10% sobre o valor atualizado do contrato;

13.1.6. Causar prejuízo material resultante diretamente de execução contratual: declaração de inidoneidade cumulada com a suspensão do direito de licitar e contratar com a Administração Pública pelo prazo de até 02 (dois) anos e/ou multa de até 10 % sobre o valor atualizado do contrato.

13.1.7. Quando houver atraso injustificado na entrega do material por culpa da contratada, a multa será de 0,2% (dois décimos por cento) por dia de atraso, limitado este a 30 (trinta) dias, incidente sobre o valor total contratado.

13.1.8. Quando não corrigir deficiência ou não trocar a mercadoria quando solicitados pelo Contratante, será aplicada a multa de até 5% (cinco por cento) sobre o valor total contratado.

13.2. A multa, aplicada após regular processo administrativo, será descontada dos pagamentos eventualmente devidos pela Contratante ou ainda, quando for o caso, cobrada judicialmente.

13.3. Quando a contratada motivar rescisão contratual será responsável pelas perdas e danos decorrentes para com a Contratante.

13.4. As penalidades serão registradas no cadastro da contratada, quando for o caso.

13.5. Nenhum pagamento será efetuado pela Administração enquanto pendente de liquidação qualquer obrigação financeira que for imposta ao fornecedor em virtude de penalidade ou inadimplência contratual.

# 14 – DAS CONDIÇÕES DE PAGAMENTO

14.1. Os pagamentos serão efetuados:

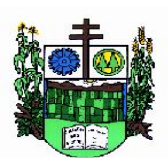

 $\_$  ,  $\_$  ,  $\_$  ,  $\_$  ,  $\_$  ,  $\_$  ,  $\_$  ,  $\_$  ,  $\_$  ,  $\_$  ,  $\_$  ,  $\_$  ,  $\_$  ,  $\_$  ,  $\_$  ,  $\_$  ,  $\_$  ,  $\_$  ,  $\_$  ,  $\_$  ,  $\_$  ,  $\_$  ,  $\_$  ,  $\_$  ,  $\_$  ,  $\_$  ,  $\_$  ,  $\_$  ,  $\_$  ,  $\_$  ,  $\_$  ,  $\_$  ,  $\_$  ,  $\_$  ,  $\_$  ,  $\_$  ,  $\_$  ,

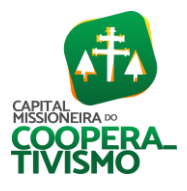

 14.1.1. Mensalmente, até o 10° (décimo) dia útil do mês subsequente ao da prestação dos serviços, pelo licenciamento mensal dos sistemas e hospedagem em *datacenter*;

14.1.2. Em valor único por sistema implantado, até o 15º (décimo quinto) dia após a entrega da Declaração de Homologação dos Sistemas Implantados do correspondente sistema, pelos serviços de implantação dos sistemas;

 14.1.3. Em valor único por serviço prestado, 10° (décimo) dia útil do mês subsequente ao da prestação dos serviços, pelos serviços de suporte/atendimento técnico.

14.2. Os pagamentos serão efetuados mediante apresentação da nota fiscal ou nota fiscal-fatura à Secretaria Municipal de Administração. O documento fiscal deverá ser do estabelecimento que apresentou a proposta vencedora da licitação.

14.3. Em caso de não cumprimento pela contratada de disposição contratual, os pagamentos poderão ficar retidos até posterior solução, sem prejuízos de quaisquer outras disposições contratuais.

## 15 – DO REAJUSTE DE PREÇOS

15.1. Os valores ofertados para locação dos sistemas, assistência técnica e alterações específicas da Prefeitura somente serão reajustados após o primeiro ano contratual, em caso de prorrogação, com base na variação acumulada do índice IGP-M apurado no período de referência (12 meses anteriores), ou na falta desse, pelo índice legalmente permitido à época.

## 16 – DAS DISPOSIÇÕES GERAIS

16.1. É facultado à Pregoeira oficial, auxiliada pela Equipe de Apoio, proceder em qualquer fase da licitação, diligências destinadas a esclarecer, ou a complementar a instrução do processo, vedada a inclusão posterior de documento ou informação que deveria constar originalmente da proposta.

16.2. A apresentação da proposta de preços implica na aceitação plena e total das condições deste Pregão, sujeitando-se o licitante às sanções previstas nos artigos 86 a 88, da Lei nº 8.666/93.

16.3. Os pedidos de Impugnação deverão ser enviados por correio ou protocolados no setor de Protocolos desta Prefeitura Municipal, até 05 (cinco) dias úteis antes da data fixada para abertura dos envelopes de habilitação, devendo a Administração julgar e responder à impugnação em até 03 (três) dias úteis após o recebimento do mesmo.

16.4. Os pedidos de esclarecimentos referentes a este processo licitatório devem ser enviados a Pregoeira, até 03 (três) dias úteis à data fixada para a abertura da sessão pública, exclusivamente para o endereço eletrônico *[compras@salvadordasmissoes.rs.gov.br](mailto:compras@salvadordasmissoes.rs.gov.b)*, ou com a pregoeira, conforme o item 16.12 deste Edital*.*

16.5. Os casos omissos serão resolvidos pela Pregoeira, que decidirá com base na legislação em vigor.

16.6. O Contratante não aceitará, sob nenhum pretexto, a transferência de responsabilidade do CONTRATADO.

16.7. Ocorrendo decretação de feriado ou outro fato superveniente que impeça a realização desta licitação na data mencionada anteriormente, o evento será automaticamente transferido para o primeiro dia útil subsequente, no mesmo horário, independentemente de nova comunicação.

16.8. As despesas decorrentes da presente Licitação correrão por conta das seguintes dotações orçamentárias:

## Projeto/Atividade: 2.005 - Manutenção do Setor de Administração

Elemento: 3.3.90.40.00.00.00.00 – Serviços de Tecnologia da Informação e Comunicação - PJ

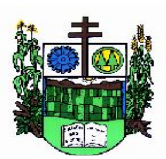

ESTADO DO RIO GRANDE DO SUL

**MUNICÍPIO DE SALVADOR DAS MISSÕES**

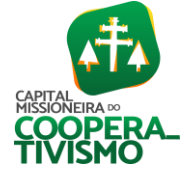

Prefeitura Municipal  $\_$  ,  $\_$  ,  $\_$  ,  $\_$  ,  $\_$  ,  $\_$  ,  $\_$  ,  $\_$  ,  $\_$  ,  $\_$  ,  $\_$  ,  $\_$  ,  $\_$  ,  $\_$  ,  $\_$  ,  $\_$  ,  $\_$  ,  $\_$  ,  $\_$  ,  $\_$  ,  $\_$  ,  $\_$  ,  $\_$  ,  $\_$  ,  $\_$  ,  $\_$  ,  $\_$  ,  $\_$  ,  $\_$  ,  $\_$  ,  $\_$  ,  $\_$  ,  $\_$  ,  $\_$  ,  $\_$  ,  $\_$  ,  $\_$  ,

#### Projeto/Atividade: 2.006 - Manutenção do Setor de Contabilidade e Tesouraria

Elemento: 3.3.90.40.00.00.00.00 – Serviços de Tecnologia da Informação e Comunicação - PJ Projeto/Atividade: 2.009 - Manutenção da Administração Tributária

Elemento: 3.3.90.40.00.00.00.00 – Serviços de Tecnologia da Informação e Comunicação - PJ

Projeto/Atividade: 2.071 - Manutenção dos Serviços de Informática (Câmara de Vereadores)

Elemento: 3.3.90.40.00.00.00.00 – Serviços de Tecnologia da Informação e Comunicação - PJ

16.9. O Município de Salvador das Missões se reserva o direito de anular ou revogar a presente licitação, no total ou em parte, sem que caiba indenização de qualquer espécie.

16.10. O proponente vencedor fica obrigado a aceitar, nas mesmas condições contratuais, os acréscimos ou supressões, que se fizerem necessários, até 25% (vinte e cinco por cento) do contratado inicialmente, devidamente autorizado.

16.11. Fica eleito o Foro da Comarca de Cerro Largo para nele serem dirimidas quaisquer dúvidas decorrentes da presente licitação, com renúncia de outros ainda que privilegiados.

16.12. Quaisquer informações e esclarecimentos relativos a esta licitação serão prestados pela Pregoeira, no Setor de Licitações, na Prefeitura Municipal de Salvador das Missões, Avenida Independência, 1.131, centro, Salvador das Missões (RS).

16.13. Integra o presente edital o Anexo I, contendo o Termo de Referência, Anexo II, contendo os dados quantitativos, qualitativos e custo estimado do objeto e o Anexo III, contendo a Minuta do Contrato.

Salvador das Missões (RS), 02 de junho de 2023.

VILSON JOSÉ SCHONS, Prefeito.

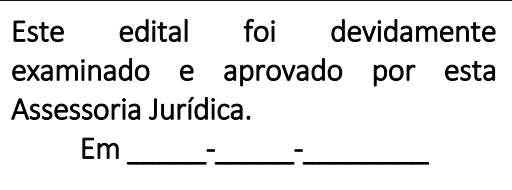

 $\overline{\phantom{a}}$  , where  $\overline{\phantom{a}}$  , where  $\overline{\phantom{a}}$  , where  $\overline{\phantom{a}}$  , where  $\overline{\phantom{a}}$ RENZO THOMAS Assessor Jurídico

OAB/RS 47.563

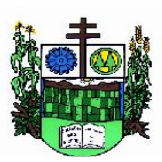

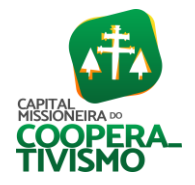

## ANEXO I - Pregão Presencial nº 014/2023 Termo de Referência

 $\_$  ,  $\_$  ,  $\_$  ,  $\_$  ,  $\_$  ,  $\_$  ,  $\_$  ,  $\_$  ,  $\_$  ,  $\_$  ,  $\_$  ,  $\_$  ,  $\_$  ,  $\_$  ,  $\_$  ,  $\_$  ,  $\_$  ,  $\_$  ,  $\_$  ,  $\_$  ,  $\_$  ,  $\_$  ,  $\_$  ,  $\_$  ,  $\_$  ,  $\_$  ,  $\_$  ,  $\_$  ,  $\_$  ,  $\_$  ,  $\_$  ,  $\_$  ,  $\_$  ,  $\_$  ,  $\_$  ,  $\_$  ,  $\_$  ,

## TERMO DE REFERÊNCIA – DETALHAMENTO DO OBJETO

## 1. OBJETO

1.1. Contratação de empresa especializada para fornecimento e manutenção da licença de uso de sistemas de informática para gestão, organização e controle das necessidades dos setores do MUNICÍPIO DE SALVADOR DA MISSÕES (PREFEITURA/PODER EXECUTIVO, INCLUSIVE RPPS/FAPS, E CÂMARA DE VEREADORES/PODER LEGISLATIVO), mediante o atendimento das características e especificações técnicas, bem como a prestação dos serviços de implantação, instalação, configuração, customização, consultoria, assessoria e treinamento dos sistemas - conforme especificado no presente Termo de Referência e demais anexos do presente edital.

1.2. Os sistemas a serem licitados, para cada entidade, são:

## 1.2.1. Poder Executivo Municipal e RPPS/FAPS de Salvador das Missões:

- Software de Compras, Licitações e Contratos
- Software de Patrimônio Software de Contabilidade Pública
- Software de Planejamento
- Software de Tesouraria
- Software de Arrecadação/Tributos
- Software de Fatura de Água
- Software de Emissão de Nota Fiscal Eletrônica
- Software de Recursos Humanos
- Software de Folha de Pagamento
- Software de E-Social
- Software para o Portal da Transparência
- Software de Serviços ao Servidor do Município

# 1.2.2. Câmara Municipal de Vereadores/Poder Legislativo de Salvador das Missões:

Software de Contabilidade Software de E-Social Software de Estoque/Almoxarifado Software para o Portal da Transparência Software de Folha de Pagamento Software de Patrimônio Software de Recursos Humanos

# 2. SERVIÇOS A SEREM PRESTADOS

2.1. Os serviços serão executados na forma de execução indireta, através de contrato de licença de uso de sistemas de gestão pública, devendo ser desenvolvidas as seguintes atividades:

2.1.1. Fornecimento da licenca de uso e manutenção de sistemas de gestão, configurados como multiusuários e integrados;

2.2.2. Implantação, compreendendo a conversão dos dados existentes, instalação, configuração, customização, consultoria, manutenção dos sistemas ofertados, bem como a

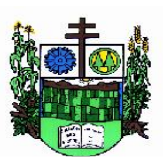

 $\_$  ,  $\_$  ,  $\_$  ,  $\_$  ,  $\_$  ,  $\_$  ,  $\_$  ,  $\_$  ,  $\_$  ,  $\_$  ,  $\_$  ,  $\_$  ,  $\_$  ,  $\_$  ,  $\_$  ,  $\_$  ,  $\_$  ,  $\_$  ,  $\_$  ,  $\_$  ,  $\_$  ,  $\_$  ,  $\_$  ,  $\_$  ,  $\_$  ,  $\_$  ,  $\_$  ,  $\_$  ,  $\_$  ,  $\_$  ,  $\_$  ,  $\_$  ,  $\_$  ,  $\_$  ,  $\_$  ,  $\_$  ,  $\_$  ,

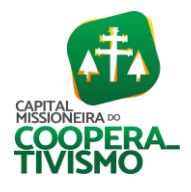

capacitação técnica dos usuários. Realizar procedimentos específicos de migração e geração de dados objetivando a formação da nova base de dados ativa. Todos os cadastros existentes nos sistemas atuais e bases ativas deverão ser convertidos na sua integralidade, com os seus dados históricos essenciais, de forma a viabilizar o seguimento dos trabalhos e cumprimento das obrigações legais e prestação de contas. O serviço de conversão estará a cargo do licitante vencedor, não caberá a Prefeitura disponibilizar layouts. As informações estão contidas no banco de dados, caberá a empresa licitante vencedora analisar e coletar as informações e disponibilizá-las na nova base de dados. As atividades de saneamento/correção dos dados são de responsabilidade da contratante com a orientação da equipe de migração de dados da contratada. O prazo de início de implantação será de até 05 (cinco) dias após a emissão da autorização de fornecimento e o mesmo apenas irá iniciar após a contratante entregar os dados saneados. Haverá prazo de 180 (cento e oitenta) dias para migração do sistema para hospedagem em *datacenter*. A entidade não dispõe de diagrama e/ou dicionário de dados para fornecer à empresa vencedora da licitação, devendo ela migrar/converter a partir de cópia de banco de dados que será disponibilizada. Efetuada a migração e consistência dos dados importados, as informações deverão ser homologadas pelo município, através dos responsáveis pelos dados atuais dos sistemas em cada área.

2.2.3. Conversão de toda movimentação existente nos sistemas em funcionamento, como:

2.2.3.1. Contabilidade Pública (incluindo orçamento e empenhos): converter os dados e movimentação da contabilidade, do orçamento com seus saldos, históricos de empenhos com restos a pagar e de todo o período já informatizado;

2.2.3.2. Folha de Pagamento: converter o cadastro de pessoal, histórico funcional e histórico financeiro de todo o período já informatizado;

2.2.3.3. Tributos Municipais: converter os cadastros existentes, além da dívida ativa, IPTU e demais tributos, parcelamentos, fiscalização, taxas e histórico financeiro de todo o período já informatizado;

2.2.3.4. Patrimônio: converter os cadastros existentes, além da movimentação e demais dados e históricos existentes de todo o período já informatizado;2

2.2.3.4. Compras: converter os cadastros, os processos de compra, contratos, e demais dados existentes para todo o período já informatizado;

2.2.3.5. A conversão dos cadastros/arquivos anteriormente elencados ocorrerá por conta da contratada, sem necessidade de auxílio com digitação ou redigitação por parte da contratante.

2.2.4. Disponibilização de pessoal técnico especializado para dar suporte online ao sistema, sem custos adicionais.

2.2.5. Suporte técnico em tempo integral durante a fase de implantação do objeto, na sede da Prefeitura Municipal, sem custos adicionais.

2.2.5.1. A contratada deverá realizar a capacitação dos usuários para a plena utilização das funcionalidades de cada sistema, envolvendo aspectos relacionados a configurações, monitoração de uso e permissões de acesso, permitindo que a equipe técnica possa propiciar o primeiro atendimento aos usuários, ou providenciar a abertura de chamado para suporte pela Contratada.

2.2.5.2. A capacitação deverá ser realizada dentro do período de implantação, em carga horária e com métodos suficientes para normal uso do ferramental tecnológico a ser fornecido.

2.2.6. Suporte técnico pós-implantação, na sede da Prefeitura Municipal, sempre que solicitado.

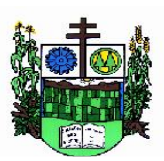

 $\_$  ,  $\_$  ,  $\_$  ,  $\_$  ,  $\_$  ,  $\_$  ,  $\_$  ,  $\_$  ,  $\_$  ,  $\_$  ,  $\_$  ,  $\_$  ,  $\_$  ,  $\_$  ,  $\_$  ,  $\_$  ,  $\_$  ,  $\_$  ,  $\_$  ,  $\_$  ,  $\_$  ,  $\_$  ,  $\_$  ,  $\_$  ,  $\_$  ,  $\_$  ,  $\_$  ,  $\_$  ,  $\_$  ,  $\_$  ,  $\_$  ,  $\_$  ,  $\_$  ,  $\_$  ,  $\_$  ,  $\_$  ,  $\_$  ,

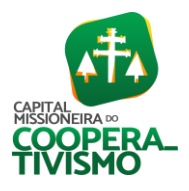

2.2.7*.* Hospedagem dos sistemas com acesso web em *datacenter* da licitante, com alta disponibilidade, tolerância a falhas, balanceamento de carga, contingência operacional e estrutura de rede, segurança e recuperação de dados; demais sistemas em modo estação x servidor em equipamentos de propriedade do ente público contratante.

2.2.8. Executar os serviços contínuos de manutenção legal e corretiva dos sistemas contratados, sendo a manutenção legal aquela decorrente de mudança na legislação, a qual deverá ser elaborada uma programação para atendimento às mudanças ocorridas, e a manutenção corretiva aquela decorrente de problemas de funcionalidade detectados pelo usuário, ou seja, funcionamento em desacordo com o que foi especificado relativo a telas, relatórios e integração.

## 3. INTEGRAÇÕES NECESSÁRIAS

3.1. Os sistemas propostos deverão obrigatoriamente conter e/ou promover minimamente as seguintes integrações, sem custos adicionais à Prefeitura Municipal de Salvador das Missões:

3.1.1. Integração do sistema de Portal da Transparência com os demais sistemas licitados e contratados, devendo buscar os dados diretamente do banco de dados dos sistemas em uso nos respectivos setores, de forma automática, sem interferência manual, atendendo à Lei nº131/2009.

3.1.2. Integração do sistema de Patrimônio com Contabilidade Pública, segundo as normas do PCASP.

3.1.3. Integração do sistema de Compras, Licitações e Contratos com o sistema de Contabilidade Pública, Estoque e Patrimônio.

3.1.4. Integração do sistema de Folha de Pagamento com Contabilidade Pública para geração automática dos empenhos do processamento da folha.

3.1.5. Integração do sistema de Folha de Pagamento com os sistemas de Recursos Humanos, Serviços ao Servidor do Município e E-Social.

3.1.6. Integração do sistema de Tesouraria com Contabilidade Pública.

3.1.7. Integração do sistema de Planejamento com o sistema de Contabilidade Pública.

3.1.8. Integração do sistema de Tributos com Tesouraria e Contabilidade Pública, de modo que os registros dos eventos contábeis relativos ao controle de arrecadação devam obrigatoriamente ter reflexos diretos na contabilidade, e disponibilizados no sistema de Tributos Municipais a partir de roteiros de contas contábeis cadastradas no sistema de Con1tabilidade Pública.

3.19. Integração do sistema de Faturamento de Água com Tributos, possibilitando minimamente a integração do cadastro de pessoas, imóveis e dívida.

3.1.10. Integração do sistema de Nota Fiscal - emissão eletrônica com o sistema de Tributos.

## 4. AMBIENTE TECNOLÓGICO, PADRÃO DE SEGURANÇA E TECNOLOGIA

4.1. A solução deve ser desenvolvida em ambiente web. Não será permitido a utilização de nenhum recurso tecnológico, tais como: runtimes, plugins, virtualização ou acesso remoto a área de trabalho para o uso da aplicação, exceto onde houver a necessidade de softwares intermediários para acesso a outros dispositivos como leitor biométrico, impressoras, certificados digitais ou por motivos de segurança da aplicação web.

4.2. Os sistemas deverão ser altamente configuráveis, através de ferramenta de scripts, que proporcionem aos usuários autonomia na criação de relatórios personalizados e customização dos sistemas, conforme necessidade do Município, sem intervenção da Contratada.

4.3. Possuir firewall de borda com técnicas redundantes a fim de prevenir invasão por falhas nos

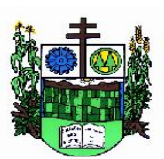

 $\_$  ,  $\_$  ,  $\_$  ,  $\_$  ,  $\_$  ,  $\_$  ,  $\_$  ,  $\_$  ,  $\_$  ,  $\_$  ,  $\_$  ,  $\_$  ,  $\_$  ,  $\_$  ,  $\_$  ,  $\_$  ,  $\_$  ,  $\_$  ,  $\_$  ,  $\_$  ,  $\_$  ,  $\_$  ,  $\_$  ,  $\_$  ,  $\_$  ,  $\_$  ,  $\_$  ,  $\_$  ,  $\_$  ,  $\_$  ,  $\_$  ,  $\_$  ,  $\_$  ,  $\_$  ,  $\_$  ,  $\_$  ,  $\_$  ,

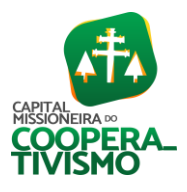

protocolos TCP/IP.

4.4. Realizar análise do tráfego a fim de inibir ataques do tipSo SQL Injection e Negação de Serviço, ou seja, esta análise deverá atuar na camada de aplicação.

4.5. Todos os sistemas deverão ser fornecidos pela mesma empresa.

4.6. Todos os sistemas devem utilizar protocolo HTTPS para navegação na internet, garantido a segurança das informações tramitadas através de criptografia.

4.7. A solução deve ser composta por módulos e sistemas que garantam a integração e unificação das informações, sendo possível ao usuário optar pela não integração entre cadastros, mediante simples parâmetro no sistema, permitindo a indicação, pelo administrador do sistema, de usuários que poderão decidir quanto à integração entre os sistemas pendentes.

4.8. Os sistemas deverão ser acessados e compatíveis com pelo menos os principais navegadores disponíveis no mercado, tais como Firefox, Chrome, Safari, além de rodarem no mínimo nos ambientes Windows, Linux, MAC OS.

4.9. Deverá permitir ao usuário, sem intervenção da Contratante, a criação de campos personalizados dentro dos cadastros dos sistemas, conforme necessidade do usuário.

4.10. Deverá dispor de integrações com outros sistemas objeto da mesma licitação, utilizando Interface de Programação de Aplicativos - API do tipo REST, a ser disponibilizada pela Contratante, ou ainda, possuir recursos de extração de dados através de webservices, acessíveis diretamente pelo usuário, para os dois casos, sem ônus ao Contratante.

4.11. A solução deve possuir capacidade de integração com outros bancos de dados, gerando relatórios por meio de web services com uso de API's que combinam dados de bancos de dados de terceiros com dados do próprio banco de dados da solução.

4.12. Deve possuir capacidade de exportar, via fonte de dados, informações para que outros sistemas de informação possam gerar bancos de dados.

4.13. Os sistemas devem permitir o controle de acesso com o uso de senhas, contendo controle de permissões de acesso tanto por usuário quanto por grupo de usuários, com definição das permissões para alteração, inclusão, exclusão e outras ações da aplicação como estornar, cancelar, calcular, desativar, dentro de cada módulo, individualmente.

4.14. Permitir alternância entre sistemas e entidades, sem necessidade de novo login, permitindo que, na mudança de entidades, o usuário seja automaticamente redirecionado para o mesmo exercício.

4.15. Possuir gerenciamento de relatórios, permitindo ao usuário final, a partir de um modelo de relatório existente, criar um novo relatório (salvar como/copiar), mantendo-se o modelo de relatório original inalterado, com a opção de torná-lo público (qualquer usuário acessa o novo modelo) ou mantê-lo restrito (somente o usuário acessa o modelo).

4.16. Permitir que os relatórios solicitados sejam executados em segundo plano, permitindo ao usuário continuar trabalhando enquanto o relatório é gerado, com notificação em tela assim que o relatório for gerado, ou opção de abertura automática, independente da página em que o usuário esteja acessando.

4.17. Permitir a utilização de elementos visuais no layout dos relatórios, como textos, imagens, linhas, quadrados, retângulos, círculos, campos calculados, códigos de barra, códigos QR e gráficos.

4.18. Possibilitar a assinatura digital de documentos nos formatos PDF, XML e TXT.

4.19. Permitir realizar assinatura digital com certificados do repositório e/ou instalados localmente na máquina do usuário sejam nos modelos e-CPF, A1 ou A3.

4.20. A solução deve possuir armazenamento de certificados digitais do tipo A1 em nuvem, em

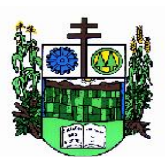

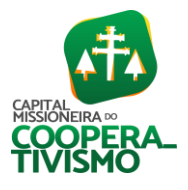

hardware inviolável do tipo HSM, permitindo ao usuário, de forma segura, executar assinaturas digitais de qualquer dispositivo sem necessidade de token físico.

 $\_$  ,  $\_$  ,  $\_$  ,  $\_$  ,  $\_$  ,  $\_$  ,  $\_$  ,  $\_$  ,  $\_$  ,  $\_$  ,  $\_$  ,  $\_$  ,  $\_$  ,  $\_$  ,  $\_$  ,  $\_$  ,  $\_$  ,  $\_$  ,  $\_$  ,  $\_$  ,  $\_$  ,  $\_$  ,  $\_$  ,  $\_$  ,  $\_$  ,  $\_$  ,  $\_$  ,  $\_$  ,  $\_$  ,  $\_$  ,  $\_$  ,  $\_$  ,  $\_$  ,  $\_$  ,  $\_$  ,  $\_$  ,  $\_$  ,

4.21. Nos principais cadastros dos sistemas, a auditoria deve estar visível ao usuário, quando da execução da alteração ou consulta de alterações. O sistema deve mostrar uma linha do tempo, diretamente no cadastro e sem acesso a novas telas, indicando o histórico de alterações.

4.22. Na visualização dos registros de auditoria, deve-se exibir os novos dados para inclusões e dados anteriores para alterações e dados anteriores para exclusões.

4.23. A solução deve possuir fonte de dados que permita a criação de scripts com o uso integrado e consistente de soluções Google Forms, permitindo ampliação exponencial do uso da plataforma.

4.24. Os sistemas devem dispor de "ajuda", para esclarecimento de dúvidas sem necessidade de abertura de chamado técnico, acessado através dos próprios sistemas.

4.25. Permitir a configuração dos acessos ao sistema, restringido por endereço de IP, podendo ser selecionada uma faixa de IP, pela máscara de sub-rede ou CIDR.

4.26. Objetivando atender a regras impostas pela LGPD (Lei Geral de Proteção de Dados), os sistemas devem ter no mínimo os seguintes recursos:

- a) Deverão permitir acesso apenas por usuários devidamente cadastrados, que disponham de usuário e senha.
- b) Qualquer alteração realizada nos cadastros devem ser registradas através de auditoria, permitindo sua rastreabilidade.
- c) Permitir que o cidadão solicite, através de protocolo online, relatório das alterações as quais seus dados pessoais foram submetidos.
- d) Permitir a definição, no Portal da Transparência, do Encarregado de Dados (DPO), com a informação dos dados necessários e pertinentes para realização de contato.

## 5. DEMONSTRAÇÃO DOS SISTEMAS

5.1. Definido um vencedor provisório, este deverá submeter a solução ofertada a uma avaliação de conformidade do objeto ofertado, através de uma prova de conceito, visando dar segurança mínima à contratação, conforme preconizado na Lei de Licitações.

5.2. A data, horário e local para realização da prova de conceito será divulgada pela Pregoeira, podendo ser realizada em formato online.

5.3. A prova de conceito deverá ser realizada em até 10 (dez) dias após a definição da empresa provisoriamente declarada vencedora, por Comissão Especial a ser designada, formada por servidores com conhecimento técnico pertinente às áreas a serem avaliadas.

5.4. A prova de conceito ocorrerá consoante os seguintes procedimentos:

5.4.1. Leitura, de forma sequencial, pela licitante, em voz alta, da funcionalidade a ser demonstrada;

5.4.2. Demonstração da funcionalidade em questão;

5.4.3. Além dos requisitos técnicos constantes do termo de referência, a Comissão poderá solicitar outras demonstrações que considerar necessárias à aferição ao atendimento ao edital, desde que não gerem à licitante esforço superior ao razoável.

5.5. A Comissão utilizar-se-á de critérios objetivos para o julgamento das funcionalidades demonstradas, podendo, a qualquer momento da sessão de avaliação, efetuar questionamentos acerca do objeto demonstrado.

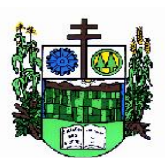

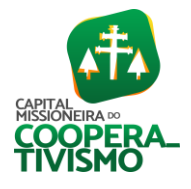

Prefeitura Municipal  $\_$  ,  $\_$  ,  $\_$  ,  $\_$  ,  $\_$  ,  $\_$  ,  $\_$  ,  $\_$  ,  $\_$  ,  $\_$  ,  $\_$  ,  $\_$  ,  $\_$  ,  $\_$  ,  $\_$  ,  $\_$  ,  $\_$  ,  $\_$  ,  $\_$  ,  $\_$  ,  $\_$  ,  $\_$  ,  $\_$  ,  $\_$  ,  $\_$  ,  $\_$  ,  $\_$  ,  $\_$  ,  $\_$  ,  $\_$  ,  $\_$  ,  $\_$  ,  $\_$  ,  $\_$  ,  $\_$  ,  $\_$  ,  $\_$  ,

5.6. A empresa licitante deverá disponibilizar todos os equipamentos que julgar necessários para a demonstração, sendo recomendada a utilização de projetor multimídia, a fim de que se proporcione uma melhor visualização a todos os presentes na sessão.

5.7. Ao final da Prova de Conceito, a Comissão Especial avaliadora, especialmente nomeada e designada, registrará em Ata o resultado e encaminhará ao Pregoeiro e à sua Equipe de Apoio.

5.8. A proponente que convocada para avaliação não comparecendo em dia e hora previamente agendados para a realização da Sessão Pública da Prova de Conceito será automaticamente desclassificada.

5.9. O não atendimento a qualquer funcionalidade constante do termo de referência do edital poderá inabilitar a licitante, situação que será manifestada no Relatório de conclusão da avaliação técnica.

5.10. Caso a primeira colocada não compareça, ou não atenda aos requisitos do Termo de Referência conforme regras estabelecidas, será convocada a segunda colocada e assim sucessivamente, até a obtenção de uma proposta adequada, ou ser considerada fracassada a licitação.

5.11. Caberá à Comissão de Avaliação garantir a plena execução de todas as atividades relativas à prova de conceito, e ainda:

5.11.1. Avaliar cada funcionalidade demonstrada, preenchendo questionário específico de atendimento/não atendimento, pontuando as observações necessárias;

5.11.2. Emitir "relatório de conclusão da avaliação técnica";

5.11.3. Emitir o termo de aceite definitivo ou de recusa da solução, a fim de que se possibilite a continuidade do processo licitatório.

5.12. Como requisito indispensável para homologação do objeto, os sistemas oferecidos pela empresa licitante vencedora deverão atender no ato da apresentação da amostra um percentual mínimo de 90% (noventa por cento) das funcionalidades de cada módulo, constantes, e 100% de todas os requisitos relacionados às características do ambiente tecnológico, padrão de segurança e tecnologia.

5.12.1. Os 10% restantes referente ao não atendimento imediato de cada módulo pela empresa vencedora deverá ser entregue dentro do período estipulado para implantação dos sistemas no sistema *datacenter*.

## 6. SERVIÇO DE GERENCIAMENTO DO DATACENTER

6.1. Os sistemas de informações e programas serão mantidos em datacenter pertencente a empresa proponente ou de terceiros.

6.2. A empresa contratada deverá disponibilizar a atualização de versão de todos os módulos, sempre que necessário, para atendimento da legislação municipal, estadual ou federal, sem quaisquer ônus adicionais para o município, durante a vigência contratual.

6.3. A Contratada deverá garantir, alta disponibilidade dos sistemas que fazem parte da solução, vinte e quatro horas por dia, sete dias por semana, e em caso de exceções, aplicar políticas de gerenciamento de riscos e continuidade dos serviços com redundância de servidores (espelhos), aumento de capacidade de processamento e outros procedimentos que reduzam o tempo de interrupção dos serviços.

6.4. Deverá a Contratada garantir segurança e integridade das informações de todos os sistemas e seus bancos de dados, mantendo rotinas automatizadas de backups (cópias de segurança), que permitam recuperar totalmente às informações, no caso de alguma anomalia no seu funcionamento ou falha de segurança por algum outro meio.

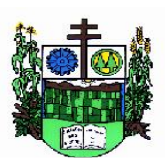

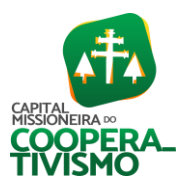

6.5. A plataforma deve possuir elasticidade virtualmente infinita de armazenamento de dados, que permita o dimensionado da estrutura de TI dedicada de acordo com a demanda de armazenamento.

 $\_$  ,  $\_$  ,  $\_$  ,  $\_$  ,  $\_$  ,  $\_$  ,  $\_$  ,  $\_$  ,  $\_$  ,  $\_$  ,  $\_$  ,  $\_$  ,  $\_$  ,  $\_$  ,  $\_$  ,  $\_$  ,  $\_$  ,  $\_$  ,  $\_$  ,  $\_$  ,  $\_$  ,  $\_$  ,  $\_$  ,  $\_$  ,  $\_$  ,  $\_$  ,  $\_$  ,  $\_$  ,  $\_$  ,  $\_$  ,  $\_$  ,  $\_$  ,  $\_$  ,  $\_$  ,  $\_$  ,  $\_$  ,  $\_$  ,

6.6. Não serão admitidas soluções baseadas em máquinas virtuais estáticas, manualmente dinamizadas, e que não suportem picos de processamento bem como onerem a administração pública em médio e longo prazo com aumento de capacidade de processamento.

6.7. Os sistemas devem permanecer hospedados em ambiente em nuvem com comprovação de disponibilidade multizona com no mínimo três estruturas distintas e fisicamente separadas em locais com distância mínima de 50km entre si, assegurando-se plena acessibilidade e disponibilidade dos serviços e da plataforma.

6.8. O ambiente multizona deve funcionar com replicação de dados em tempo real, assegurando disponibilidade dos serviços em caso de queda de um ambiente em nuvem, sem prejuízo de disponibilidade e acessibilidade.

## 7. ESPECIFICAÇÕES DE CADA SOFTWARE

#### 7.1. Software de Licitações, Compras e Contratos

- O sistema de Compras e Licitações deverá permitir a integração de dados de forma automática ou ainda através de arquivos de intercâmbio de informações com os sistemas de Contabilidade, Tributação e Patrimônio;
- Permitir a interação com o Compras.gov.br e Portal de Compras Públicas;
- Permitir a indicação da configuração de estrutura organizacional a ser utilizada no exercício, possibilitando a criação das novas configurações caso exista necessidade;
- Permitir o cadastro de processos administrativos para compra de materiais, contratação de serviços ou obras, informando um protocolo, a data, o tipo do objeto, descrição do objeto, condição de pagamento, forma de julgamento, regime de execução, prazo de entrega, local de entrega, indicar se há previsão de subcontratação, e também a forma que será utilizada para controlar o saldo dos itens (quantidade ou valor);
- Permitir gerar processos administrativos ou compra direta pelo preço médio ou menor preço cotado do Registro de Preços;
- Permitir o cadastro de processos administrativos para compra de materiais ou contratação de serviços ou obras, informando o protocolo de abertura, a data, o tipo do objeto, descrição do objeto, condição de pagamento, forma de julgamento, regime de execução, prazo de entrega, local de entrega, indicar se há previsão de subcontratação e a forma que deverá ser efetuado o controle do saldo dos itens, por quantidade ou valor;
- Permitir gerar contratação a partir da ata de registro de preço;
- Permitir ao usuário visualizar e remanejar a quantidade dos itens divididos entre as entidades participantes da ata de registro de preços;
- Possibilitar a seleção da forma de contratação ou procedimento a ser adotado para o processo, caso se trate de uma licitação, contratação direta, adesão à ata de registro de preço ou chamada pública/credenciamento;
- Permitir aos usuários do sistema trocar de entidade e/ou exercício sem ter que fechá-lo;
- Deverá propiciar acompanhamento dos processos licitatórios desde a preparação até seu julgamento, registrando as etapas de: publicação do processo, emissão do mapa comparativo de preços, emissão das atas referente documentação e julgamento das propostas, interposição de recurso, anulação e revogação, impugnação, parecer da comissão julgadora, parecer

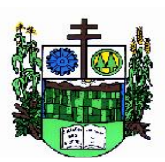

 $\_$  ,  $\_$  ,  $\_$  ,  $\_$  ,  $\_$  ,  $\_$  ,  $\_$  ,  $\_$  ,  $\_$  ,  $\_$  ,  $\_$  ,  $\_$  ,  $\_$  ,  $\_$  ,  $\_$  ,  $\_$  ,  $\_$  ,  $\_$  ,  $\_$  ,  $\_$  ,  $\_$  ,  $\_$  ,  $\_$  ,  $\_$  ,  $\_$  ,  $\_$  ,  $\_$  ,  $\_$  ,  $\_$  ,  $\_$  ,  $\_$  ,  $\_$  ,  $\_$  ,  $\_$  ,  $\_$  ,  $\_$  ,  $\_$  ,

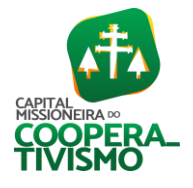

jurídico, homologação e adjudicação, autorizações de fornecimento, contratos e aditivos, liquidação das autorizações de fornecimento, gerar empenhos para a contabilidade e liquidação dos empenhos;

- Possibilitar que os licitantes (pessoas físicas ou jurídicas) consultem o status do processo licitatório via dispositivo móvel;
- Possuir listagens dinâmicas para controle de processos e de e autorizações de fornecimento;
- Permitir o registro das solicitações de fornecimento para envio aos fornecedores dos materiais constantes no contrato, disponibilizando para consulta dos dados do contrato para conferência;
- O sistema deverá disponibilizar recursos para permitir a geração de dados para sistemas ou órgãos externos;
- Permitir a geração de arquivos ao TCE;
- Permitir a geração de arquivos para sistemas/órgãos externos;
- Possibilitar o bloqueio/desbloqueio das despesas orçamentárias na contabilidade, permitindo o envio desde a solicitação de compra e mantendo-o até a geração do empenho correspondente;
- Permitir que o usuário atualize as despesas conforme as despesas de contabilidade informadas no sistema Contábil;
- Permitir a distribuição/remanejamento da quantidade dos itens da contratação entre as despesas e desdobramentos da entidade;
- Permitir que o usuário escolha se deseja exibir apenas as despesas relacionadas ao Contrato ou todas as despesas da entidade e exercício.
- Permitir a geração de arquivo com os itens da coleta de preço para cotação pelos fornecedores, possibilitando a leitura dos preços cotados para preenchimento automático dos preços dos itens da coleta;
- Permitir a inserção de itens à cotação de preço;
- Integrar materiais do sistema de Compras com materiais utilizados pelo sistema de Frotas e quando integrado manter os mesmos materiais, fornecedores e centro de custos;
- Permitir a integração com a Receita Federal para consulta de regularidade dos fornecedores;
- Permitir a consulta dos dados do fornecedor que são disponibilizados pela Receita Federal;
- Permitir a busca de forma automática junto ao site da Receita Federal os dados cadastrais do fornecedor para a emissão comprovante de inscrição e situação cadastral;
- Propiciar controlar as quantidades entregues parcialmente pelo fornecedor, possibilitando a emissão de relatório de forma resumida e detalhada, contendo as quantidades entregues, os valores e o saldo pendente;
- Propiciar gerar entrada do material no almoxarifado a partir da liquidação, permitindo a visualização da geração da movimentação no estoque (gerada ou não) na própria janela de liquidações;
- Permitir gerar bens no sistema patrimonial a partir das liquidações de compra;
- Permitir o cadastramento de permissões dos usuários por Centro de Custo e filtrando por órgão e unidade orçamentária;
- Permitir configurar o sistema para que emita mensagem sobre os contratos vencidos, cancelados e a vencer, podendo ser somente de aviso ou impedindo a emissão de Autorizações de Fornecimento para contratos vencidos e cancelados;

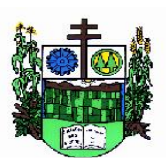

 $\_$  ,  $\_$  ,  $\_$  ,  $\_$  ,  $\_$  ,  $\_$  ,  $\_$  ,  $\_$  ,  $\_$  ,  $\_$  ,  $\_$  ,  $\_$  ,  $\_$  ,  $\_$  ,  $\_$  ,  $\_$  ,  $\_$  ,  $\_$  ,  $\_$  ,  $\_$  ,  $\_$  ,  $\_$  ,  $\_$  ,  $\_$  ,  $\_$  ,  $\_$  ,  $\_$  ,  $\_$  ,  $\_$  ,  $\_$  ,  $\_$  ,  $\_$  ,  $\_$  ,  $\_$  ,  $\_$  ,  $\_$  ,  $\_$  ,

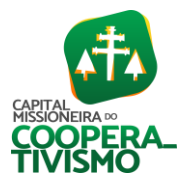

- Permitir parametrização para numerar a licitação de forma sequencial ou por modalidade, possibilitando alterar a numeração sugerida pelo sistema;
- Permitir parametrizar o sistema para que quando iniciar, seja mostrado na tela inicial o acompanhamento da data de vencimento dos contratos e aditivos, selecionando a antecedência em dias que o contrato irá vencer. Podendo também imprimir a relação dos mesmos;
- Propiciar o cancelamento das autorizações de compra, permitindo a descrição completa do motivo da anulação;
- Propiciar controle, através de listagem dinâmica, de todas as autorizações e/ou liquidações;
- Permitir a navegação entre as páginas de resultado das listagens de dados, acessando a primeira e a última página de desejar;
- Permitir realizar o acompanhamento do saldo dos itens da licitação, detalhando por processo e podendo optar por um determinado período;
- Propiciar efetuar o cadastro dos materiais incluindo informações como material perecível, material estocável, material de consumo ou permanente, material combustível e o tipo do combustível, descrição sucinta e detalhada do material, grupo e classe do material, podendo executar o controle de materiais em lista dinâmica;
- O sistema deverá alertar, no processo de compras, caso o mesmo tenha sanções de impedimento de contratar com a administração pública;
- Possibilitar o cadastro e gerenciamento de Certificado de Registro Cadastral do fornecedor, permitindo numerar o CRC, e informar a data de validade;
- Permitir o cadastramento dos dados do fornecedor com nome, CNPJ/CPF, endereço, telefone, e-mail, porte da empresa, nome dos sócios e o respectivo percentual na sociedade, bem como a conta bancária para pagamento;
- Permitir vincular ao fornecedor ramos de atividade, documentos e certidões negativas, materiais fornecidos, nome dos sócios;
- Permitir o cadastro dos fornecedores impedidos de licitar, informando o período inicial e final do impedimento e o motivo;
- Propiciar o cadastro de tipos de documentos dos fornecedores;
- Permitir o cadastramento de comissões dos tipos permanente, especial, servidores, pregoeiros e leiloeiros. Informando as portarias ou decretos que as designaram, com suas respectivas datas de designação e expiração, permitindo informar também os seus membros e funções designadas;
- Permitir a realização de licitações com julgamento pelo Maior Desconto sobre uma Tabela/Catálogo de Preço ou sobre os próprios Itens da licitação;
- Permitir a realização de licitações com julgamento pelo Menor Adicional de Acréscimo sobre uma Tabela da Preço;
- Permitir a utilização do Pregão para licitações em que o vencedor será aquele que apresentar o Maior Lance;
- Propiciar o cadastramento de critérios de avaliação para julgamento pela Melhor Técnica e Preço;
- Permitir realizar licitações por lotes com rateio automático do preço unitário, ou ficando a cargo do fornecedor vencedor a atribuição do preço unitário para cada item do lote;
- Permitir aplicar, em licitações do tipo "Menor Preço por Lote", descontos proporcionais aos

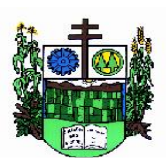

 $\_$  ,  $\_$  ,  $\_$  ,  $\_$  ,  $\_$  ,  $\_$  ,  $\_$  ,  $\_$  ,  $\_$  ,  $\_$  ,  $\_$  ,  $\_$  ,  $\_$  ,  $\_$  ,  $\_$  ,  $\_$  ,  $\_$  ,  $\_$  ,  $\_$  ,  $\_$  ,  $\_$  ,  $\_$  ,  $\_$  ,  $\_$  ,  $\_$  ,  $\_$  ,  $\_$  ,  $\_$  ,  $\_$  ,  $\_$  ,  $\_$  ,  $\_$  ,  $\_$  ,  $\_$  ,  $\_$  ,  $\_$  ,  $\_$  ,

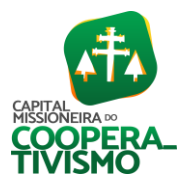

itens que contemplam cada lote;

- Permitir o cadastro dos objetos de Licitação com a possibilidade de acompanhar os valores para cada modalidade dentro de um mesmo objeto, podendo saber quando o limite for ultrapassado. Os objetivos poderão ser utilizados nos processos licitatórios;
- Possibilitar o cadastro de novos tipos de objetos, possibilitando inserir novas descrições, selecionando os tipos de objetos padrões que devem existir no sistema: Compras e Serviços, Aquisição de Bens, Prestação de Serviços, Obras e Serviços de Engenharia, Alienação de Bens, Cessão de Direitos, Concessão, Concurso, Permissão, Locação, Seguros, Contratos de rateio, Outros direitos e Outras Obrigações;
- Permitir efetuar o vínculo do fornecedor por ramo de atividade;
- Permitir efetuar o vínculo dos fornecedores por cada material fornecido;
- Permitir a indicação dos fornecedores que participarão da cotação e informar os preços que cada um ofereceu para os itens solicitados;
- Permitir utilizar uma codificação para desmembrar um elemento de despesa, podendo ser aplicada na solicitação de compra, contratação e processo administrativo por material;
- Permitir o cadastro dos limites legais estabelecidos para cada modalidade de licitação;
- Permitir cadastrar a forma de julgamento das propostas dos licitantes que participam da licitação;
- Propiciar manter o registro de modelos de textos próprios, como solicitações e pareceres;
- Propiciar manter o cadastro do órgão oficial que serão realizadas as publicações dos processos;
- Permitir emitir relação das solicitações de compra em um determinado período;
- Permitir o anexo de arquivos nas solicitações de compra;
- Permitir o cadastramento de coletas de preço, possibilitando gerar uma compra direta, processo administrativo ou de compra, tendo como base para o valor máximo do item o preço médio ou menor preço cotado para o item na coleta de preços;
- Permitir anexar documentos no processo administrativo;
- Permitir a inserção dos itens do processo administrativo contendo o material ou serviço, quantidade, preço unitário previsto, preço total e indicação da solicitação de compra de origem;
- Permitir cadastrar uma coleta de preços, informando os itens por fornecedor ou por lotes, ainda com a possibilidade de ler solicitações;
- Permitir excluir uma coleta de preços, de forma total;
- Propiciar realizar a pesquisa do menor preço por material, global ou por lote dos fornecedores, e marcar o vencedor de forma automática;
- Permitir, diretamente do sistema, a realização de pesquisa de preço, buscando dados do ComprasNet, nas esferas Municipal, Estadual e Federal;
- Permitir a configuração de credenciais de acesso ao Comprasnet;
- Permitir o cadastro de compras diretas, informando dados como data da compra, fornecedor, centro de custo, objeto da compra, local de entrega e forma de pagamento;
- Permitir a busca de contratações e compras diretas independentemente do exercício logado, permitindo a consulta e pesquisa de informações por pesquisa avançada ou filtros existentes no próprio ambiente, tais como: contratos em execução, encerrados, cancelados, entre outros;
- Possuir barra de ferramentas na tela de contratações e compras diretas, permitindo o gerenciamento de filtros;

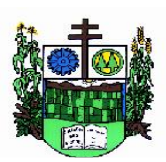

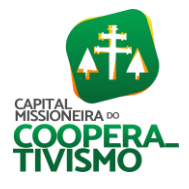

Prefeitura Municipal  $\_$  ,  $\_$  ,  $\_$  ,  $\_$  ,  $\_$  ,  $\_$  ,  $\_$  ,  $\_$  ,  $\_$  ,  $\_$  ,  $\_$  ,  $\_$  ,  $\_$  ,  $\_$  ,  $\_$  ,  $\_$  ,  $\_$  ,  $\_$  ,  $\_$  ,  $\_$  ,  $\_$  ,  $\_$  ,  $\_$  ,  $\_$  ,  $\_$  ,  $\_$  ,  $\_$  ,  $\_$  ,  $\_$  ,  $\_$  ,  $\_$  ,  $\_$  ,  $\_$  ,  $\_$  ,  $\_$  ,  $\_$  ,  $\_$  ,

- Permitir cadastro dos itens da compra direta separando estes por centros de custo específicos, por despesas ou por centros de custo e despesas;
- Permitir executar a rotina de exclusão da compra direta;
- Permitir a exclusão de contratos;
- Propiciar emitir o ofício de justificativa de dispensa de licitação;
- Propiciar a emissão do parecer do departamento contábil sobre determinada compra direta;
- Propiciar a emissão da autorização de fornecimento das compras diretas, permitindo vincular os dados dos empenhos;
- Emitir a solicitação da abertura da licitação, com informações número da licitação, modalidade, forma de julgamento, forma de pagamento, prazo de entrega, local de entrega, vigência, itens e objeto a ser licitado;
- Propiciar cadastrar e acompanhar os processos licitatórios desde a preparação até seu julgamento, em listagem interativa;
- Disponibilizar campo para inserção de link de gravação audiovisual das sessões de julgamento;
- Propiciar o cadastramento de licitações envolvendo a demanda de uma ou mais entidades, onde a entidade gestora da licitação poderá gerenciar as aquisições realizadas pelas entidades participantes;
- Possibilitar através da consulta do material, a pesquisa do histórico completo de aquisições, podendo consultar dados de contratações, tais como: fornecedor e valor unitário;
- Permitir a contratação do segundo classificado quando o fornecedor vencedor deixar de fornecer o material ou de executar os serviços, mostrando na tela o próximo fornecedor classificado e opção para assumir ou não o mesmo preço unitário do vencedor anterior.
- Registrar os processos licitatórios contendo todos os dados necessários para sua identificação, tais como número do processo, objeto da compra, modalidade de licitação e datas de abertura e recebimento dos envelopes;
- Permitir que os itens do processo sejam separados por centro de custo com suas respectivas quantidades, possibilitando ainda a separação por despesa;
- Possuir rotina para apurar os vencedores da licitação, bem como desclassificar aqueles que não cumpriram algum item do edital ou cotaram preço acima do preço máximo estabelecido para um item, inclusive se for licitação por lotes;
- Possuir rotina para classificação das propostas do pregão presencial conforme critérios de classificação determinados pela legislação (Lei 10.520/2002);
- Permitir efetuar lances para a modalidade "pregão presencial" em tela com cronômetro para cada lance, controlar a diferença mínima entre os lances com visualização do valor mínimo aceitável do próximo lance, bem como ter opção para declinar os participantes que desistem da competição;
- Permitir o registro da inabilitação de um licitante logo após o encerramento de cada item/lote do Pregão Presencial ou somente após o encerramento de todos os itens/lotes. Ao registrar a inabilitação de um licitante o sistema mostra o próximo classificado e assim sucessivamente até encontrar um participante habilitado;
- Controlar o tempo entre um lance e outro por meio de um cronômetro, possibilitando ao pregoeiro pausar ou disparar quando desejar;
- Permitir que o pregoeiro registre os lances do pregão trazendo ao final de cada lance o próximo classificado automaticamente e permitindo registrar um novo lance ou declinar o

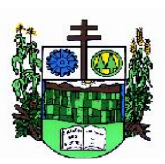

 $\_$  ,  $\_$  ,  $\_$  ,  $\_$  ,  $\_$  ,  $\_$  ,  $\_$  ,  $\_$  ,  $\_$  ,  $\_$  ,  $\_$  ,  $\_$  ,  $\_$  ,  $\_$  ,  $\_$  ,  $\_$  ,  $\_$  ,  $\_$  ,  $\_$  ,  $\_$  ,  $\_$  ,  $\_$  ,  $\_$  ,  $\_$  ,  $\_$  ,  $\_$  ,  $\_$  ,  $\_$  ,  $\_$  ,  $\_$  ,  $\_$  ,  $\_$  ,  $\_$  ,  $\_$  ,  $\_$  ,  $\_$  ,  $\_$  ,

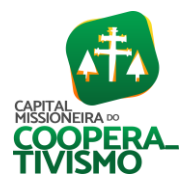

participante salvando automaticamente os lances já registrados, e possibilitar ainda, que ao retornar aos lances, caso esses tenham sido interrompidos, possa continuar do momento de onde parou;

- Propiciar a utilização de critérios de julgamento das propostas em relação a microempresa e empresa de pequeno porte, de acordo com lei complementar 123/2006;
- Permitir o armazenamento, por meio de arquivo pdf ou de imagem, do documento do participante da licitação;
- Possibilitar, a partir da tela de lances do pregão, desclassificar um participante já classificado para a etapa de lances, permitindo refazer a classificação. Após desclassificar um participante, o sistema deve possibilitar a reclassificação das propostas, desconsiderando o participante que foi desclassificado, e permitindo a inclusão de outro(s) que ficou de fora anteriormente;
- Possibilitar a distribuição automática da diferença entre o valor do lote proposto e o valor final do lote vencido pelo participante, permitindo informar quantas casas decimais deseja utilizar no rateio. Se faz necessária a funcionalidade para ajustar o valor unitário dos itens de cada lote, até que a soma do valor dos itens totalize o mesmo valor do lote proposto pelo vencedor;
- Possibilitar a classificação automática dos preços ofertados pelos participantes, destacando aquele que tiver o menor preço ou menor preço global, porém com permissão para que o usuário selecione outro fornecedor, caso seja necessário;
- Permitir cadastrar as propostas de preços dos participantes da licitação, ou a importação da proposta digitada pelo participante em outro aplicativo. Permitir, ainda, a digitação do valor unitário dos itens da proposta do participante, inclusive quando for por lote;
- Permitir armazenar no sistema, por meio de arquivo PDF ou de imagem, a proposta original do participante;
- Conter rotina de duplicação de dados de um processo de compra já cadastrado para um novo processo de compra de forma automática;
- Permitir o cadastro de sanções e penalidades aplicáveis ao fornecedor contratado, contendo informações como: o fornecedor, tipo de sanção, número do contrato, data da sanção, período que deverá ser aplicada, processo administrativo sancionatório, fundamento legal e motivo;
- Conter rotina de cadastramento de sanções administrativas aplicadas aos fornecedores que fornecem produtos ou serviços para a entidade;
- Conter rotina de cadastramento avisos de licitações para posterior publicação, mediante ao cadastro do processo de compra;
- Conter rotina de registro das interposições de recursos nos processos de compra;
- Conter rotina de anulação ou revogação dos processos de compra;
- Conter rotina de registro das possíveis impugnações no processo de compra;
- Propiciar efetuar os registros dos pareceres das comissões de licitação;
- Propiciar o registro das homologações e adjudicações nos processos de compra;
- Propiciar informar nos processos de compra as dotações orçamentárias da entidade gestora e das participantes para cada item;
- Propiciar gerar os bloqueios e empenhos para cada entidade contábil através do processo de compra;
- Possuir banco de dados unificado, permitindo o cadastro de diferentes entidades, onde, os cadastros de materiais e credores poderão ser integrados entre as entidades. O sistema deve permitir cadastrar processos de compras individuais para cada entidade, desde as solicitações

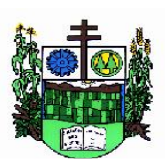

 $\_$  ,  $\_$  ,  $\_$  ,  $\_$  ,  $\_$  ,  $\_$  ,  $\_$  ,  $\_$  ,  $\_$  ,  $\_$  ,  $\_$  ,  $\_$  ,  $\_$  ,  $\_$  ,  $\_$  ,  $\_$  ,  $\_$  ,  $\_$  ,  $\_$  ,  $\_$  ,  $\_$  ,  $\_$  ,  $\_$  ,  $\_$  ,  $\_$  ,  $\_$  ,  $\_$  ,  $\_$  ,  $\_$  ,  $\_$  ,  $\_$  ,  $\_$  ,  $\_$  ,  $\_$  ,  $\_$  ,  $\_$  ,  $\_$  ,

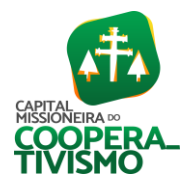

de compras, coletas de preços, processo de compra e contratos;

- Permitir visualizar e controlar o andamento das contratações cadastradas, listando cada uma em sua situação, possibilitando utilizar filtros de pesquisa e, agrupar os registros por entidade e por fornecedor;
- Possuir controle automático do saldo dos itens do contrato, podendo controlar pela quantidade do item ou pelo valor total do item, considerando valor e quantidade original, aditamentos de acréscimo ou supressão, entre outras alterações contratuais que refletem no saldo quantitativo ou financeiro;
- Permitir cadastrar as despesas orçamentárias da contratação, de forma individual e manual, ou de forma automática informando àquelas do processo que originou a contratação;
- Permitir a criação e registro dos textos das contratações, como o próprio contrato, possibilitando nomeá-lo, indicar sua referência, selecionar um modelo de layout previamente definido e, disponibilizar as ferramentas de edição de texto necessárias, possibilitando a criação diretamente no sistema;
- Permitir o envio dos dados das contratações para criação dos empenhos na contabilidade, informando a origem dos dados;
- Possibilitar a visualização de todos os registros de dados das contratações enviados para empenhamento, anulação ou liquidação na contabilidade, permitindo visualizar as informações do contrato, do processo, o valor do registro, o número, a despesa orçamentária, a situação e ação realizada;
- Permitir o envio de liquidação dos empenhos das contratações na contabilidade, informando a data de referência e a situação das informações, disponibilizando para consulta a despesa orçamentária, seu desdobramento, o recurso e o valor total do empenho;
- Permitir o cadastro de um processo de compra para mais de uma entidade, permitindo reunir solicitações de compra de todas as entidades para formação de um único processo licitatório, dessa forma, os itens deverão ser separados em quantidades para cada entidade levando em consideração as respectivas dotações e centros de custos. Para esses casos, o sistema deve possuir uma entidade gestora, responsável pelo processo de compra.
- Possibilitar incluir os responsáveis do contratos, informando nome, tipo de responsabilidade (assinante, controlador de encargos, gestor, suplente ou fiscal) e seu período de responsabilidade;
- Permitir, no registro do contrato, vincular itens conforme os itens vencidos da licitação, e em caso de contratação sem licitação, permitir inserir os itens desejados;
- Permitir cadastrar todas as contratações, precedidas ou não de procedimento licitatório, controlando quando há exigência de termo contratual e quando ele é dispensado, informando a numeração, caso possua, o objeto da contratação, fornecedor, data de assinatura, período de vigência, valor original da contratação, se envolve contratação com saúde ou educação;
- Permitir a seleção da forma de contratação ou procedimento a ser adotado para o processo;
- Permitir a identificação dos contratos que estão em execução e dos que estão encerrados;
- Permitir o cancelamento de uma contratação registrada no sistema, informando a data do cancelamento e o seu motivo;
- Possibilitar o envio de dados dos processos de compra para o Portal da Transparência;
- Permitir o envio de anexos dos textos do processo administrativo ao Transparência;
- Permitir manter histórico das alterações do contrato permitindo identificar se foi unilateral ou

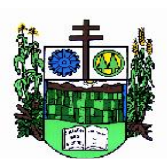

 $\_$  ,  $\_$  ,  $\_$  ,  $\_$  ,  $\_$  ,  $\_$  ,  $\_$  ,  $\_$  ,  $\_$  ,  $\_$  ,  $\_$  ,  $\_$  ,  $\_$  ,  $\_$  ,  $\_$  ,  $\_$  ,  $\_$  ,  $\_$  ,  $\_$  ,  $\_$  ,  $\_$  ,  $\_$  ,  $\_$  ,  $\_$  ,  $\_$  ,  $\_$  ,  $\_$  ,  $\_$  ,  $\_$  ,  $\_$  ,  $\_$  ,  $\_$  ,  $\_$  ,  $\_$  ,  $\_$  ,  $\_$  ,  $\_$  ,

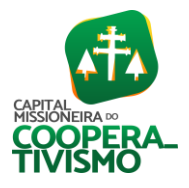

bilateral e o tipo de alteração contratual, tais como: acréscimo, diminuição, equilíbrio econômico-financeiro, prorrogação, rescisão ou apostilamento;

- Propiciar a rescisão do contrato ou aditivo, informando motivo da rescisão, data do termo, da rescisão e da publicação, valor da multa e indenização, fundamento Legal e imprensa oficial;
- Propiciar registrar o apostilamento das dotações do processo, substituindo uma dotação por outra;
- Propiciar a emissão de demonstrativo com a relação da economicidade do pregão (valor previsto x lance);
- Possibilitar aos munícipes e proponentes das licitações a consulta do status do processo licitatório no município consultado via dispositivo móvel;
- Permitir no lançamento dos itens a inclusão de um novo item entre os já inseridos e após renumeração;
- Permitir a criação de relatórios personalizados;
- Conter central de ajuda.

## 7.2. Software de Patrimônio

- Permitir o registo das movimentações dos bens patrimoniais, como aquisição, transferência, baixa, reavaliação e depreciação;
- Permitir o acesso aos dados dos registros efetuados para a criação de relatórios, scripts e validações;
- Permitir que o usuário seja mantido no mesmo exercício ao alternar a entidade logada no sistema;
- Propiciar a indicação da configuração do organograma do município que será válida para o exercício;
- Disponibilizar informações dos bens no Portal do Gestor;
- Propiciar o controle dos bens por meio de registro de placas;
- Propiciar o registro da fórmula de cálculo para diferentes métodos de depreciação, exaustão e amortização, permitindo a classificação em linear, soma de dígitos ou unidades, podendo ativar ou desativar;
- Permitir a configuração dos órgãos, unidades orçamentárias e centro de custo da entidade.
- Permitir o registro de grupos de bens, definição do percentual de depreciação anual, valor residual do bem e vida útil do grupo de bens, com controle e consulta através de listagem dinâmica;
- Propiciar o cadastro de unidade de medida dos bens da entidade, permitindo informar a abreviatura;
- Permitir o cadastro dos tipos de transferências dos bens, informando descrição e classificação, e nos casos de transferência entre responsáveis, organogramas, grupos de bem ou localização física;
- Permitir o cadastro de localizações físicas;
- Permitir o registro de seguros de bens, com controle de seguradora, vigência, valor e apólice;
- Propiciar o envio, retorno e consulta de bens da manutenção, permitindo o registro da próxima revisão;
- Propiciar o envio, retorno e consulta de bens cedidos ou emprestados, com registro da data prevista para retorno;

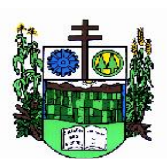

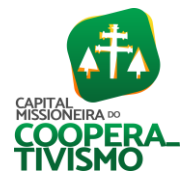

Prefeitura Municipal  $\_$  ,  $\_$  ,  $\_$  ,  $\_$  ,  $\_$  ,  $\_$  ,  $\_$  ,  $\_$  ,  $\_$  ,  $\_$  ,  $\_$  ,  $\_$  ,  $\_$  ,  $\_$  ,  $\_$  ,  $\_$  ,  $\_$  ,  $\_$  ,  $\_$  ,  $\_$  ,  $\_$  ,  $\_$  ,  $\_$  ,  $\_$  ,  $\_$  ,  $\_$  ,  $\_$  ,  $\_$  ,  $\_$  ,  $\_$  ,  $\_$  ,  $\_$  ,  $\_$  ,  $\_$  ,  $\_$  ,  $\_$  ,  $\_$  ,

- Propiciar o registro da utilização do bem imóvel, classificando em dominicais, uso comum do povo, uso especial, em andamento;
- Permitir tombar o bem, demonstrando o organograma, placa e responsável;
- Permitir informar o estado de conservação dos bens;
- Permitir identificar na listagem a situação que o bem se encontra, inclusive de estar ou não em uso;
- Propiciar a remoção do registro do bem até quando for colocado em uso;
- Permitir informar a moeda vigente na aquisição do bem e conversão dos valores para moeda vigente;
- Permitir o cadastro de responsáveis pelos bens patrimoniais, informando nome, CPF, telefone, e-mail, se é funcionário do município, matrícula, cargo, natureza do cargo e o endereço;
- Permitir cadastrar os fornecedores, contendo o nome, o CPF ou CNPJ, endereço, telefone, email, site, inscrição municipal, inscrição estadual e se o fornecedor está inativo. O registro deverá ser integrado com os sistemas de Compras;
- Permitir a emissão e registro do Termo de Guarda e Responsabilidade, individual ou coletivo dos bens;
- Permitir o registro e processamento da depreciação, amortização e exaustão dos bens em uso, atualizando de forma automática os valores depreciados no bem;
- Propiciar o uso de formas de depreciações flexíveis, com base na necessidade;
- Possibilitar que na exclusão do movimento de depreciação, os movimentos processados e registrados no bem sejam excluídos e retornados os valores anteriores a depreciação excluída, bem como a data da última depreciação;
- Permitir registrar depreciação contendo as principais informações, como mês e ano, data da finalização, responsável e observação;
- Propiciar a baixa de bens de forma individual ou em lote, atualizando automaticamente a situação do bem para baixado, bem como estornar a baixa após sua finalização, retornando o bem para a situação antes de ser baixado;
- Propiciar transferências de bens entre organograma, responsáveis, grupos de bens, e localizações físicas;
- Permitir transferências individuais ou por lote, atualizando automaticamente os novos registros no bem;
- Permitir a transferência de bens de uma entidade para outra, realizando a baixa automática na entidade de origem e incorporação na entidade de destino, sem intervenção de cadastro manual, possibilitando também o estorno da transferência entre entidades;
- Permitir a transferência de bens quando há uma alteração de organograma, localização ou responsável;
- Permitir o controle da destinação dos bens patrimoniais em desuso (alienação, sessão, baixa, perda, furto, roubo, sucata);
- Permitir o lançamento automático das movimentações (incorporações, baixas, reavaliações, depreciações), no sistema Contábil;
- Permitir a elaboração de inventário de bens patrimoniais;
- Permitir o controle dos bens em garantia e as saídas de bens para manutenção e assistência técnica;
- Permitir armazenar documentos relacionados a localização do bem por meio dos arquivos em

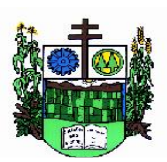

 $\_$  ,  $\_$  ,  $\_$  ,  $\_$  ,  $\_$  ,  $\_$  ,  $\_$  ,  $\_$  ,  $\_$  ,  $\_$  ,  $\_$  ,  $\_$  ,  $\_$  ,  $\_$  ,  $\_$  ,  $\_$  ,  $\_$  ,  $\_$  ,  $\_$  ,  $\_$  ,  $\_$  ,  $\_$  ,  $\_$  ,  $\_$  ,  $\_$  ,  $\_$  ,  $\_$  ,  $\_$  ,  $\_$  ,  $\_$  ,  $\_$  ,  $\_$  ,  $\_$  ,  $\_$  ,  $\_$  ,  $\_$  ,  $\_$  ,

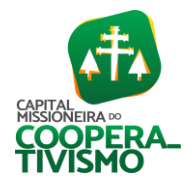

formato pdf, doc, docx, txt, html, xls, xlsx, jpg, png com tamanho máximo de 20MB;

- Permitir o envio de dados dos bens ativos e baixados para Portal da Transparência, identificando se o endereço de IP se encontra correto;
- Permitir identificar bens que não possuem saldo para depreciar, e que o valor líquido contábil esteja igual ao valor residual do bem;
- Permitir a pesquisa simples e avançada no processo de depreciação, com disponibilidade de filtros que auxiliam na obtenção de resultado preciso;
- Permitir a localização dos dados cadastrais do fornecedor no banco de dados da Receita Federal;
- Permitir pesquisar os bens por código e placa ao adicionar e listar bens para transferência, além de pesquisar ao adicionar um bem por organograma, grupo, espécie, localização física, responsáveis e estado de conservação.

#### 7.3. Software de Contabilidade

- Possibilitar a interação entre os sistemas Contábil e Folha de Pagamento, tornando possível a interação com o cadastro de empenhos da folha sem a necessidade de digitação, devendo permitir a geração prévia dos empenhos possibilitando o ajuste dos registros antes da efetivação;
- Propiciar ao usuário realizar o cadastro de empenhos objetivando atender o fluxo operacional proporcionado pela Lei nº 4.320/64. A partir do cadastro do empenho, no momento de salvar, o usuário deve ter permissão de iniciar imediatamente a fase de "Em liquidação" ou ainda iniciar diretamente a fase da "Liquidação", sem necessidade de abertura de outros menus;
- Permitir ao usuário informar os valores dos componentes fiscais em cada período fiscal;
- Permitir a exibição das exigências legais incluídas no sistema, em formato de calendário, tendo como informação principal a data prazo para atendimento da exigência, definidas conforme regras de prazo legal informadas no momento da inclusão da exigência legal;
- Possibilitar o registro dos valores arrecadados decorrentes de venda de bens públicos. Informação referente aos três últimos exercícios conforme artigo 4º, parágrafo 2ª alínea III da LRF;
- Permitir o cadastro de naturezas das receitas com suas respectivas características específicas e segundo o fato gerador, ou seja, acontecimento real que gera o ingresso da receita no cofre público. O cadastro deve informar seu número: respeitando a formatação prévia na configuração de natureza de receita, seu tipo (sintético ou analítico), sua descrição e marcadores vinculados;
- Possibilitar consultar a composição dos saldos da despesa orçamentária por meio de painel, permitindo buscar as seguintes informações: descrição do recurso; número da despesa; natureza da despesa; organograma; programa; ação e função;
- Controlar os saldos das dotações orçamentárias em tempo real, não permitindo bloquear ou empenhar dotações sem que exista saldo disponível. O saldo das dotações orçamentárias deve ser controlado por dia, independente da ordem cronológica;
- Propiciar ao usuário interagir com os cadastros de naturezas de receita, permitindo possível realizar a edição, exclusão e o desdobramento das naturezas de receitas através da listagem;
- Propiciar ao usuário cadastrar naturezas de despesas conforme necessidade da entidade. O cadastro deve informar sua descrição, permitindo em um exercício, colocar em uso uma

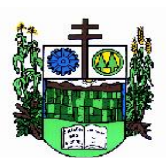

 $\_$  ,  $\_$  ,  $\_$  ,  $\_$  ,  $\_$  ,  $\_$  ,  $\_$  ,  $\_$  ,  $\_$  ,  $\_$  ,  $\_$  ,  $\_$  ,  $\_$  ,  $\_$  ,  $\_$  ,  $\_$  ,  $\_$  ,  $\_$  ,  $\_$  ,  $\_$  ,  $\_$  ,  $\_$  ,  $\_$  ,  $\_$  ,  $\_$  ,  $\_$  ,  $\_$  ,  $\_$  ,  $\_$  ,  $\_$  ,  $\_$  ,  $\_$  ,  $\_$  ,  $\_$  ,  $\_$  ,  $\_$  ,  $\_$  ,

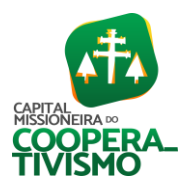

configuração, tornando naturezas da despesa válidas para utilização no exercício;

- Propiciar ao usuário interagir com os cadastros de naturezas de despesas, possibilitando realizar a edição, exclusão e o desdobramento de Natureza da despesa através da listagem.
- Propiciar ao usuário cadastrar Despesas não previstas na LOA (Lei Orçamentária Anual) que objetiva registrar despesas que não tiveram seus gastos previstos na elaboração da LOA e que receberão recursos financeiros através de operações de alterações orçamentárias (suplementações);
- Permitir gerar despesas extra dos encargos;
- Possibilitar cadastrar despesas extras, cujo pagamento não depende de autorização legislativa, ou seja, não integra o orçamento público. O cadastro deve permitir informar ao menos o número, data, credor, especificação, classificação, valor, vinculação de suas origens e vencimento;
- Permitir a visualização e pesquisa dos credores, podendo ser realizada pelo nome, CPF se pessoa física ou CNPJ se pessoa jurídica;
- Propiciar ao usuário interagir com os cadastros de despesas não previstas na LOA (Lei Orçamentária Anual), podendo realizar através da listagem, operações de edição e exclusão;
- Permitir consultar o saldo das despesas no ambiente de alteração orçamentária da despesa;
- Propiciar ao usuário cadastrar as Ações de governo conforme necessidade da entidade, consistindo em informar seu Número, seu Tipo, sua Descrição e Finalidade;
- Propiciar ao usuário interagir com os cadastros de Ações por meio da listagem, sem necessidade de relatório, podendo o usuário editar e excluir o registro de uma ação. Além disso, o usuário poderá visualizar as alterações da ação, bem como desfazer essas alterações;
- Propiciar ao usuário interagir com os cadastros das alterações orçamentárias de receitas. No ambiente da listagem, poderá realizar a edição e exclusão de uma alteração orçamentária desde que esta não esteja sancionada;
- Propiciar ao usuário o cadastro de alterações orçamentárias da receita que objetiva alterar o valor previsto da Receita ou até mesmo criar Receitas que por algum motivo não foram previstas na LOA. Esta alteração pode ocorrer por meio de algum ato autorizativo (lei, decreto, etc.). O cadastro deve informar o tipo de alteração, sua finalidade, a respectiva receita, o recurso da receita, a dedução, o valor da dedução, seu impacto da alteração (se aumenta ou diminui), e o respectivo valor;
- Possibilitar a interação do cadastro de alterações orçamentárias da despesa através da listagem. Através da listagem o usuário poderá interagir com as etapas da alteração orçamentárias que podem ser: Proposta em elaboração, Proposta Concluída, No Legislativo e Sancionada;
- Propiciar ao usuário visualizar e pesquisar as alterações orçamentárias da despesa através de listagem, de modo dinâmico, sem necessidade da emissão de relatórios;
- Propiciar ao usuário a visualização e pesquisa dos bloqueios/desbloqueios através de listagem dinâmica com filtro, sem necessidade de relatório;
- Propiciar ao usuário desbloquear despesas já bloqueadas para a realização da execução orçamentária. Seu cadastro deve informar a data, seu valor, sua finalidade e sua fonte de recurso;
- Propiciar ao usuário interagir com o cadastro de bloqueios e desbloqueios através da listagem. Através da listagem o usuário poderá interagir com os filtros dos bloqueios, selecionando os

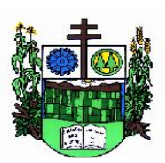

 $\_$  ,  $\_$  ,  $\_$  ,  $\_$  ,  $\_$  ,  $\_$  ,  $\_$  ,  $\_$  ,  $\_$  ,  $\_$  ,  $\_$  ,  $\_$  ,  $\_$  ,  $\_$  ,  $\_$  ,  $\_$  ,  $\_$  ,  $\_$  ,  $\_$  ,  $\_$  ,  $\_$  ,  $\_$  ,  $\_$  ,  $\_$  ,  $\_$  ,  $\_$  ,  $\_$  ,  $\_$  ,  $\_$  ,  $\_$  ,  $\_$  ,  $\_$  ,  $\_$  ,  $\_$  ,  $\_$  ,  $\_$  ,  $\_$  ,

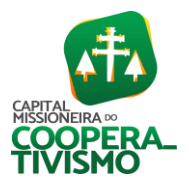

registros por: "Todos", "Desbloqueados" ou "Desbloquear". Poderá realizar operações como: desbloquear, editar ou excluir bloqueios. Poderá interagir com o histórico do bloqueio, que além de visualizar toda movimentação do registro (bloqueios e desbloqueios), poderá, pelo histórico, editar ou excluir um registro;

- Permitir parametrizar o cadastro de bloqueios de despesas. O usuário poderá configurar o sistema para bloqueios automáticos, ou para autorizar previamente cada bloqueio vindo do departamento de compras, devendo ser notificado por mensagem no sistema, a cada novo pedido de bloqueio;
- Propiciar interação através de um painel com os registros oriundos do serviço de interação do compras, possibilitando a efetivação do bloqueio e desbloqueio orçamentário individualmente, podendo recusá-lo e apontar o motivo;
- Propiciar ao próprio usuário personalizar o registro do desbloqueio com informações complementares conforme necessidade da entidade utilizando informações adicionais;
- Permitir o cadastro de adiantamentos concedidos de suprimento de fundos e de diárias. Essa funcionalidade deve registrar todos os adiantamentos concedidos através do pagamento de empenhos que possuam identificadores de adiantamento ou diária, possibilitando ao usuário interagir com listagem dinâmica que permita filtros por favorecido, ou como "Concedido", "Comprovado", "a prestar contas", "encerrados" ou "todos" em tela, sem necessidade de geração de relatórios;
- Propiciar ao usuário realizar a devolução de valores não utilizados no adiantamento, atendendo a necessidade da devolução dos valores de adiantamento ou de diárias que não foram utilizados. O usuário pode executar a devolução do saldo, o que desencadeia a anulação dos documentos de pagamento, liquidação, em liquidação (se existir) e empenho com o valor devolvido;
- Propiciar ao usuário visualizar e pesquisar os adiantamentos concedidos de suprimentos de fundos e de diárias através da listagem. A pesquisa dos adiantamentos se dá pelo: nome do credor, CPF, CNPJ e pela especificação do empenho. Possibilitar aos usuários interagir com os cadastros de agências bancárias, realizando operações de edição e exclusão de agências por meio da listagem dinâmica;
- Permitir estorno total ou parcial tanto do saldo da liquidação quanto do valor das retenções, possibilitando a substituição ou alteração dos documentos fiscais;
- Permitir o cadastro de Anulação de liquidação, pagamento, prestação de contas de adiantamento e subempenho;
- Permitir ao usuário interagir com os cadastros de atos, realizando operações de edição e exclusão de atos, bem como ter a possibilidade de visualizar documentos em anexo aos atos e fazer o download deles, por meio da listagem dinâmica;
- Propiciar ao usuário interagir com os cadastros de naturezas de texto jurídico, realizando operações de edição e exclusão de naturezas, por meio da listagem dinâmica;
- Permitir ao usuário visualizar e pesquisar os tipos de atos pela listagem. A pesquisa pelos tipos de atos pode ser realizada pela descrição e pela classificação. Na listagem as informações da descrição e classificação devem ser visíveis ao usuário e passíveis de ordenação;
- Permitir a geração de liquidações de empenhos a partir da folha de pagamento, permitindo ao usuário interagir através de um painel com os registros oriundos do serviço de interação da Folha, possibilitando a efetivação do empenho e liquidação;

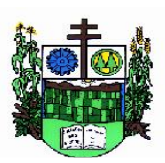

 $\_$  ,  $\_$  ,  $\_$  ,  $\_$  ,  $\_$  ,  $\_$  ,  $\_$  ,  $\_$  ,  $\_$  ,  $\_$  ,  $\_$  ,  $\_$  ,  $\_$  ,  $\_$  ,  $\_$  ,  $\_$  ,  $\_$  ,  $\_$  ,  $\_$  ,  $\_$  ,  $\_$  ,  $\_$  ,  $\_$  ,  $\_$  ,  $\_$  ,  $\_$  ,  $\_$  ,  $\_$  ,  $\_$  ,  $\_$  ,  $\_$  ,  $\_$  ,  $\_$  ,  $\_$  ,  $\_$  ,  $\_$  ,  $\_$  ,

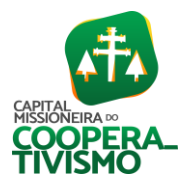

- Propiciar ao usuário interagir com o cadastro de empenhos através da listagem. Por meio da listagem, o usuário poderá editar e excluir empenhos, além de poder realizar cópias de empenho, adicionar subempenho, adicionar liquidação, adicionar pagamento, adicionar anulação, emitir relatório e emitir nota. Poderá ainda realizar filtros por empenhos ou restos e empenhos a comprovar;
- Possibilitar a emissão da relação de empenhos a pagar;
- Através da listagem dinâmica de empenhos o usuário poderá efetivar as etapas do "em liquidação", "liquidação" e "pagamento", além de poder gerar um empenho complementar;
- Propiciar ao usuário realizar o cadastro de liquidação, conforme dispõe o art. 63 da Lei nº 4.320/1964;
- Propiciar ao usuário a opção de sugerir o texto da especificação do empenho no cadastro da liquidação, sem a necessidade de digitação (preenchimento inteligente);
- Efetuar os lançamentos automáticos das variações patrimoniais no momento da liquidação de empenho e arrecadação da receita;
- Propiciar ao usuário cadastrar regras contábeis específicas de planos de contas (PCASP) ou definições de descartes para aplicação nos documentos escrituráveis cabíveis. O cadastro deve informar sua descrição, seu status, o documento escritural e sua condição;
- Permitir cadastrar uma solicitação de Diária, com Identificador no empenho, com isso, no momento de realizar um empenho utilizando o identificador "Diária", esse empenho ficará associado à solicitação da diária;
- Permitir utilizar marcadores nos cadastros, que serão utilizados nas listagens dinâmicas para agilizar as análises e pesquisas, conforme sua necessidade;
- Propiciar ao usuário cadastrar os ordenadores da despesa, que são autoridades cujo seus atos resultam em emissão de empenho, autorização de pagamento, suprimento ou dispêndio de recursos;
- Propiciar ao usuário cadastrar e interagir com os cadastros de organogramas, realizando operações de edição e exclusão de organogramas por meio da listagem dinâmica;
- Propiciar ao usuário realizar a configuração do momento que irá realizar as retenções da entidade, que pode ser: na liquidação, no pagamento ou individual por retenção;
- Propiciar ao usuário criar e configurar as classificações contábeis, permitindo a construção de relatórios e demais artefatos a partir das configurações estabelecidas;
- Permitir inscrever as contas contábeis automaticamente no sistema de compensação dos empenhos de adiantamentos, quando da sua concessão e o lançamento de baixa respectivo, quando da prestação de contas;
- Propiciar ao usuário efetuar a prestação de contas de adiantamento de suprimentos de fundos e de diárias. A prestação de contas do adiantamento deve ser realizada pela interação do usuário com o ambiente de listagem, sendo que na efetiva prestação de contas deverão ser informados o respectivo Número e Data da prestação, os comprovantes das despesas vinculadas e seus respectivos valores. Permitindo efetuar a devolução de valores não utilizados, caso existam;
- Permitir a realização de prestação de contas de contrato de rateio;
- Permitir o cadastro de Programas de governo conforme necessidade da entidade. O cadastro deve informar no mínimo o número e descrição, público-alvo, objetivos, justificativa, diretrizes, responsável, e horizonte temporal, com listagem dinâmica;

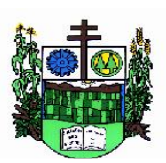

 $\_$  ,  $\_$  ,  $\_$  ,  $\_$  ,  $\_$  ,  $\_$  ,  $\_$  ,  $\_$  ,  $\_$  ,  $\_$  ,  $\_$  ,  $\_$  ,  $\_$  ,  $\_$  ,  $\_$  ,  $\_$  ,  $\_$  ,  $\_$  ,  $\_$  ,  $\_$  ,  $\_$  ,  $\_$  ,  $\_$  ,  $\_$  ,  $\_$  ,  $\_$  ,  $\_$  ,  $\_$  ,  $\_$  ,  $\_$  ,  $\_$  ,  $\_$  ,  $\_$  ,  $\_$  ,  $\_$  ,  $\_$  ,  $\_$  ,

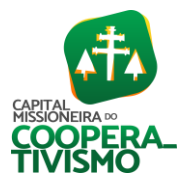

- Propiciar ao usuário no cadastro de contas bancárias cadastrar a administração de recursos, onde devem ser informados os recursos administradores e movimentadores, com interação posterior via listagem dinâmica;
- Permitir o cadastro das contas bancárias pertencentes à entidade;
- Propiciar ao usuário cadastrar os tipos de comprovantes que serão utilizados no cadastro de comprovantes para identificar o tipo de documento fiscal (nota fiscal, sentença judicial, guia de recolhimento, outros, recibo, fatura, bilhete de passagem, cupom fiscal, conhecimento), podendo o usuário interagir com o cadastro de tipos de comprovantes, realizando operações de edição e exclusão, através da listagem dinâmica;
- Propiciar ao usuário cadastrar e interagir com os cadastros de transações financeiras podendo realizar, através da listagem, operações de edição e exclusão, bem como realizar a ativação de determinadas transações financeiras;
- Propiciar ao usuário interagir com os cadastros de unidades de medidas, realizando operações de edição e exclusão, através da listagem;
- Possibilitar estruturação da configuração de fases de encerramento de exercício;
- Propiciar ao usuário realizar o encerramento do período contábil, permitindo a reabertura do período mesmo após encerrado;
- Permitir o encerramento do período financeiro;
- Permitir a emissão do boletim diário da receita;
- Permitir a anulação de empenhos estimativos para que os mesmos não sejam inscritos em restos a pagar;
- Permitir a transferência dos saldos de balanço para o exercício seguinte, no encerramento do exercício;
- Bloquear a exclusão de lançamentos contábeis automáticos da execução orçamentária;
- Permitir o cadastro de eventos contábeis objetivando configurar roteiros pré-definidos para a realização da escrituração contábil conforme particularidade de cada documento escritural. No roteiro contábil devem ser informadas as contas contábeis integrantes do roteiro, seu tipo (débito ou crédito), seu par e desdobramento caso possua;
- Propiciar ao usuário configurar o plano de contas conforme determina a legislação aplicável, podendo interagir com o plano de contas através de planilha dinâmica;
- Assegurar que as contas só recebam lançamentos contábeis no último nível de desdobramento do plano de contas;
- Possuir ambiente de escrituração que permita interação, podendo selecionar os documentos por: "Todos", "Escrituráveis", "Descartado", "Atrasado", "Não escriturado", "Inconsistente" ou "Escriturado";
- Permitir o estorno de um lançamento contábil, que deve reverter a escrituração de lançamentos contábeis já existentes. Seu cadastro deve informar o lançamento contábil desejado, sua data de estorno, seu histórico e valor;
- Permitir o cadastro de lançamento contábil de forma manual, havendo a possibilidade de realizar os lançamentos contábeis que não são contemplados por rotinas do sistema, seja por motivos de ajustes ou por razões legais;
- Propiciar ao usuário descartar registros de interações nos serviços de empenhos, bloqueios/desbloqueios, arrecadações e escrituração;
- Propiciar ao usuário recepcionar/armazenar os documentos enviados pelos departamentos

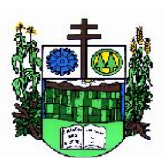

 $\_$  ,  $\_$  ,  $\_$  ,  $\_$  ,  $\_$  ,  $\_$  ,  $\_$  ,  $\_$  ,  $\_$  ,  $\_$  ,  $\_$  ,  $\_$  ,  $\_$  ,  $\_$  ,  $\_$  ,  $\_$  ,  $\_$  ,  $\_$  ,  $\_$  ,  $\_$  ,  $\_$  ,  $\_$  ,  $\_$  ,  $\_$  ,  $\_$  ,  $\_$  ,  $\_$  ,  $\_$  ,  $\_$  ,  $\_$  ,  $\_$  ,  $\_$  ,  $\_$  ,  $\_$  ,  $\_$  ,  $\_$  ,  $\_$  ,

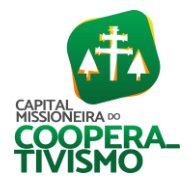

competentes para proceder com a escrituração contábil;

- Permitir a geração do balancete da receita;
- Propiciar ao usuário emitir o balancete dinâmico, permitindo controlar através de filtros a consulta aos lançamentos e movimentações das contas contábeis. Possibilitando visualizar os lançamentos das contas conforme o filtro, apresentando em forma de razão da conta, as movimentações da conta analítica em questão. Os filtros possíveis para emissão do balancete dinâmico devem ser por período: anual, mensal e diário; grupo, conta, visão, apenas saldo atual, conta corrente, componente, registro contábil, totalizador por dia, saldos iniciais, abertura, diários, encerramento e documentos escriturados;
- Emitir balancete analítico por fonte, listando as contas do balancete e demonstrando a fonte de recursos, permitindo resumir por vínculo e selecionar conta, fonte de recursos e indicador de superávit;
- Permitir o controle de superávit financeiro por fonte de recursos demonstrando para cada fonte, os valores já utilizados e o saldo disponível para suplementação;
- Permitir ao usuário gerar informações do sistema Contábil para o SIOPE;
- Possibilitar gerar informações do sistema Contábil para o SIOPS;
- Possibilitar a geração de arquivos para o SICONFI:

Resultantes da execução orçamentária:

ANEXO 1 - Balanço Orçamentário

ANEXO 2 - Demonstrativo da Execução das Despesas por Função/Subfunção

ANEXO 3 - Demonstrativo da Receita Corrente Líquida

- ANEXO 6 Demonstrativo dos Resultados Primário e Nominal
- ANEXO 7 Demonstrativo dos Restos a Pagar por Poder e Órgão
- ANEXO 13 Demonstrativo das Parcerias Público-Privadas

Gestão Fiscal:

- ANEXO 1 Demonstrativo da Despesa com Pessoal
- ANEXO 3 Demonstrativo das Garantias e Contra garantias de Valores
- ANEXO 2 Demonstrativo da Dívida Consolidada Líquida DCL

ANEXO 4 - Demonstrativo das operações de crédito;

- Permitir a emissão de notas e relatórios a partir do próprio ambiente do sistema;
- Propiciar ao usuário realizar a interação entre os sistemas Contábil e Compras, permitindo interagir com registros de empenhos, anulações de empenhos, em liquidação, anulações de em liquidação, liquidação e anulações de liquidação;
- Propiciar ao usuário utilizar alterações contratuais do tipo "aditivo" ou "apostilamento" via interação com o compras; na emissão de empenhos; arrecadações, bem como na escrituração desses documentos;
- Propiciar ao usuário efetuar a interação de empenhos do sistema Contábil com o Compras dispensando-o de informar um processo administrativo;
- Permitir que o usuário altere a entidade logada no sistema, de forma simples e rápida;
- Propiciar ao usuário realizar o registro dos tipos de certidões expedidas por órgãos, ao informar uma descrição, utilizadas no cadastro de certidões dos convênios;
- Propiciar cadastrar e realizar a interação do usuário com o cadastro de convenentes e concedentes, por meio da listagem dinâmica;
- Propiciar ao usuário realizar pesquisa dos convênios recebidos cadastrados ao informar

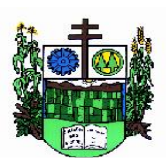

 $\_$  ,  $\_$  ,  $\_$  ,  $\_$  ,  $\_$  ,  $\_$  ,  $\_$  ,  $\_$  ,  $\_$  ,  $\_$  ,  $\_$  ,  $\_$  ,  $\_$  ,  $\_$  ,  $\_$  ,  $\_$  ,  $\_$  ,  $\_$  ,  $\_$  ,  $\_$  ,  $\_$  ,  $\_$  ,  $\_$  ,  $\_$  ,  $\_$  ,  $\_$  ,  $\_$  ,  $\_$  ,  $\_$  ,  $\_$  ,  $\_$  ,  $\_$  ,  $\_$  ,  $\_$  ,  $\_$  ,  $\_$  ,  $\_$  ,

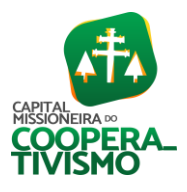

respectivo convênio, seu objeto ou situação do mesmo, o aditivo, sua justificativa ou situação do mesmo, demonstrando-os e ordenando-os por meio de listagem as informações do registro, ensejando maior visibilidade das informações que o usuário necessitar;

- Propiciar ao usuário realizar a prestação de contas de convênios repassados de forma ágil, gerados de forma automática com base nos pagamentos de empenho de convênios, por meio de informações básicas como a data da respectiva prestação e os comprovantes;
- Propiciar que pessoas físicas ou jurídicas fornecedoras do município consultem os empenhos que estão pendentes de pagamento pelo município via dispositivo móvel;
- Permitir registrar a destinação das receitas decorrentes da alienação de bens, referente aos três últimos exercícios conforme artigo 4º, parágrafo 2ª alínea III LRF;
- Propiciar ao usuário a realização da prestação de contas para o Tribunal de Contas;
- Permitir geração de arquivos para o sistema do TCE referente aos atos administrativos, dados contabilizados, dados financeiros e dados do orçamento;
- Possuir relatório de saldo das contas por fonte de recurso, possibilitando sua emissão demonstrando apenas as fontes em que exista diferença de saldo;
- Permitir informar os responsáveis com seus dados pessoais vinculados às entidades;
- Permitir informar a publicidade dos relatórios de Gestão Fiscal e Resumido da Execução Orçamentária;
- Permitir informar os valores dos componentes fiscais em cada período fiscal;
- Permitir registrar os valores arrecadados decorrentes de venda de bens públicos. Informação referente aos três últimos exercícios conforme artigo 4º, parágrafo 2ª alínea III da LRF;
- Permitir a migração das informações de controle de leis e atos já existentes na entidade para o sistema de prestação de contas;
- Possibilita ao usuário realizar o controle do código único de leis e atos, que visam atender a prestação de contas aos Tribunais;
- Permitir a construção de relatórios personalizados com base nos registros da funcionalidade, possibilitando sua configuração por meio da divisão dos dados em grupos, bem como a realização de cálculos e totalizadores, disponibilizando a informação conforme a necessidade da entidade;
- Permitir ao administrador definir as configurações de permissões para os acessos às funcionalidades do sistema da entidade, identificando se o usuário possui autorização para acesso, criação, edição ou exclusão de dados;
- Possibilitar o cadastro de atos conforme a necessidade da entidade, informando qual o tipo de lei que o respectivo ato representa, a natureza do texto jurídico, a data da criação, publicação, vigor e revogação, destacando a ementa e a fonte de divulgação;
- Permitir o registro dos entes que são a representação jurídica da corporação, além da representação jurídica e legal da entidade em si, ao informar dados como a imagem do brasão da entidade, seu nome, CNPJ, sigla, natureza jurídica, seu endereço, bairro, município, número e CEP, os dados para contato como e-mail, site, telefone, fax, bem como, o horário de funcionamento do ente, a esfera governamental, o identificador de entidade RPPS e o fuso horário;
- Permitir o registro de certidões do convenente ou proponente, ao informar qual o nome do mesmo, o número e o tipo da certidão, bem como, a data da emissão e validade;
- Permitir a pesquisa dos responsáveis cadastros ao informar um nome, CPF ou tipo de sua

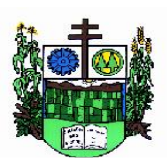

 $\_$  ,  $\_$  ,  $\_$  ,  $\_$  ,  $\_$  ,  $\_$  ,  $\_$  ,  $\_$  ,  $\_$  ,  $\_$  ,  $\_$  ,  $\_$  ,  $\_$  ,  $\_$  ,  $\_$  ,  $\_$  ,  $\_$  ,  $\_$  ,  $\_$  ,  $\_$  ,  $\_$  ,  $\_$  ,  $\_$  ,  $\_$  ,  $\_$  ,  $\_$  ,  $\_$  ,  $\_$  ,  $\_$  ,  $\_$  ,  $\_$  ,  $\_$  ,  $\_$  ,  $\_$  ,  $\_$  ,  $\_$  ,  $\_$  ,

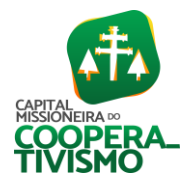

ocupação, demonstrando-os por meio de listagem, ensejando maior visibilidade das informações que o usuário necessitar;

- Permitir a pesquisa das modalidades de convênios cadastradas ao informar uma descrição, demonstrando-as por meio de listagem;
- Possibilitar a interação do usuário com o cadastro de certidões da entidade por meio da listagem, realizando operações de edições e exclusões dos mesmos;
- Possibilitar a pesquisa dos concedentes cadastrados, ao informar o seu nome, CPF ou CNPJ, demonstrando-os e ordenando-os por meio de listagem a informação da pesquisa, bem como, se é uma pessoa do tipo jurídica ou física, ensejando maior visibilidade das informações que o usuário necessitar;
- Possibilitar a prestação de contas de convênios recebidos de forma ágil, por meio de informações básicas como a data da respectiva prestação e o valor da mesma, o valor do rendimento da aplicação, bem como, o devolvido;
- Possibilitar a interação do usuário com o cadastro de convênios recebidos por meio da listagem, aplicando filtros conforme a necessidade do mesmo, seja na opção por visualizar todos os registros ou somente aqueles que são os convênios ou mesmo somente os aditivos, tanto quanto, aqueles que estão em situação de prestação ou mesmo se já foram concluídos, realizando operações de edições e exclusões das prestações de contas, caso possuam, bem como, verificar e excluir as situações que o convênio apresentar;
- Possibilitar a interação com os cadastros de tipos de certidões por meio da listagem, realizando operações de edições e exclusões das mesmas;
- Permitir a construção de relatórios personalizados com base nos registros da funcionalidade, possibilitando sua configuração por meio da divisão dos dados em grupos, bem como a realização de cálculos e totalizadores, disponibilizando a informação conforme a necessidade do ente;
- Possibilitar o cadastro de tipos de aditivos de convênios, informar sua classificação como decréscimo ou acréscimo, a configuração do seu tipo como prazo, valor ou prazo e valor, bem como, uma descrição para identificação cadastral;
- Possibilitar a gestão de permissões de acessos, funcionalidades e ações por usuários e grupos de usuários, a partir de uma ferramenta de acessos;
- Permitir a seleção de outra entidade sem necessidade de logout do sistema;
- Permitir o registro de concedentes ao informar o nome, o CPF ou CNPJ, bem como, a esfera administrativa a qual faz parte, seja Federal, Estadual, Municipal ou Não Governamental, integrando os dados cadastrais com o cadastro único de pessoas;
- Permitir ao usuário realizar o registro do tipo de situação dos convênios ao informar uma descrição;
- Possibilitar o cadastro de responsáveis, pessoas que podem assumir algum tipo de responsabilidade perante os convênios de determinado ente público;
- Permitir o registro dos tipos de certidões expedidas por órgãos, ao informar uma descrição, utilizadas no cadastro de certidões dos convênios;
- Possibilitar atualizações das situações que o convênio se encontra, de forma flexível ao permitir a definição do tipo da situação, data e observações ou motivos;
- Permitir o registro do tipo de repasse dos convênios, ao informar uma descrição e uma classificação que represente tal repasse;

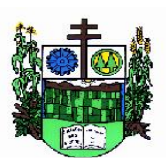

 $\_$  ,  $\_$  ,  $\_$  ,  $\_$  ,  $\_$  ,  $\_$  ,  $\_$  ,  $\_$  ,  $\_$  ,  $\_$  ,  $\_$  ,  $\_$  ,  $\_$  ,  $\_$  ,  $\_$  ,  $\_$  ,  $\_$  ,  $\_$  ,  $\_$  ,  $\_$  ,  $\_$  ,  $\_$  ,  $\_$  ,  $\_$  ,  $\_$  ,  $\_$  ,  $\_$  ,  $\_$  ,  $\_$  ,  $\_$  ,  $\_$  ,  $\_$  ,  $\_$  ,  $\_$  ,  $\_$  ,  $\_$  ,  $\_$  ,

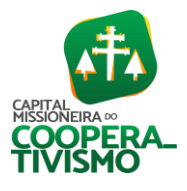

- Possibilitar ao usuário realizar a pesquisa das certidões da entidade cadastradas, ao informar o seu número e o tipo, demonstrando-os e ordenando-os por meio de listagem a informação da pesquisa, bem como, a data de emissão e validade;
- Possibilitar a pesquisa dos convenentes cadastrados, ao informar o seu nome, CPF ou CNPJ, demonstrando-os e ordenando-os por meio de listagem a informação da pesquisa, bem como, se é uma pessoa do tipo jurídica ou física;
- Permitir o registro dos tipos de comprovantes fiscais, permitindo a identificação e vinculação aos comprovantes, objetivando a identificação desse para a devida prestação de contas dos convênios recebidos e repassados. Para isso, informar-se-á uma descrição e o tipo, ou seja, nota fiscal, cupom fiscal, recibo etc.;
- Permitir ao administrador definir as configurações de permissões para os acessos às funcionalidades do sistema da entidade;
- Possibilitar a interação com cadastros de tipos de comprovantes por meio da listagem, realizando operações de edições e exclusões dos mesmos;
- Permitir ao usuário realizar o registro de certidões da entidade ao informar o número, o tipo da certidão, a data da emissão e validade;
- Possibilitar a pesquisa dos comprovantes cadastrados, ao informar o respectivo convenente, seu CPF ou CNPJ, bem como, o número, o tipo ou a finalidade do comprovante demonstrandoos e ordenando por meio de listagem a informação da pesquisa, bem como, o valor bruto e líquido, ensejando maior visibilidade das informações que o usuário necessitar;
- Permitir o registro das modalidades em que os convênios podem ser firmados, ao informar sua respectiva descrição;
- Possibilitar a interação com os cadastros de responsáveis, concedentes e comprovantes, por meio da listagem, realizando operações de edições e exclusões dos mesmos;
- Possibilitar a pesquisa dos tipos de situações dos convênios cadastrados, ao informar a descrição, demonstrando-os e ordenando-os por meio de listagem a informação da pesquisa, ensejando maior visibilidade das informações que o usuário necessitar;
- Permitir a pesquisa das modalidades dos tipos de comprovantes cadastros ao informar uma descrição e o tipo a que se refere, demonstrando-os por meio de listagem, ensejando maior visibilidade das informações que o usuário necessitar, bem como, ordená-los ao serem demonstrados;
- Permitir o cadastro dos convênios recebidos ao informar o número do respectivo convênio, o valor do repasse, da contrapartida e o global, o referente objeto, o período, a data da assinatura, a conta bancária, qual a modalidade do respectivo convênio, o concedente, as certidões emitidas, bem como, o(s) responsável(eis) e o recurso, bem como o ato autorizativo e ato de publicação;
- Permitir controle de vigência dos responsáveis pela conta bancária;
- Possibilitar a interação do usuário com o cadastro de convênios repassados por meio da listagem, aplicando filtros conforme a necessidade, seja na opção por visualizar todos os registros ou somente aqueles que são os convênios ou mesmo somente os aditivos, tanto quanto, aqueles que estão em situação de prestação ou mesmo se já foram concluídos. Visualizar ainda a etapa que os convênios se encontram, ou seja, se estão ainda em formalização, se estão em execução ou em prestação de contas, bem como, se foram concluídos. Além de realizar operações de edições, exclusões ou reaberturas dos mesmos, bem

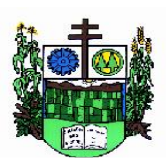

 $\_$  ,  $\_$  ,  $\_$  ,  $\_$  ,  $\_$  ,  $\_$  ,  $\_$  ,  $\_$  ,  $\_$  ,  $\_$  ,  $\_$  ,  $\_$  ,  $\_$  ,  $\_$  ,  $\_$  ,  $\_$  ,  $\_$  ,  $\_$  ,  $\_$  ,  $\_$  ,  $\_$  ,  $\_$  ,  $\_$  ,  $\_$  ,  $\_$  ,  $\_$  ,  $\_$  ,  $\_$  ,  $\_$  ,  $\_$  ,  $\_$  ,  $\_$  ,  $\_$  ,  $\_$  ,  $\_$  ,  $\_$  ,  $\_$  ,

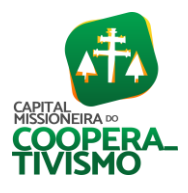

como, verificar e excluir as situações que o convênio apresentar;

- Possibilitar a pesquisa dos tipos de repasses dos convênios cadastrados, ao informar a descrição, demonstrando-os e ordenando-os por meio de listagem a informação da pesquisa, ensejando maior visibilidade das informações que o usuário necessitar;
- Possibilitar a interação com os cadastros de tipos de aditivos por meio da listagem, realizando operações de edições e exclusões dos mesmos;
- Permitir a construção de interações com usuário como validações, notificações, envio de email, entre outros, mostradas durante a operacionalização de funcionalidades, objetivando alertar ou comunicar;
- Possibilitar a inclusão de aditivos a convênios recebidos de forma ágil e flexível, ao informar o número e tipo do aditivo, a data da assinatura e do término, o valor decrescido no repasse e na contrapartida, bem como, o valor global do decréscimo e justificativa;
- Possibilitar a pesquisa dos convênios recebidos cadastrados ao informar respectivo convênio, seu objeto ou situação do mesmo, o aditivo, sua justificativa ou situação do mesmo, demonstrando-os e ordenando-os por meio de listagem as informações do registro, ensejando maior visibilidade das informações que o usuário necessitar;
- Possibilitar a interação do usuário com o cadastro de tipos de repasses por meio da listagem, realizando operações de edições e exclusões dos mesmos;
- Possibilitar a inclusão de aditivos a convênios repassados de forma ágil e flexível, ao informar o número e tipo do aditivo, a data da assinatura e do término, o valor decrescido no repasse e na contrapartida, bem como, o valor global do decréscimo e justificativa;
- Possibilitar a interação do usuário com o cadastro de convenentes por meio da listagem, realizando operações de edições e exclusões dos mesmos;
- Possibilitar a interação com os cadastros de tipos de situação, ou seja, a situação ou posição em que o convênio se encontra, por meio da listagem, realizando operações de edições e exclusões dos mesmos;
- Possibilitar a pesquisa das certidões de convenentes cadastradas, ao informar o respectivo convenente, o número da certidão e o tipo, demonstrando-os e ordenando-os por meio de listagem a informação da pesquisa, bem como, a data de emissão e validade, ensejando maior visibilidade das informações que o usuário necessitar;
- Possibilitar a pesquisa dos tipos de responsáveis cadastrados, ao informar a descrição, demonstrando-os e ordenando-os por meio de listagem a informação da pesquisa, ensejando maior visibilidade das informações que o usuário necessitar;
- Permitir o cadastro de comprovantes que poderão ser vinculados a diversos cadastros do sistema, ao informar qual o tipo, o número e a série do comprovante, bem como, a data da emissão, o código de validação, o credor, o valor e uma descrição da finalidade do mesmo.
- Possibilitar a interação do usuário com o cadastro de certidões de convenientes por meio da listagem, realizando operações de edições e exclusões dos mesmos;
- Possibilitar a interação com os cadastros de modalidades de convênios por meio da listagem, realizando operações de edições e exclusões das mesmas;
- Permitir a pesquisa dos tipos de certidões dos convênios cadastros ao informar uma descrição, demonstrando-os por meio de listagem, ensejando maior visibilidade das informações que o usuário necessitar, bem como, ordená-los ao serem demonstrados;
- Possibilitar ao usuário realizar o registro do tipo de responsável, ao informar uma descrição
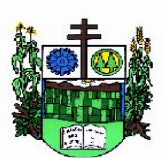

 $\_$  , and the set of the set of the set of the set of the set of the set of the set of the set of the set of the set of the set of the set of the set of the set of the set of the set of the set of the set of the set of th

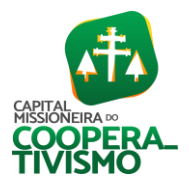

que o identifique;

- Possibilitar anexar arquivos no cadastro de convênios repassados;
- Possibilitar a prestação de contas de convênios repassados de forma ágil, gerados de forma automática com base nos pagamentos de empenho de convênios, por meio de informações básicas como a data da respectiva prestação e os comprovantes;
- Permitir o registro de certidões do convenente ou proponente, ao informar qual o nome do mesmo, o número e o tipo da certidão, bem como, a data da emissão e validade;
- Permitir ao administrador definir as configurações de permissões para os acessos às funcionalidades do sistema da entidade, identificando se o usuário possui autorização para acesso, criação, edição ou exclusão de dados;
- Possibilitar a inclusão de novos campos nos principais cadastros do sistema, podendo selecionar o tipo de dado que pode ser área de texto, CNPJ, CPF, data, data/hora, e-mail, hora, inteiro, lista de seleção, múltipla seleção, telefone, texto e valor (fracionário), descrição, tamanho, dica de preenchimento quando o tipo de dado exigir e ainda indicar se ele é de preenchimento obrigatório ou não. Possibilitar também o agrupamento destes dados e a sua publicação entre as entidades;
- Permitir o registro dos entes que são a representação jurídica da corporação que possui a licença do software, além da representação jurídica e legal da entidade em si, ao informar dados como a imagem do brasão da entidade, seu nome, CNPJ, sigla, natureza jurídica, seu endereço, bairro, município, número e CEP, os dados para contato como e-mail, site, telefone, fax, bem como, o horário de funcionamento do ente, a esfera governamental, o identificador de entidade RPPS e o fuso horário;
- Possibilitar a pesquisa dos sistemas administrativos cadastrados, ao informar sua sigla ou descrição, demonstrando-os e ordenando-os por meio de listagem todas as informações da pesquisa, ensejando maior visibilidade das informações que o usuário necessitar;
- Permitir o registro dos tipos de impactos para estimativa de aumento da despesa, ou seja, sejam elas: - Aumento de despesa obrigatória de caráter continuado (art. 17 da LRF); - Criação de ação governamental - aumento da despesa (art. 16 da LRF); - Criação de despesa obrigatória de caráter continuado (art. 17 da LRF); - Expansão e/ou aperfeiçoamento de ação governamental - aumento da despesa (art. 16 da LRF);
- Permitir o registro de atos conforme a necessidade do município, informando qual o tipo de lei que o respectivo ato representa, a natureza de texto jurídico, a data da sanção, publicação, vigor e revogação, destacando ainda a ementa e a fonte de divulgação. Portanto, esta funcionalidade possibilita o controle e facilidade na identificação das alterações e revogações dos atos;
- Possibilitar a pesquisa dos tipos de conselhos cadastrados, ao informar a descrição, demonstrando-os e ordenando-os por meio de listagem a informação da pesquisa, ensejando maior visibilidade das informações que o usuário necessitar;
- Possibilitar a interação com os cadastros de atos por meio da listagem, realizando operações de edições e exclusões dos mesmos;
- Permitir o registro de sistemas administrativos, ao informar uma sigla, bem como, sua respectiva descrição;
- Possibilitar a interação com os cadastros dos tipos de membros do conselho por meio da listagem, realizando operações de edições e exclusões dos mesmos;

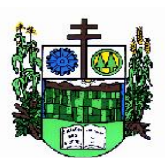

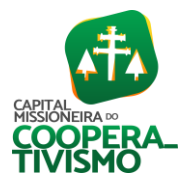

- Permitir o registro de documentos com os planos de controle interno do ente por sistema administrativo, possibilitando a inclusão de arquivos anexos, percentual de execução mensal do respectivo plano, bem como, o período;
- Possibilitar a disponibilização de dados dos registros efetuados para a criação de relatórios, scripts e validações (Fonte de Dados), proporcionando amplas apresentações das informações para controle;
- Permitir o registro de conselhos municipais, ao informar uma descrição, qual o tipo do conselho e seu ato, qual o tipo da reunião, ou seja, se é entre os gestores ou conselho de educação etc., bem como, informar quem são os membros participantes;
- Permitir o registro dos responsáveis pelo controle interno público de determinado ente, ao informar os dados pessoais do responsável, ou seja, nome, CPF e RG, seu endereço, telefone e e-mail, a descrição e o tipo do cargo que ocupa, bem como, o período de vigência como responsável pelo controle;
- Permitir a construção de relatórios personalizados com base nos registros da funcionalidade, possibilitando sua configuração por meio da divisão dos dados em grupos, bem como a realização de cálculos e totalizadores, disponibilizando a informação conforme a necessidade do ente;
- Possibilitar ao usuário interagir com os cadastros dos tipos de vínculos por meio da listagem, realizando operações de edições e exclusões dos mesmos;
- Permitir o registro de documentos referente às normas de controle interno do ente, por sistema administrativo, com a possibilidade de realizar inclusões de arquivos anexos, bem como, informar a qual sistema administrativo é pertencente, o assunto e data do registro;
- Permitir o registro dos tipos de bens, ao informar uma descrição, quando passíveis de declaração a se realizar por ocupantes de cargos eletivos;
- Possibilitar a interação com o cadastro de tomadas de contas especiais por meio da listagem, com as respectivas etapas, como instaurada, em andamento ou concluída. Nas fases instaurada e em andamento, é possível adicionar o responsável, a publicação e documentos, bem como, tramitar as tomadas de contas para conclusão, informando assim, a data de conclusão, situação, número do processo TCE, valor e parecer. Na etapa em andamento, além de anexar documentos deve permitir realizar o download e exclusão dos mesmos. E na etapa concluída, podem ser realizados os filtros das tomadas de contas por procedente, improcedente ou todos, bem como, realizar a reabertura das tomadas de contas, visualizando e editando;
- Permitir o registro das unidades centrais de controle interno, informando data e ato;
- Possibilitar a interação com os cadastros de conselhos municipais por meio da listagem, realizando operações de edições e exclusões dos mesmos, bem como, alternando entre outros cadastros, como o de reuniões e de membros do conselho;
- Permitir o controle por meio do registro da estimativa de impacto do aumento da despesa, conforme determinações da LRF, ao informar a data da estimativa, o tipo de impacto, o ato autorizativo, bem como, possibilidade a inclusão de anexos;
- Possibilitar a pesquisa das reuniões cadastradas, ao informar o tipo de reunião, demonstrandoas e ordenando-as por meio de listagem a informação da pesquisa, bem como, a data de reunião, ensejando maior visibilidade das informações que o usuário necessitar;
- Permitir o registro de tipos de vínculos, ou seja, um setor, área etc. para identificação na declaração de bens de cargos eletivos;

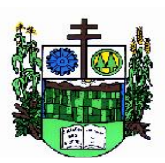

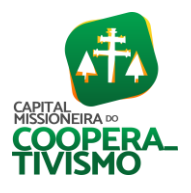

- Possibilitar a pesquisa dos membros do conselho cadastrados, ao informar o nome do membro, demonstrando-os e ordenando-os por meio de listagem a informação da pesquisa, bem como, a entidade representada, a data da vigência do membro, o tipo e a data do início, ensejando maior visibilidade das informações que o usuário necessitar;
- Permitir o registro de membros dos conselhos municipais, ao informar seus dados, sejam eles pessoas físicas ou jurídicas, qual o tipo de membro, bem como, a entidade representada e inserção de anexos;
- Possibilitar a interação com os cadastros de componentes fiscais por meio da listagem, realizando operações de edições e exclusões dos mesmos;
- Possibilitar a pesquisa das declarações de bens cadastradas, ao informar um responsável, o tipo de bem ou sua descrição, a data de aquisição ou o valor do bem, a data da declaração ou o valor declarado, demonstrando-as e ordenando-as por meio de listagem as informações da pesquisa, ensejando maior visibilidade das informações que o usuário necessitar;
- Permitir a interação com os cadastros dos saldos da dívida por meio da listagem, realizando operações de edições e exclusões dos mesmos;
- Possibilitar a utilização dos cadastros gerenciada por uma ferramenta de cadastro único, onde o usuário personaliza a forma como seus cadastros devem ser unificados, podendo ser geral ou por campo;
- Permitir controle por meio do registro de saldos das dívidas dos cargos eletivos, ao informar o respectivo responsável pela dívida, a data do saldo, bem como, uma descrição.
- Permitir visualização do saldo da dívida através do ambiente;
- Permitir o registro das reuniões dos conselhos municipais, ao informar qual o tipo da reunião e sua data de ocorrência, bem como, informar anexos;
- Permitir o registro dos tipos de membros dos conselhos municipais, ao informar sua respectiva descrição;
- Possibilitar a pesquisa dos tipos de impactos cadastrados, ao informar a descrição, demonstrando e ordenando por meio de listagem a informação da pesquisa, ensejando maior visibilidade das informações que o usuário necessitar;
- Possibilitar a pesquisa da estimativa de impacto do aumento da despesa cadastrada, ao informar o seu tipo ou a data, demonstrando-as e ordenando-as por meio de listagem as informações da pesquisa, ensejando maior visibilidade das informações que o usuário necessitar;
- Possibilitar a pesquisa dos tipos de reuniões cadastrados, ao informar a descrição, demonstrando e ordenando por meio de listagem a informação da pesquisa, ensejando maior visibilidade das informações que o usuário necessitar;
- Possibilitar a interação com os cadastros de responsáveis por meio da listagem, realizando operações de edições e exclusões dos mesmos;
- Possibilitar a interação com os cadastros de normas por meio da listagem, realizando operações de edições e exclusões dos mesmos;
- Possibilitar a pesquisa dos tipos de membros cadastrados, ao informar a descrição, demonstrando e ordenando por meio de listagem a informação da pesquisa, ensejando maior visibilidade das informações que o usuário necessitar;
- Possibilitar a interação com os cadastros dos tipos de conselho municipal por meio da listagem, realizando operações de edições e exclusões dos mesmos;

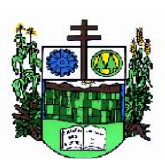

 $\_$  , and the set of the set of the set of the set of the set of the set of the set of the set of the set of the set of the set of the set of the set of the set of the set of the set of the set of the set of the set of th

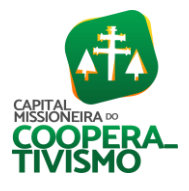

- Possibilitar a pesquisa das unidades centrais de controle interno cadastradas, ao informar a descrição, a data do cadastro e o ato autorizativo, demonstrando-as e ordenando-as por meio de listagem as informações da pesquisa, ensejando maior visibilidade das informações que o usuário necessitar;
- Possibilitar a pesquisa dos tipos de bens cadastrados, ao informar a descrição, demonstrandoos e ordenando-os por meio de listagem a informação da pesquisa, ensejando maior visibilidade das informações que o usuário necessitar;
- Possibilitar a interação com os cadastros de declarações de bens por meio da listagem, realizando operações de edições e exclusões dos mesmos;
- Possibilitar a pesquisa de atos cadastrados, ao informar o número dos mesmos ou ementa, demonstrando-os e ordenando-os por meio de listagem todas as informações da pesquisa, além do código sequencial, o número de cadastro, o tipo, a natureza do texto jurídico, a data de sua publicação e quando passou a vigorar, bem como a situação que se encontra, ensejando maior visibilidade das informações que o usuário necessitar;
- Possibilitar a pesquisa dos componentes fiscais cadastrados, ao informar uma descrição, o tipo dos componentes, o ano, o período de referência ou a competência, demonstrando-os e ordenando-os por meio de listagem as informações da pesquisa, bem como, o valor do componente, ensejando maior visibilidade das informações que o usuário necessitar.
- Possibilitar a interação com os cadastros de planos referentes aos sistemas administrativos por meio da listagem, realizando operações de edições e exclusões dos mesmos;
- Possibilitar o cadastro de componentes relacionados com a LRF, ao informar sua respectiva descrição, objetivando a realização da gestão fiscal dos componentes fiscais.
- Permitir o controle do registro de declarações de bens dos cargos eletivos, conforme Lei 8.730/93, ao informar um responsável pelo bem declarado, a data e um complemento caso necessário, bem como, informar o(s) seu(s) bem(ns);
- Possibilitar a interação com os cadastros dos tipos de reuniões por meio da listagem, realizando operações de edições e exclusões dos mesmos;
- Permitir o registro de tipos de reuniões, ao informar sua respectiva descrição;
- Possibilitar a pesquisa de normas cadastradas, ao informar o assunto que se refere a essa, demonstrando-as e ordenando-as por meio de listagem a informação da pesquisa, bem como, o sistema administrativo e data, ensejando maior visibilidade das informações que o usuário necessitar;
- Possibilitar a pesquisa dos saldos das dívidas cadastrados, ao informar uma descrição ou um responsável pela dívida, a data do saldo ou da apuração, bem como, o valor da dívida, demonstrando-os por meio de listagem as informações da pesquisa, ensejando maior visibilidade das informações que o usuário necessitar;
- Permitir o controle por meio do registro de componentes fiscais, ao informar o ano, o período de referência, seja mensal, bimestral ou semestral, a respectiva competência, bem como, indicar um ou mais componentes da LRF específicos ao registro elaborado;
- Possibilitar a emissão e utilização dos relatórios legais da LRF:

Relatório Resumido da Execução Orçamentárias:

Anexo 1 - Balanço Orçamentário

Anexo 2 - Demonstrativo da Execução das Despesas por Função/Subfunção

Anexo 3 - Demonstrativo da Receita Corrente Líquida

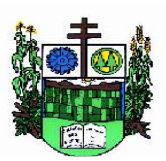

 $\_$  , and the set of the set of the set of the set of the set of the set of the set of the set of the set of the set of the set of the set of the set of the set of the set of the set of the set of the set of the set of th

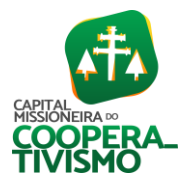

- Anexo 4 Demonstrativo das Receitas e Despesas Previdenciárias
- Anexo 6 Demonstrativo dos Resultados Primário e Nominal
- Anexo 7 Demonstrativo dos Restos a Pagar por Poder e Órgão
- Anexo 8 Demonstrativo das Receitas e Despesas com Manutenção e Desenvolvimento do Ensino **MDF**
- Anexo 12 Demonstrativo das Receitas de Impostos e das Despesas Próprias com Saúde
- Anexo 13 Demonstrativo das Parcerias Público-Privadas
- Anexo 14 Demonstrativo Simplificado do Relatório Resumido da Execução Orçamentária Relatório de Gestão Fiscal:
- Anexo 1 Demonstrativo da Despesa com Pessoal Estados, DF e Municípios
- Anexo 2 Demonstrativo da Dívida Consolidada Líquida DCL
- Anexo 3 Demonstrativo das Garantias e Contra garantias de Valores
- Anexo 4 Demonstrativo das Operações de Crédito

Anexo 6 - Demonstrativo Simplificado do Relatório de Gestão Fiscal

- Possibilitar a pesquisa dos planos cadastrados, ao informar a referentes os sistemas administrativos, demonstrando-os e ordenando-os por meio de listagem a informação da pesquisa, bem como, o mês, data e conclusão do plano, ensejando maior visibilidade das informações que o usuário necessitar;
- Possibilitar a pesquisa dos conselhos cadastrados, ao informar a descrição, a data, o tipo do conselho ou o ato autorizativo, demonstrando-os por meio de listagem as informações da pesquisa, bem como, o tipo de reunião, a data de início do conselho, a data e periodicidade das reuniões, os membros participantes, o CPF e o tipo dos mesmos, ensejando maior visibilidade das informações que o usuário necessitar;
- Possibilitar a interação com os cadastros dos tipos de responsáveis por meio da listagem, realizando operações de edições e exclusões dos mesmos;
- Possibilitar a interação com o cadastro da estimativa de impacto do aumento da despesa por meio da listagem, realizando operações de edições e exclusões dos mesmos;
- Permitir entrada de dados externos por meio de *service layer*;
- Permitir a geração do arquivo da Matriz de Saldos Contábeis em concordância com a Portaria nº 896 de 2017;
- Permitir a emissão de relatórios sem qualquer impedimento.

#### 7.4. Software de Planejamento

- Permitir executar alterações orçamentárias da despesa, sempre via ato legal (ex.: lei e/ou decreto), com reflexo na execução orçamentária em andamento;
- Possibilitar, na criação de um novo Plano Plurianual, copiar o PPA já existente, onde no decorrer do processo o usuário deve informar as opções a serem copiadas para novo PPA: parametrização, receitas e despesas;
- Permitir a reserva de dotação por meio da alteração orçamentária da despesa;
- Permitir atualizar o PPA/LDO a partir das alterações orçamentárias da despesa;
- Permitir registrar a evolução do patrimônio líquido;
- Propiciar a interação dos cadastros de alterações orçamentárias das despesas realizadas por meio de listagem interativa, ou seja, o usuário realiza navegação entre as etapas da alteração orçamentárias, ou seja, proposta em elaboração, proposta concluída, se está no legislativo, ou mesmo, sancionada. Tal interação, possibilita avançar etapas do respectivo registro, bem

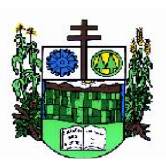

 $\_$  , and the set of the set of the set of the set of the set of the set of the set of the set of the set of the set of the set of the set of the set of the set of the set of the set of the set of the set of the set of th

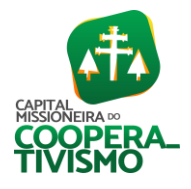

como, regressar a mesma;

- Permitir o cadastro de alterações orçamentárias da receita e interagir com os cadastros a partir de listagem dinâmica;
- Permitir cadastrar e pesquisar as alterações orçamentárias da receita através de listagem dinâmica;
- Propiciar a emissão e utilização de relatórios da Lei 4.320/64;
- Propiciar a emissão e utilização de relatórios legais da LRF e Ementário, ambos do exercício seguinte;
- Permitir o registro das audiências realizadas para elaboração do orçamento e/ou sugestões da sociedade, ao informar o tema, o ato autorizativo, a data e hora, a equipe de planejamento, a situação, o endereço, o tipo de audiência, o(s) endereço(s) da(s) audiência(s), o assunto, bem como, anexar documentos da audiência registrada;
- Permitir o cadastro e pesquisa das ações de governo;
- Possuir integração entre os módulos PPA, LDO e LOA, com cadastro único das peças de planejamento como organograma, programa, ação, função, subfunção, naturezas da receita e despesa e recursos;
- Permitir registrar cenários macroeconômicos na LDO para aplicação nas receitas e despesas, informando: variável método de cálculo (percentual ou valor) percentual ou valor para o ano atual e para os próximos anos. Além disso, possibilitar informar texto, para detalhar as premissas utilizadas;
- Propiciar a criação de uma configuração de organogramas personalizada para que o registro seja realizado conforme a organização estrutural da entidade pública;
- Permitir o registro da configuração de função e subfunção conforme a necessidade do município, indicando que está em uso uma determinada configuração e validando as funções e subfunções para utilizá-las no exercício, bem como, informar alguma descrição;
- Permitir o cadastro e a pesquisa de dedução da receita em listagem dinâmica, podendo ordená-las ao serem demonstradas;
- Permitir a criação/alteração das despesas do PPA, LDO e LOA de forma incremental durante a elaboração ou alteração do orçamento, solicitando somente informações obrigatórias, mas possibilitando que as demais sejam informadas em momento posterior. Permanece assim com a situação em elaboração, notificando ao usuário de que estão pendentes algumas informações, e logo preenchidas, deve ser possível o envio ao legislativo e sanção da referida peça orçamentária;
- Permite a visualização de diferenças, inclusão, atualização ou exclusão de receitas da LOA em comparação a LDO;
- Permitir o registro das despesas da LDO;
- Permitir a identificação nos registros de receitas e despesas a ausência de informação ou informação indevida, onde o usuário receberá a orientação devida referente a qual informação deverá ser complementada ou ajustada;
- Permitir o registro das despesas da LOA e do PPA;
- Permite o registro de envio ao legislativo quando o orçamento estiver elaborado, possibilitando informar: data de envio ao legislativo e observações. Após o envio permitir retorno ao executivo para alterações ou sancionar. Além disso, quando estiver com status enviado ao legislativo não deve permitir que a peça orçamentária seja alterada, garantindo a integridade

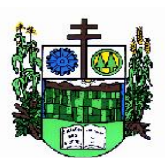

 $\_$  , and the set of the set of the set of the set of the set of the set of the set of the set of the set of the set of the set of the set of the set of the set of the set of the set of the set of the set of the set of th

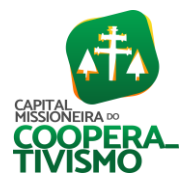

dos registros;

- Permitir o envio dos registros de receitas e despesas da LDO e LOA para escrituração contábil após a peça orçamentária ser sancionada, possibilitando a visualização de quais documentos já foram enviados para escrituração, e se efetuada alguma alteração no orçamento elaborado, enviá-los novamente;
- Permitir o reenvio a LOA para escrituração e caso seja efetuada alguma alteração no orçamento elaborado, permitir o reenvio dos documentos alterados para escrituração;
- Permitir o envio dos registros de receitas e despesas do PPA para escrituração após a peça orçamentária ser sancionada, visualizando quando os documentos já foram enviados para escrituração, e caso se efetue alguma alteração no orçamento elaborado, permitindo reenviar os documentos alterados para escrituração;
- Permitir o cadastro e a pesquisa das equipes de planejamento previamente cadastrados ao informar a descrição e/ou seus os membros pertencentes, visualizando-as e ordenando-as por meio de listagem;
- Cadastrar a execução de metas físicas e realizar a avaliação, informando: Ação, Programa, Entidade, Produto, Unidade de medida, Localizador, Meta física estimada, Meta física executada e Observações da Situação (A executar, Em execução, Executada). Além disso, na listagem, permitir realizar uma pesquisa pelos registros do ambiente, permitindo filtrar por: Ação (número e descrição), Programa (número e descrição), Situação, Produto, Unidade de medida e Localizador;
- Permitir a pesquisa de metas fiscais da receita previamente cadastradas ao informar a natureza da receita ou organograma, visualizando-as e ordenando-as por meio de listagem;
- Permitir, na LDO, o registro de expansão das despesas e as suas respectivas compensações, uma descrição, o Ato regulamentar, o valor para o ano atual e para as projeções dos dois anos subsequentes;
- Permitir realizar as alterações legais no PPA;
- Permitir o cadastro e a pesquisa de naturezas das receitas cadastradas, ao informar total ou parcialmente a máscara ou o texto da descrição da natureza, visualizando-as por meio de listagem;
- Permitir a visualização de todas as despesas elaboradas no PPA, conforme quadriênio selecionado, possibilitando de uma forma rápida inserir de forma individual ou em lote, registros de despesas na LDO, para atendimento do Art. 165 da Constituição Federal. O recurso do saldo a priorizar disponível é da meta financeira conforme saldo orçamentário da despesa (previsto no PPA menos o priorizado na despesa da LDO do referido quadriênio;
- Permitir replicar os marcadores de receitas e despesas do PPA para LDO por meio da priorização da LDO;
- Permitir o cadastro de programas válido para o quadriênio, não permitindo que sejam incluídos novos programas no PPA quando a peça orçamentária que esteja com o status diferente de "em elaboração" ou "em alteração" e não podem existir dois programas com o mesmo número;
- Permitir a pesquisa dos programas de governos cadastros ao informar o número, a descrição, o público-alvo e os objetivos por meio de listagem, ensejando maior visibilidade das informações que o usuário necessitar, bem como, ordená-las ao serem demonstradas;
- Permitir o registro das projeções atuariais no qual projeta-se o fluxo anual de receitas,

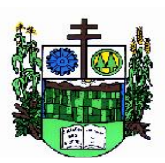

 $\_$  , and the set of the set of the set of the set of the set of the set of the set of the set of the set of the set of the set of the set of the set of the set of the set of the set of the set of the set of the set of th

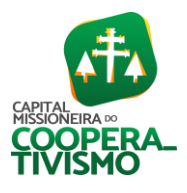

despesas e saldo do regime próprio de previdência social dos servidores públicos para um período de 75 anos. Este registro deve ser realizado para atendimento do Art. 4º da LRF;

- Permitir a identificação quando o valor da meta financeira da receita não está totalmente alocado nos recursos, confrontando valor da meta em comparação com o valor aplicado nos recursos, demonstrando a diferença a maior ou a menor;
- Propiciar informar apenas os recursos na dedução que estejam vinculados a receita, demonstrando nas deduções somente os recursos da receita para seleção e uso;
- Propiciar o registro dos recursos que representam as fontes financeiras, que sustentarão e assegurarão o desenvolvimento do plano de ação e atingimento do objetivo do governo. O registro deve ser possível por meio de informações como o número, conforme a formatação configurada dos recursos, o tipo ordinário ou vinculado, uma descrição, bem como, se é um recurso de superávit financeiro, também conforme a configuração;
- Permitir o registro das fontes de recursos, tipos ordinário e vinculado, conforme a configuração dos mesmos previamente cadastrada e necessidade do município, informando o número (este respeita a formatação previamente na configuração de recursos), a descrição, ou até mesmo, se é um recurso de superávit financeiro, informação habilitada quando a configuração designar uma enumeração de forma distinta para aqueles que são caracterizados como tal;
- Permitir o registro das renúncias fiscais, ao informar a receita da LDO renunciada, o tipo, ou seja, se é uma redução, isenção etc., a localização, o Ato regulamentador, uma descrição e os valores para o exercício atual e os dois subsequentes. Permite ainda registrar a(s) compensação(ões) informando as mesmas informações citadas, bem como, o setor beneficiário. Este registro deve ser realizado para propiciar a elaboração do relatório solicitado pela LRF, art. 4º, § 2º inciso V;
- Permitir a visualização mediante pesquisa das renúncias fiscais previamente cadastradas ao informar a natureza da receita, a descrição da natureza da receita e a respectiva descrição, visualizando-as e ordenando-as por meio de listagem;
- Permitir registrar os resultados nominais mensais de forma automática (dividir por 12). Além disso, caso o valor do rateio não fechar com valor total do ano logado, o sistema avisa e indica a diferença a ser ajustada;
- Permitir os registros dos riscos fiscais ao informar o tipo de risco, a entidade pública, o organograma, o detalhamento e a providência, bem como, o exercício atual e os próximos dois. Este registro deve ser realizado para possibilitar a elaboração do relatório solicitado pela LRF, Art. 4º, § 3º;
- Permite o registro da sanção da peça orçamentária após seu envio ao legislativo, ao informar a respectiva data de envio ao legislativo, o Ato autorizativo, possíveis observações, bem como, não permitir que a peça orçamentária seja alterada quando a mesma estiver sancionada, garantindo a integridade dos registros;
- Permitir após a sanção da LOA disponibilizar as receitas e despesas para execução orçamentária;
- Permitir o controle de alteração dos dados do plano plurianual para que, depois de aprovado, os dados não possam ser alterados;
- Permitir a pesquisa das sugestões realizadas para a elaboração do orçamento previamente cadastradas ao informar o seu assunto, a sugestão apresentada, a categoria, tipo, período e origem, visualizando-as por meio de listagem, ensejando maior visibilidade;

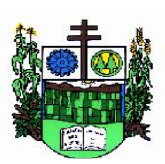

 $\_$  , and the set of the set of the set of the set of the set of the set of the set of the set of the set of the set of the set of the set of the set of the set of the set of the set of the set of the set of the set of th

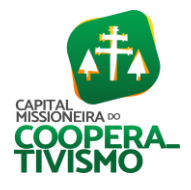

- Permitir o registro dos tipos de alterações da receita, conforme a necessidade do município e utilizá-los na elaboração da Lei Orçamentária Anual nos registros de alterações orçamentárias da receita;
- Permitir a realização de filtros rápidos das entidades por meio de painéis interativos, selecionando os saldos positivos ou negativos conforme a necessidade do usuário, listando-as somente os relacionados a esses;
- Permitir a visualização do saldo do orçamento por entidade (receitas (+) transferências recebidas (-) despesas (-) transferências concedidas) durante a elaboração da peça orçamentária, dispensando por exemplo, realizar emissões de relatórios para conhecer o saldo planejado;
- Permitir a realização de filtros rápidos dos recursos das peças orçamentárias, por meio de painéis interativos, selecionando os saldos positivos ou negativos conforme a necessidade do usuário, listando-as somente os relacionados a esses;
- Permitir a realização de filtros rápidos com único clique no recurso apresentado na listagem da LOA somente registros vinculados a receita ou despesa;
- Propiciar a realização da prestação de contas para o Tribunal de Contas;
- Permitir a assinatura digital de documentos emitidos no sistema com certificados do tipo A1 e A3 e possibilitando a aplicação de múltiplas assinaturas nos documentos;
- Permitir auditoria nos campos do cadastro da receita e despesas da LOA;
- Possibilitar a emissão e utilização de relatórios legais da LRF:

Anexo I - Metodologia e Memória de Cálculo das Metas Anuais para as Receitas - Total das Receitas Anexo I.4 - Demonstrativo da Memória de Cálculo das Metas Fiscais de Despesas

Anexo I.a Metodologia e Memória de Cálculo das Principais Receitas

Anexo II - Metodologia e Memória de Cálculo das Metas Anuais para as Despesas - Total das Despesas

Anexo II.a Metodologia e Memória de Cálculo das Principais Despesas

Anexo III - Metodologia e Memória de Cálculo das Metas Anuais para o Resultado Primário

Anexo IV - Metodologia e Memória de Cálculo das Metas Anuais para o Resultado Nominal

Anexo V - Metodologia e Memória de Cálculo das Metas Anuais para o Montante da Dívida

Anexo VI - Demonstrativo da Receita Corrente Líquida

Anexo VII - Demonstrativo de Riscos Fiscais e Providências

Demonstrativo I - Metas Anuais

Demonstrativo II - Avaliação do Cumprimento das Metas Fiscais do Exercício Anterior

Demonstrativo III - Das Metas Fiscais Atuais Comparadas com as Fixadas nos Três Exercícios Anteriores

Demonstrativo IV - Evolução do Patrimônio Líquido

Demonstrativo V - Origem e Aplicação dos Recursos Obtidos com a Alienação de Ativos

Demonstrativo VI - Avaliação da Situação Financeira e Atuarial do RPPS

Demonstrativo VIII - Margem de Expansão das Despesas Obrigatórias de Caráter Continuado.

## 7.5. Software de Tesouraria

- Possuir banco de dados multiexercício e multientidades (não necessitando integração via exportação/importação de arquivos);
- Possuir checagem por parâmetros, que possibilita ou não determinadas informações nos

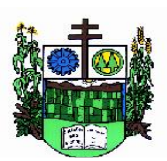

ESTADO DO RIO GRANDE DO SUL **MUNICÍPIO DE SALVADOR DAS MISSÕES**

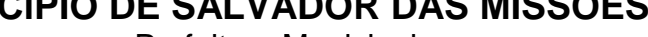

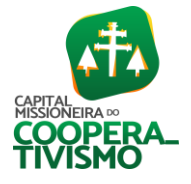

Prefeitura Municipal  $\_$  , and the set of the set of the set of the set of the set of the set of the set of the set of the set of the set of the set of the set of the set of the set of the set of the set of the set of the set of the set of th

cadastros e outras configurações no sistema;

- Permitir a edição de itens de pagamentos já realizados, bem como a exclusão de documentos encontrados no pacote (reabertura);
- Permitir o cadastro e gestão de saldo das contas bancárias e de caixa;
- Permitir consultas de contas bancárias ativas, inativas ou ambas;
- Deve ser possível pagar valores totais ou parciais de empenhos liquidados;
- Permitir descontos extra orçamentários e orçamentários no pagamento, restos a pagar e despesas extra orçamentárias, efetuando automaticamente os lançamentos nas contas de naturezas de informação patrimonial, orçamentária e de controle;
- Permitir descontos extras e orçamentários na liquidação de empenho e liquidação de restos a pagar não processados, efetuando automaticamente os lançamentos nas contas de naturezas de informação patrimonial, orçamentária e controle;
- Permitir pagamento de diversos documentos simultaneamente;
- Possibilitar o pagamento de até 200 (duzentos) documentos no mesmo pacote;
- Permitir realização de vários pagamentos, podendo optar por única ou diversas formas de efetuá-lo;
- Registrar os lançamentos de débito/crédito e de transferências bancárias. Deve obrigar a informação do recurso e propiciar inserir lançamentos concomitantes por fonte de recurso.
- Permitir controlar os talonários de cheques em poder da Tesouraria e não permitir que pagamento (com cheque) seja efetuado sem o respectivo registro;
- Controlar a movimentação de pagamentos (nas dotações orçamentárias, extra orçamentárias e restos a pagar): registrando todos os pagamentos efetuados contra caixa ou bancos; gerando recibos permitindo estornos; efetuando os lançamentos automaticamente nas respectivas contas contábeis, permitindo consultas; emitindo relatórios (auxiliares) em diversas classificações;
- Permitir registrar automaticamente os lançamentos dos pagamentos em sistema de contabilidade;
- Propiciar a emissão de borderôs (ordens bancárias) para agrupamento de pagamentos a diversos fornecedores de uma mesma instituição bancária, efetuando o mesmo tratamento caso o pagamento seja realizado individualmente;
- Permitir gerar os arquivos relativos às ordens bancárias para pagamento dos fornecedores com crédito em conta bancária. Os arquivos deverão ser configuráveis e já possuir modelos das principais instituições bancárias;
- Permitir a vinculação dos recursos à conta bancária para gestão futura;
- Permitir consultas de contas bancárias ativas, inativas ou ambas;
- Permitir o bloqueio de pagamento de fornecedores em débitos com a fazenda pública municipal;
- Permitir a emissão de boletim de caixa demonstrando a movimentação diária e respectivos saldos;
- Propiciar a demonstração diária de receitas arrecadadas e despesas realizadas (orçamentárias e extra orçamentárias);
- Propiciar a demonstração de saldos bancários, possuindo boletim diário de bancos, livro do movimento do caixa, boletim diário da tesouraria e demonstrativos financeiros de caixa.
- Permitir a emissão do relatório de boletim de movimentação financeira geral;

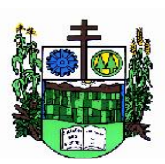

 $\_$  , and the set of the set of the set of the set of the set of the set of the set of the set of the set of the set of the set of the set of the set of the set of the set of the set of the set of the set of the set of th

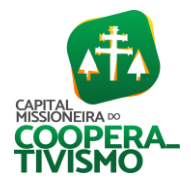

- Permitir a inclusão de ingressos financeiros provenientes de receitas orçamentárias do município;
- Permitir que sejam emitidas notas de: recebimento; liquidação; ordem de pagamento; restos a pagar; despesa extra; respectivas anulações;
- Permitir a realização da auditoria nos principais campos dos cadastros de transferência bancária, ajuste de recurso, resgate, aplicação, depósito bancário, saldo inicial bancário, saque bancário e transferência bancária;
- Permitir ao usuário realizar a anulação parcial de uma despesa extra, que envolve a informação dos valores para cada item abaixo:
- valor para cada classificação e cada recurso da classificação;
- valor para cada origem vinculada a cada classificação (caso exista);
- valor para cada retenção (caso exista);
- valor para cada recurso de cada retenção (caso exista retenção);
- valor para cada comprovante (caso exista);
- valor para cada recurso da baixa.
	- Permitir o vínculo de uma ou mais retenções no pagamento;
	- Permitir que sejam informadas retenções nos pagamentos de despesas extras, desde que haja apenas uma classificação vinculada a despesa extra sendo paga;
	- Permitir a informação da retenção no pagamento;
	- Permitir a realização da cópia de conciliação bancária. Os dados devem ser copiados e a gravação realizada conforme a seguir:

- Dados cadastrais, sempre copiados: Conta bancária, Tipo de Conta, Tipo de Aplicação, Saldo do extrato;

- Pendências: todos os dados;
- Campos adicionais: todos, se houverem.
	- Possibilitar interagir com os cadastros dos tipos de movimentos da conciliação bancária por meio da listagem, realizando operações de edições e exclusões dos mesmos;
	- Permitir ao usuário a utilização de dados do extrato bancário a partir da importação do arquivo, em formato OFX e OFC - tipos de arquivos usados para armazenar informações financeiras, geralmente aplicados pelos bancos - no processo de conciliação de contas bancárias da entidade. O sistema deve permitir a exclusão de itens do extrato a conciliar, indiferente de serem manuais ou importados;
	- Permitir ao usuário interagir com os registros das contas bancárias da entidade, realizando o controle a partir da visualização dos seus respectivos dados, permitindo o filtro por banco, agência ou conta;
	- Possibilitar ao usuário interagir com os registros dos pagamentos de despesas extras, liquidações de empenhos e subempenhos por meio da listagem, realizando a visualização somente dos que possuem saldo a pagar;
	- Permitir ao usuário selecionar um ou mais itens de contas a pagar, sejam referentes a despesas extras, empenhos, ou subempenhos, formando um agrupamento para a realização de um único pagamento. Pagamento este que pode ser baixado com diversas transações bancárias (cheque, banco, remessa bancária) ou única, conforme necessidade.
	- Permitir a inclusão de movimentos diários da tesouraria para que todos os registros realizados possam estar vinculados a ele, objetivando o controle tempestivo das informações e a

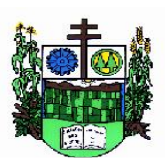

ESTADO DO RIO GRANDE DO SUL **MUNICÍPIO DE SALVADOR DAS MISSÕES**

Prefeitura Municipal  $\_$  , and the set of the set of the set of the set of the set of the set of the set of the set of the set of the set of the set of the set of the set of the set of the set of the set of the set of the set of the set of th

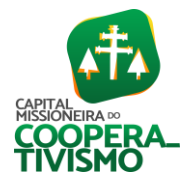

organização;

- Permitir a emissão de relatórios dos movimentos diários da tesouraria, a partir da visualização da listagem deles;
- Propiciar ao usuário no cadastro de contas bancárias cadastrar a administração de recursos, onde devem ser informados os recursos administradores e movimentadores, com interação posterior via listagem dinâmica;
- Possibilitar interação com os registros das devoluções de receitas, por meio de listagem, possibilitando a emissão individual ou coletiva das notas de devoluções a partir das respectivas visualizações;
- Permitir a visualização das movimentações financeiras que não foram concebidas pela tesouraria como os pagamentos de devoluções de receitas, despesa extra e anulações, e os pagamentos de empenhos e subempenhos e anulações;
- Possibilitar realizar ajustes de recursos a partir do cadastro de transferência bancária, desde que a transferência tenha baixa e passe a ser considerada como paga;
- Permitir a visualização das movimentações financeiras que não foram concebidas pela tesouraria, como arrecadações orçamentárias e anulações, as arrecadações extra orçamentárias e anulações.

#### 7.6. Software de Arrecadação/Tributos

- Permitir o cadastro de contribuintes, contendo os dados pessoais e identificação do tipo de registro (físico, jurídico), possibilitando informar o responsável pela empresa, quando se tratar de pessoa jurídica, permitindo efetuar a o cadastro da qualificação do responsável;
- Realizar movimentações nos cadastros de contribuintes, podendo alterar sua situação para ativo ou inativo e incluir averbações cadastrais informando o processo e devidas observações, permitindo incluir comentários às movimentações, mantendo histórico de alterações realizadas;
- Permitir anexar arquivos ao cadastro de contribuintes com a opção de consultar todos os arquivos anexados ao cadastro, bem como remover arquivos eventualmente incluídos indevidamente;
- Permitir, ao cadastrar uma pessoa física ou jurídica, vincular mais de um endereço, informando CEP, município, logradouro, número, descrição de endereço, complemento, condomínio, bloco, apartamento, loteamento, bairro, distrito e caso julgar necessário, incluir observações ao endereço. Em casos onde o contribuinte possuir mais de um endereço, possibilitando sinalizar qual destes será o endereço principal;
- Permitir o cadastramento das imobiliárias, com as informações da pessoa jurídica acrescido do número do CRECI;
- Permitir a criação de novos campos complementares aos cadastros padrões disponibilizados, sendo estes nos formatos área de texto, CNPJ, CPF, data, data e hora, e-mail, hora, lista de seleção, múltipla seleção, numérico, telefone e texto;
- Propiciar integração com o sistema de contabilidade pública, permitindo o lançamento automático dos pagamentos efetuados nas devidas contas contábeis;
- Possuir cadastros de ruas, faces do imóvel, bairros e distritos para utilização no cadastramento dos contribuintes e imóveis;
- Permitir o cadastro e consulta de bairros existentes no Município;
- Integrar com o sistema de contabilidade, possibilitando ao usuário configurar a forma de

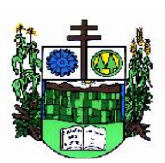

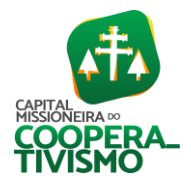

 $\_$  , and the set of the set of the set of the set of the set of the set of the set of the set of the set of the set of the set of the set of the set of the set of the set of the set of the set of the set of the set of th

contabilização integrando ou não as deduções vinculadas a rubricas redutoras cadastradas no sistema de arrecadação;

- Propiciar a integração via API e/ou web service com empresas de geoprocessamento, entre outras soluções utilizadas pela contratante, sem ônus;
- Propiciar a alteração do cadastro de imóveis devido a ajustes do geoprocessamento;
- Possuir cadastro de: bancos e agências; atividades econômicas; fiscais; documentos fiscais que serão exigidos na fiscalização; cartórios para possibilitar o relacionamento com o ITBI (Imposto sobre Transmissão de Bens Imóveis); imobiliárias a fim de relacioná-las aos imóveis;
- Permitir o cadastro dos cartórios e tabeliões responsáveis em efetuar os registros dos imóveis e protestos de títulos;
- Permitir que o usuário informe o proprietário do imóvel a ser transferido;
- Permitir a importação de uma pessoa física para o cadastro de cartório;
- Permitir a geração de relatórios referentes a manutenção de pagamento, compensação e restituição;
- Permitir a implementação de relatórios referente às notificações emitidas;
- Permitir a geração de relatórios que contenham informações dos pagamentos de créditos tributários;
- Permitir que haja planta de valores e que seja configurável conforme boletim cadastral e a localização do imóvel;
- Possuir cadastro de imóvel urbano e rural, configurável conforme boletim cadastral da Prefeitura, com a possibilidade de inserir campos numéricos (inteiros e decimais), datas, horas e textos a qualquer momento, bem como permitir o cadastro de engenheiros e arquitetos, a partir de uma pessoa previamente cadastrada, vinculando o número do CREA ou CAU, data de registro e informando os respectivos CBOs conforme função por eles desempenhadas;
- Permitir cadastrar unidades de medidas, estabelecendo descrições, símbolos, grandeza e fracionamento quando houver, por meio de medidas definidas pelo INMETRO;
- Possuir cadastro de averbações/observações para: contribuintes; imóveis; econômicos; dívidas; receitas diversas (solicitação de serviço);
- Possibilitar o cadastro de mais de um contribuinte por imóvel, de acordo com sua respectiva fração ideal ou percentual, possuindo validação do percentual do quadro de proprietários, para que não seja possível gravar caso a soma das partes seja maior do que 100% (cem por cento);
- Permitir a inclusão de um ou mais contribuintes como proprietários do imóvel controlando o percentual de participação sobre o imóvel, podendo definir o responsável pelo imóvel e ainda, permitir vincular um contribuinte como corresponsável pelo imóvel;
- Possibilitar por meio do cadastro de imóveis, realizar a visualização de uma imagem ou mapa da localização dos imóveis, contendo acesso ao *Google Maps*, onde através do endereço informado seja possível efetuar a busca deste no mapa;
- Permitir, a partir do cadastro de imóveis, efetuar a cópia dos dados cadastrais, gerando um novo imóvel com as mesmas informações;
- Possibilitar consultar as informações do englobamento do imóvel por meio do cadastro do imóvel. Quando realizado englobamento ou desenglobamento de um imóvel, permitir que seja inserida uma movimentação no respectivo cadastro indicando a ação realizada;
- Permitir, por meio do cadastro de imóveis, determinar para qual endereço serão remetidas as correspondências, com a possibilidade de optar entre os endereços do próprio imóvel, do

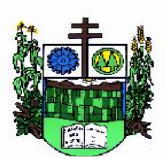

 $\_$  , and the set of the set of the set of the set of the set of the set of the set of the set of the set of the set of the set of the set of the set of the set of the set of the set of the set of the set of the set of th

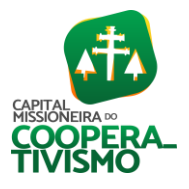

responsável, corresponsável ou imobiliária;

- Permitir por meio do cadastro de imóveis, consultar as informações dos benefícios fiscais concedidos ao imóvel, com a possibilidade de conferir a descrição do benefício, a receita tributária, período de vigência, data de revogação caso ocorrer e situação do benefício;
- Possibilitar que através do histórico contido no cadastro de imóveis seja demonstrado o histórico de todas as transferências anteriores efetuadas;
- Permitir que os campos que compõem a inscrição imobiliária sejam configuráveis, podendo alterar a ordem, tamanho e a descrição dos campos, permitindo a inclusão de informações alfanuméricas, caso seja necessário;
- Permitir realizar atualização do valor de m² de uma planta de valores, podendo realizar acréscimo ou decréscimo no valor configurado, determinando se a atualização será em valor ou percentual, determinar o ano para qual a atualização será aplicada e ainda permitir que a atualização seja aplicada para várias plantas de valores;
- Permitir a inclusão de arquivos digitalizados aos desmembramentos e remembramento de imóveis;
- Permitir parametrizar todas as rotinas de cálculo da Contribuição de Melhoria, conforme a obra, e que atenda a legislação;
- Permitir indicar os imóveis que serão beneficiados por uma contribuição de melhoria, informando se o imóvel será aderente à contribuição de melhoria, a data de adesão, o valor de venda do imóvel e percentual de valorização, apurando automaticamente o valor de valorização, possibilitando configurar número e intervalo de vencimento das parcelas de forma individual para cada imóvel aderente à contribuição de melhoria;
- Permitir o controle de propostas efetuadas para valores e formas de pagamento de uma contribuição de melhoria, podendo realizar o comparativo entre as propostas inicial e final, visualizando por proposta o valor máximo de parcelas, período de vencimento, percentual de juros de financiamento, valor mínimo de amortização por parcela e percentual de participação da entidade;
- Permitir realizar movimentações nas contribuições de melhorias, podendo cancelar, concluir ou suspender uma melhoria, incluindo comentários e anexos e mantendo histórico das movimentações realizadas;
- Permitir relacionar os materiais e serviços que serão necessários para execução de uma contribuição de melhorias, apurando valor de forma separada por material e serviço;
- Permitir o controle de saldo devedor para contribuições de melhorias;
- Permitir o cadastro de projetos de obras para imóveis urbanos ou rurais, inclusive de obras realizados nos imóveis do município, possibilitando realizar o acompanhamento da situação do projeto de obras por meio de suas movimentações;
- Permitir registrar as informações de coordenadas geográficas do imóvel no qual será executado o projeto de obra, de forma que seja possível controlar sua localização e consulta via mapas;
- Permitir que o usuário anexe documentos, imagens relacionados ao projeto de obras, demonstrando a data e a hora em que foi anexado o arquivo;
- Permitir que o usuário visualize as obras que possuem alvará de licença que esteja vencido, devendo considerar alvará vencido, os documentos cuja data de validade é menor que a data atual;

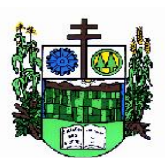

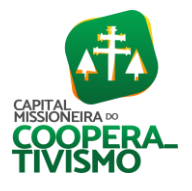

- Permitir o cadastramento de construtoras, com as informações de pessoas jurídicas previamente cadastradas, o número de registro no CREA e a relação de engenheiros e arquitetos vinculados a ela;
- Permitir o vínculo dos responsáveis técnicos pelo projeto de obras, com as seguintes informações: responsáveis, tipo de responsabilidade, número e validade do CREA, ocupação (CBO), número da ART, número da RRT;
- Permitir realizar a definição da forma como ocorrerá a transferência do imóvel ao identificar a quitação do crédito tributário a ela relacionado, com opção de transferir automaticamente ou exigir intervenção manual para efetivação da transação. E ainda, permitir aplicar a mesma verificação para casos onde a transferência é isenta do imposto.
- Permitir determinar as alíquotas a serem aplicadas ao cálculo do crédito tributário de transferência de imóveis, podendo configurar alíquotas diferenciadas para o valor à vista, valor financiado, outros valores pertinentes a transição e benfeitorias;
- Permitir ao cadastrar uma pessoa jurídica, realizar o vínculo de sócios à mesma, informando o nome, sua qualificação profissional, o responsável pela sociedade e qualificação, as datas de inclusão e desligamento do sócio e o respectivo percentual de participação, verificando automaticamente os percentuais de participação, impedindo que os percentuais de sociedade ultrapassem 100% (cem por cento);
- Permitir visualizar o posicionamento geográfico do endereçamento do cadastro econômico através de mapa, contendo acesso ao *Google Maps*;
- Permitir que o cadastro mobiliário possa referenciar o cadastro imobiliário;
- Possibilitar a emissão dos alvarás de licença localização e funcionamento, sanitário e provisório, com a possibilidade de definir o prazo validade por data ou intervalo de dias, incluir informações complementares e selecionar um modelo de documento previamente configurado no sistema;
- Possuir cadastro da lista de serviços adequado à Lei Complementar 116/03 e também com as atualizações e novos itens criados pela Lei Complementar 157/2016;
- Atender integralmente ao que rege a resolução IBGE/CONCLA Nº 01 de 25/06/1998 atualizada pela resolução CONCLA Nº 07 de 16/12/2002 que prevê o detalhamento do CNAE (Código de Classificação Nacional de Atividades Econômicas);
- Possibilitar o relacionamento entre a CNAE e os itens de serviços constantes na lista da lei complementar 116/2013 e também com as atualizações e novos itens criados pela Lei Complementar 157/2016;
- Permitir realizar a classificação de atividade econômica conforme as opções agropecuária e pesca, indústria, meio ambiente, comércio e serviço;
- Permitir realizar o controle dos valores das atividades econômicas, de forma a indicar os valores dos alvarás por data, do valor para cobrança de ISSQN e ISS fixo, com data e percentual a ser aplicado;
- Permitir efetuar o cadastro de horários de funcionamento para vínculo com as empresas, informando a descrição do horário, dias e horários de funcionamento;
- Permitir realizar a antecipação ou prorrogação de vencimentos de lançamentos de créditos tributários de forma individual para um contribuinte, com a possibilidade de definir o ano do lançamento, número e receita da parcela que deseja alterar o vencimento, informando manualmente uma nova data ou estabelecendo um intervalo de tempo para o novo

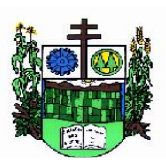

 $\_$  , and the set of the set of the set of the set of the set of the set of the set of the set of the set of the set of the set of the set of the set of the set of the set of the set of the set of the set of the set of th

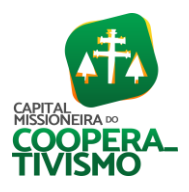

vencimento;

- Permitir a troca das datas de vencimentos de lançamentos de créditos não inscritos em dívida ativa, permitindo assim antecipar a ou prorrogar a data de vencimento deste;
- Permitir a emissão de notas avulsas e realizar movimentações na situação da mesma, com a opção de anular a nota, realizar uma cópia ou fazer a sua emissão;
- Permitir a consulta das notas fiscais avulsas cadastradas, visualizando as informações de número e série, data de emissão, nomes do prestador e do tomador, consulta dos serviços vinculados a nota, valor total da nota, valor de ISSQN, visualizar se o imposto foi lançado ou não e verificar a situação da nota;
- Permitir a configuração da tabela de cálculo das alíquotas do IRRF com base nos valores determinados pela Receita Federal, para apuração do respectivo imposto na emissão de notas fiscais avulsas;
- Permitir emissão da nota fiscal avulsa somente após quitação do imposto devido pelo prestador de serviços incidente na mesma;
- Permitir o gerenciamento dos valores médios unitários do m<sup>2</sup> por zona do Município de forma que se possa determinar o valor do Imposto Territorial;
- Permitir a emissão da certidão positiva, negativa e positiva com efeito negativa, para diversas finalidades (configuráveis) para imóveis, econômicos ou contribuintes, verificando os débitos eventualmente existentes de todas as receitas;
- Permitir por meio de consulta unificada do contribuinte, visualizar os documentos emitidos em seu nome, como Certidão Negativa de Débitos, Alvarás de localização, provisório ou sanitário, Notificações de lançamentos e Certidões de ITBI, onde para cada item citado, permitir que seja realizada uma nova emissão;
- Permitir configurar valores de taxa de expediente para que sejam gerados aos contribuintes no momento de realizar a emissão de guias de pagamento;
- Possibilitar ao cadastrar convênios bancários, determinar uma validade para o identificador de número de baixa de pagamento conforme prazo estabelecido para instituição financeira;
- Permitir ao usuário consultar todos os bancos nacionais, conforme lista da FEBRABAN, independente de ser um banco associado a ela ou não, detalhando o número, a sua descrição, sigla, CNPJ, site e informações de associação ou não FEBRABAN;
- Permitir realizar a baixa dos pagamentos dos lançamentos de créditos tributários de forma automática, onde o responsável pela baixa informa o convênio bancário cujas baixas devem ser vinculadas e realiza a importação do arquivo de retorno bancário, contendo a relação dos pagamentos para que o sistema automaticamente localize os lançamentos e registre os respectivos pagamentos;
- Permitir ao responsável pela baixa automática de pagamentos, a partir da homologação dos pagamentos, identificar os pagamentos que eventualmente apresentarem alguma inconsistência, podendo realizar a consulta de forma detalhada dos pagamentos realizados em parcelas canceladas, eliminadas, suspensas, já pagas ou pagamentos cujo lançamento não foi identificado;
- Possibilitar que a baixa de arquivos de arrecadação fornecidos pelos bancos seja efetuada em segundo plano, apenas notificando o usuário sobre o andamento e finalização do processo;
- Possibilitar que a baixa de um débito seja feita de forma parcial, sendo ele lançamento de exercício, em dívida e parcelamento de dívida;

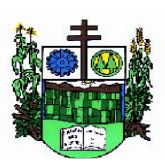

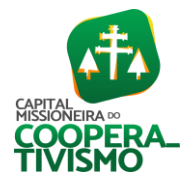

- Permitir que seja realizada a baixa dos pagamentos dos lançamentos de créditos tributários de forma manual;
- Permitir que seja realizada baixa automática dos pagamentos de forma retroativa, informando a data na qual os pagamentos devem ser registrados;
- Permitir realizar o estorno da baixa de pagamentos realizada a partir da importação de um arquivo de retorno bancário, estornando automaticamente todos os pagamentos relacionados no arquivo;
- Permitir a configuração de valores limites de diferenças de arrecadação, aplicáveis em casos de identificação de pagamentos a menor, para geração de parcela complementar;
- Possibilitar realizar compensação de valores, sendo que os créditos pagos a maior, pagos duplicados ou pagos de forma equivocada, possam ser compensados com outros créditos do mesmo contribuinte que estejam em aberto, podendo compensar em sua totalidade ou não;
- Permitir realizar alterações de lançamentos pagos, de forma a gerar saldos quando for o caso de pagamentos duplicados ou a maior para que sejam devolvidos ao contribuinte, indicando se a manutenção será realizada em um pagamento normal ou inconsistente, vinculando o tipo de inconsistência, informar o número do processo administrativo que originou a manutenção e registrar observações caso julgar necessário;
- Permitir realizar a consulta das baixas manuais de pagamentos registradas no sistema, possibilitando diferenciar as baixas que estão disponíveis para homologar, das baixas que já constam homologadas e ainda permitir buscar por pagamentos que tenham sofrido estorno, apresentando convênio, CPF/CNPJ e nome do contribuinte, data do pagamento, data de crédito, valor do pagamento e usuário que realizou a operação;
- Permitir a conferência das arrecadações enviadas para contabilização, podendo visualizar as informações do lote como data, usuário de criação e situação, e ainda detalhar os pagamentos, com a possibilidade de incluir comentários aos pagamentos, realizar o envio dos dados ou excluir o lote em caso de alguma inconsistência;
- Possibilitar o envio das dívidas prescritas no sistema de arrecadação para escrituração no setor contábil;
- Permitir o envio dos lançamentos de créditos tributários ao sistema de contabilidade, selecionando a receita de crédito tributário, o período de lançamento e o tipo de lançamento com as opções de cancelamentos, remissões, créditos tributários inscrito em dívida, isenções e imunidades;
- Permitir a emissão de relação de contribuintes com maior valor em aberto (maiores devedores) com a possibilidade de visualizar as informações por tipo de lançamento de crédito (débito, dívida ou parcelamento) definindo a quantidade de contribuintes a serem demonstrados, créditos tributários, data inicial do vencimento e data final do vencimento;
- Permitir gerar extrato da movimentação financeira do contribuinte demonstrando os tributos pagos, em aberto, cancelados ou parcelados, corrigido com valores em aberto, atualizados até a data atual ou data de referência informada pelo usuário;
- Possuir demonstrativo analítico de valores lançados por receita;
- Permitir indicar se determinada receita de crédito tributário poderá ser inscrita em dívida ativa;
- Permitir realizar a homologação de uma movimentação realizada em Dívida Ativa, com a possibilidade de conferir as informações da dívida bem como os valores onde a movimentação, apenas será efetivada após a conferência e confirmação da operação;

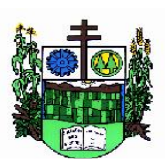

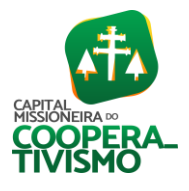

- Permitir a integração com o sistema de procuradoria do município, referente aos dados pertinentes a emissão da petição para ajuizamento e ao acompanhamento do trâmite jurídico na identificação dos ajuizamentos, sem que haja a necessidade de redigitação em ambas as operações;
- Permitir ao efetuar o parcelamento de créditos, realizar simulações quanto aos valores do parcelamento, visualizando o valor do tributo, valor de correção, juros, multa e valor total a parcelar, podendo determinar a quantidade de parcelas a gerar, o intervalo e data inicial de vencimento, adicionar reforços e taxas às parcelas, onde para cada valor informado, as parcelas são atualizadas automaticamente pelo sistema;
- Permitir a determinação do intervalo de data de vencimento para buscar as parcelas no momento de parcelar um crédito tributário;
- Permitir que ao criar uma fórmula de cálculo o usuário tenha um rol de informações conforme o tipo de crédito para qual está configurando a fórmula;
- Possibilitar emitir o termo de parcelamento de dívidas ativas e os lançamentos do exercício, permitindo constar no documento, a quantidade de parcelas, valores do tributo, correção, juros, multa, taxas, vencimentos e composição das dívidas que compõem o parcelamento;
- Possuir meios para identificação de maneira automática dos parcelamentos em atraso, podendo selecionar o número de parcelas atrasadas que se deseja filtrar, para que seja procedido o cancelamento do parcelamento de acordo com o que prevê a legislação municipal;
- Sinalizar na consulta do parcelamento de crédito as dívidas que constam em Protesto e/ou Executadas;
- Permitir, durante o processo de transferência de imóvel, que o usuário identifique através de inteligência artificial quando o valor da venda de um imóvel não está de acordo com o valor de mercado;
- Possuir alerta ao usuário quando um valor de venda do imóvel estiver abaixo do valor de venda do mercado, sugerindo ainda através de inteligência artificial, o valor aproximado da venda de um imóvel conforme valor de mercado durante o processo de ITBI;
- Permitir que o usuário visualize o diagnóstico da avaliação do valor de venda do imóvel;
- Permitir, através de inteligência artificial, que o sistema liste os fatores que influenciaram o valor de mercado sugerido, histórico das transferências realizadas para um determinado imóvel e ainda, histórico de transferências realizadas para imóveis que possuem características semelhantes;
- Permitir a análise de solicitações de transferência de imóveis via interação com sistemas terceiros, onde o usuário pode aceitar ou não a solicitação;
- Permitir movimentar a solicitação de transferência de imóveis;
- Permitir que ao consultar/visualizar as informações de uma solicitação de transferência de imóveis, sendo possível verificar as informações do cálculo e da transferência a ela vinculada;
- Permitir ordenar os dados da consulta de forma crescente e decrescente:
- Sugerir ao usuário através de inteligência artificial anúncios da internet de vendas similares ao valor de venda do imóvel, no processo de ITBI;
- Permitir o englobamento de imóveis, ainda que de lotes diferentes, para a emissão de carnês;
- Manter o histórico dos valores calculados de cada exercício;
- Permitir a configuração e administração de novas informações sobre os imóveis, econômicos e contribuintes;

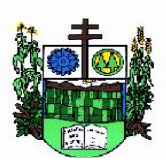

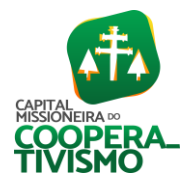

- Permitir que sejam gerados arquivos para a impressão dos carnês por terceiros;A
- Permitir alterações nos programas de cálculo; e ainda permitir cálculos ou recálculos individuais, ou de um grupo de contribuintes;
- Emitir guias e/ou carnês dos créditos tributários e dívida ativa, bem como segunda via desses, imprimindo opcionalmente algumas parcelas. Propiciar também a emissão de notificação de lançamento endereçada aos contribuintes que tiverem lançamentos;
- Possibilitar a emissão da segunda via da guia de pagamento, contendo nova data de vencimento no boleto, além dos valores dos acréscimos (correção, juros e multa), calculados até a nova data de vencimento;
- Propiciar a consulta de lançamentos (dados financeiros), através: nome; Parte do nome; CNPJ/CPF;
- Emitir certidão negativa, positiva ou positiva com efeito de negativa;
- Emitir extrato da movimentação financeira do contribuinte (tributos pagos, em aberto ou cancelados);
- Gerar arquivos para a impressão das guias e/ou carnês pelos bancos: Bradesco, Banco do Brasil e/ou Caixa Econômica;
- Manter uma tabela de dias não úteis para fins de cálculo de juro/multa;
- Permitir a utilização de várias moedas no sistema (UFIR, Reais, UFM) com possibilidade de indexadores para intervalos de datas;
- Possuir rotinas de movimentações e alterações de dívidas (anistias, prescrições, cancelamentos, estornos etc.);
- Emitir notificação de cobrança administrativa para o contribuinte devedor, com parametrização do conteúdo da notificação;
- Permitir baixas dos débitos automaticamente através de arquivos de arrecadação fornecidos pelos Bancos;
- Permitir a consulta geral unificada da situação do contribuinte (dívida ativa, débitos correntes de todas as receitas) com valores atualizados e opção para impressão de segundas vias, reparcelamentos e pagamentos;
- Permitir o cadastro de fórmulas de juros de financiamentos para refinanciamento de débitos correntes e dívida ativa, vencidos ou a vencer, podendo cobrar ou não taxa de expediente;
- Possuir rotina configurável de parcelamento de Dívida Ativa, podendo parcelar várias receitas, parcelar outros parcelamentos em aberto; dívidas executadas; conceder descontos legais através de fórmulas configuráveis; determinar valor mínimo por parcela; cobranças de taxas de parcelamento;
- Possibilitar a cobrança de taxas por prestação de serviços ao contribuinte, por meio do lançamento de uma receita diversa, permitindo registrar o serviço prestado, a receita para qual será lançado o crédito tributário, o contribuinte, o código do processo administrativo que originou o serviço e imóvel ou econômico para qual o serviço será prestado;
- Permitir a consulta das receitas diversas cadastradas na Entidade;
- Possibilitar a conferência de histórico de movimentações da receita diversa;
- Controlar a geração de cálculo e emissão de notas avulsas, impressas pela secretaria da fazenda;
- Propiciar o controle de requerimento de: baixa; suspensão; cancelamento de atividades;
- Permitir configuração de modelos de guias e/ou carnês pelo próprio usuário;

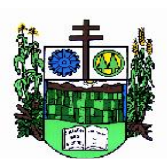

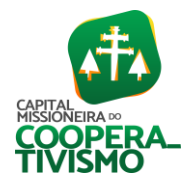

- Controlar a compensação e restituição de pagamentos efetuados indevidamente;
- Controlar os projetos para emissão Alvará de Construção e Habite-se;
- Permitir que sejam parametrizados todos os tributos, quanto à sua fórmula de cálculo, multa, correção e índices, moedas etc.;
- Permitir o controle de isenção/imunidade definido nas fórmulas de cálculo, constando resumos por tipo de isenção/imunidade de cada receita;
- Possuir rotina de inscrição em dívida com emissão do livro de dívida ativa, gerando informações sobre o ato da inscrição (livro, folha, data e número da inscrição), permitindo cálculos de atualizações e acréscimos legais, controle da execução fiscal e protesto;
- Possuir rotinas de configuração para: cancelar; prescrever; suspender e anistiar a dívida ativa com seus respectivos registros;
- Propiciar que seja feito cálculo simulado baseado no histórico de alterações, exercícios anteriores, dados cadastrais do exercício atual, considerando os parâmetros de cálculo do exercício solicitado;
- Permitir desmembramentos e remembramentos de imóveis;
- Possuir rotina para importar imagem da planta cartográfica do imóvel, de forma individual.
- Permitir gerar o ITBI de mais de um imóvel do mesmo proprietário para o mesmo comprador;
- Possuir cadastro para suspender lançamento integral do crédito tributário;
- Poder emitir parcela unificada para pagamento, relacionando todos os débitos correntes, dívidas ativas e parcelas de dívidas em aberto;
- Ter o controle de emissão de segunda via de guias e/ou carnê com acréscimo de taxa por emissão, podendo ser configurado por Receita;
- Permitir a cobrança de mais de uma taxa no mesmo lançamento, pela alteração do cadastro de empresas, possibilitando definir o tipo de alteração cadastral passível de cobrança de taxa;
- Propiciar o cadastramento único de contribuintes, o qual poderá ser utilizado em todo o sistema, facilitando as consultas e emissão de Certidão Negativa de Débito;
- Permitir emitir receitas referentes a imóveis, econômicos, contribuição de melhorias ou serviços diversos;
- Possuir opção para verificar os históricos das alterações cadastrais (cadastro de contribuintes, cadastro imobiliário e cadastro mobiliário) efetuadas por determinados usuários, por data ou por processo de alteração, diretamente no sistema;
- Possibilitar que através do cadastro do contribuinte seja possível emitir o extrato financeiro do contribuinte;
- Permitir a concessão de remissão ao contribuinte para Débitos e Dívidas;
- Propiciar o reparcelamento de débitos podendo optar pela cobrança ou não de juros de financiamento;
- Permitir o reparcelamento de um parcelamento de crédito que contenha parcelas em aberto;
- Conter rotina configurável para refinanciamento (parcelamento) onde possam ser refinanciados todos os débitos, dívidas ativas e dívidas parceladas, vencidas ou a vencer, podendo cobrar ou não taxa de expediente;
- Efetuar as baixas dos débitos através de leitor de código de barras com opção de autenticar ou não os documentos de arrecadação;
- Propiciar a emissão de relatório para a verificação da movimentação das dívidas ativas dentro de um período informado, controlando assim os saldos;

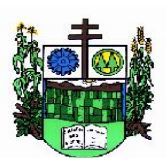

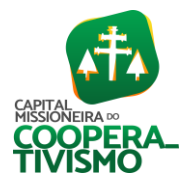

- Permitir agregar ao parcelamento de dívidas, a cobrança de outros valores pertinentes a ela, como honorários, juros de financiamento, correção pré-fixada, taxa de expediente etc.;
- Permitir, ao parcelar as dívidas, a inclusão de valores de reforços em parcelas, devido a sazonalidade de liquidez dos contribuintes;
- Indicar a existência de lançamentos ou dividas suspensas e/ou Lançamentos abaixo do limite;
- Possuir controle da liberação do alvará provisório;
- Disponibilizar campos compatíveis ao SisObra, que poderão ser utilizados como base para o cadastro de obras e emissão do Alvará e Habite-se;
- Permitir a indicação do responsável pela execução da obra, contendo ao menos as seguintes opções: proprietário do imóvel, dono da obra, incorporador de construção civil, empresa construtora e consórcio;
- Possuir cadastro configurável para as vistorias de imóveis e econômicos (empresas);
- Permitir o cadastro de informações e eventos relativos ao econômico;
- Permitir consultas cadastrais através: nome; parte do nome; CNPJ/CPF; endereço; inscrição cadastral;
- Propiciar após a baixa, a emissão de relatório com o demonstrativo do movimento para conferência;
- Possuir cadastros mobiliário (econômico) e de atividades configuráveis, conforme boletim cadastral da Prefeitura, com a possibilidade de inserir campos numéricos (inteiros e decimais), datas, horas e textos a qualquer momento;
- Propiciar a importação de arquivos de Períodos e Eventos do Simples Nacional;
- Permitir a validação de pendências financeiras dos CNPJs optante do simples nacional, enviados pela Receita Federal;
- Propiciar a contabilização dos valores referente aos Débitos, Cancelamentos de Débitos, Dívidas, Cancelamentos de Dívidas, Prescrição de Dívidas, Remissões, Isenções e Imunidades, juntamente com os valores das receitas arrecadadas;
- Propiciar a emissão de relatório com a posição da dívida ativa em determinada data, permitindo verificar a situação do cadastro da dívida ativa de forma retroativa ou futura;
- Propiciar a geração de um único cadastro de ITBI para transferência de diversos imóveis com vendedores e compradores diferentes;
- Possibilitar que, ao finalizar o cadastro do ITBI, seja questionado ao usuário se deseja emitir o carnê e/ou a certidão do ITBI referente ao processo efetuado, e a funcionalidade só poderá ser solicitada já tenha ocorrido o cálculo do ITBI;
- Propiciar a emissão de gráfico para análise da receita lançada x arrecadada x em dívida ativa x isenta e, gráfico para análise da dívida ativa anual e acumulada;
- Propiciar o cadastro automático de imóveis rurais quando for cadastrado um ITBI Rural de um imóvel que não possua ainda cadastro;
- Propiciar a geração de ITBI para imóveis rurais com opção de cadastro ou não do imóvel envolvido na transação;
- Conter um cadastro de imóveis rurais, em que seja possível inserir informações relacionadas ao Incra e planta de valores específica para este tipo de imóvel, onde as informações possam também servir de subsídio para o cálculo do ITR;
- Conter no cadastro de Imóveis uma forma de acessar as principais funcionalidades relacionadas ao imóvel, onde ao acessá-las o sistema já demonstre as informações do imóvel ou

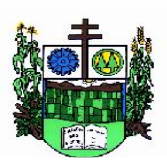

 $\_$  , and the set of the set of the set of the set of the set of the set of the set of the set of the set of the set of the set of the set of the set of the set of the set of the set of the set of the set of the set of th

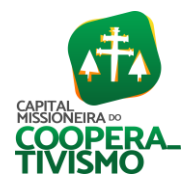

contribuinte associado ao imóvel;

- Possibilitar que através do cadastro de imóveis, seja possível emitir o extrato financeiro do contribuinte e o espelho do cadastro imobiliário;
- Permitir que seja gerado um novo número de baixa quando dos boletos provenientes dos parcelamentos;
- Permitir a realização de consulta dos imóveis vinculados aos seus cadastros no município consultado via dispositivo móvel;
- Permitir consulta de imóveis, resumida e avançada, sendo que na opção resumida o sistema filtrará as informações básicas do cadastro imobiliário, como: por inscrição cadastral ou intervalo, situação fiscal, proprietário, setor, logradouro e bairro etc. E na opção avançada o filtro será realizado com todas as características que influenciam ou não no cálculo do IPTU dos imóveis;
- Possuir rotina que realize o registro bancário automaticamente à geração dos lançamentos tributários, para pagamento em qualquer banco;
- Permitir a geração do cadastro do contribuinte caso este não esteja cadastrado na entidade;
- Permitir realizar a classificação do risco das atividades econômicas, de forma a apoiar o processo de análise para emissão de licenças ou autorizações para funcionamento, dispondo das seguintes classificações: normal; baixo risco; médio risco; alto risco, além de possibilitar diferenciar o MEI e demais tipos econômicos;
- Possibilitar em ambiente centralizado, a consulta de informações cadastrais e financeiras de um contribuinte, imóvel ou econômico, oferecendo diversas opções de filtragens;
- Permitir o cadastro de benefício fiscal;
- Permitir o anexo de arquivos ao requerimento de benefícios fiscais ou manutenção de cálculo;
- Permitir a consulta dos requerimentos de benefícios fiscais ou manutenções de cálculo cadastrados, possibilitando verificar a data de cadastro, se individual ou geral, o nome do requerente, o número do processo administrativo, sua vigência e situação, se em análise, deferido ou indeferido, bem como consultar o histórico de movimentações aplicadas ao mesmo;
- Permitir desfazer ações realizadas em um requerimento a partir do deferimento ou indeferimento de benefício ou manutenção de cálculo, permitindo que ao desfazer a última ação, o requerimento volte a ficar em aberto para novo parecer;
- Permitir a inserção de pareceres na solicitação de transferência de imóveis, texto livre de até 4000 caracteres;
- Permitir a montagem da fórmula de cálculo de acréscimos;
- Possuir cadastro de testadas, possibilitando o cadastro de quantas forem necessárias;
- Permitir a alteração das testadas em um imóvel, onde essas alterações devem ser aplicadas nos demais imóveis do mesmo lote;

#### 7.7. Software de Fatura de Água

- Permitir a consulta através de qualquer campo do cadastro;
- Permitir ao menos dois modos de visualização, sendo um destes em tabela;
- Permitir a busca por qualquer campo cadastrável;
- Permitir o cadastro de bancos diversos e vincular a essas contas bancárias;
- Permite cadastrar os dados do departamento de água, assim como suas particularidades. Caso

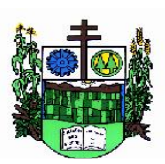

 $\_$  , and the set of the set of the set of the set of the set of the set of the set of the set of the set of the set of the set of the set of the set of the set of the set of the set of the set of the set of the set of th

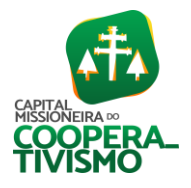

existam uma ou mais empresas vinculadas ao negócio, aplicação deve permitir cadastrar todas essas;

- Permitir o cadastro de feriados fixos, municipais com descrições distintas. Para todas as operações financeiras, definição de datas previstas de leitura, definição de datas de execução de serviços e operações diversas pré-agendadas devem-se considerar os feriados cadastrados;
- Permitir o cadastro de pelo menos duas mensagens que serão direcionadas a todos consumidores;
- Permitir o cadastro das mensagens que serão enviadas aos consumidores em situações específicas, sendo possível prever pelo menos as seguintes situações: específica, débito automático, faturamento, agência, reaviso, conta unificada, alerta especial de débitos anteriores.
- Permitir o cadastro de mensagens que serão vinculadas aos comunicados de notificação de débito e notificação de corte, sendo que este pode ser alterado a qualquer momento pelo usuário;
- Permitir o cadastro de motivos de recálculos, sendo que, estes serão exigidos em rotina específica de recalcular faturas e posteriormente utilizados para relatórios gerenciais;
- Permitir o cadastro de motivo de troca de clientes para controle de trocas de titularidade das unidades consumidoras vinculadas ao departamento de água;
- Permitir o cadastro de ocorrência de leituras, contendo situações, como: código, descrição, pré cadastro de consumo fixo em m<sup>3</sup>, pré cadastro de consumo fixo em valor, impressão de conta, descrição na conta, tipos de ação para ocorrência, finalidade de cálculo e impressão, captura de foto, repasse ou crítica de leitura, aplicar débito ou crédito de consumo, digitar leitura do hidrômetro ao informar determinada ocorrência, gerar notificação de ocorrência em formulário separado;
- Permitir o cadastro de clientes especificando o tipo de pessoa e para cada tipo a aplicação deve se adequar quanto às informações necessárias para seu gerenciamento, visando integração total com todos os módulos presentes no sistema comercial;
- Permitir o cadastro de pessoas físicas e jurídicas em qualquer módulo da aplicação;
- Permitir o cadastro de informações pertinentes ao sistema de distribuição de água, contendo as estações de tratamento e reservatórios, tais como, os parâmetros de qualidade da água, as amostras analisadas, o período e a qualidade da análise, análises fora do padrão, a vinculação dos reservatórios cadastrados nas unidades consumidoras na qual este seja provedor de abastecimento;
- Permitir o cadastro de serviços a serem cobrados nas faturas, com diversos tipos de aplicações;
- Permitir definir se o serviço será cobrado com valor fixo, valor percentual ou de acordo com o consumo em  $m^3$ ;
- Permitir o cadastro da conta contábil por serviço, podendo assim identificá-la na rotina de movimentação contábil;
- Permitir o cadastro do código de dívida ativa de um determinado serviço;
- Permitir a parametrização de determinado serviço será considerado em caso de haver crédito ou débito de consumo;
- Permitir definir se haverá incidência de impostos para determinados serviços;
- Permitir a parametrização de mensagem a ser impressa quando determinado serviço for incluído na fatura;

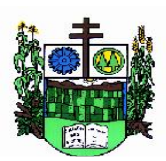

ESTADO DO RIO GRANDE DO SUL **MUNICÍPIO DE SALVADOR DAS MISSÕES**

Prefeitura Municipal

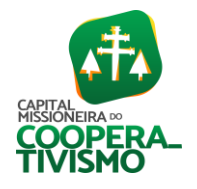

- $\_$  , and the set of the set of the set of the set of the set of the set of the set of the set of the set of the set of the set of the set of the set of the set of the set of the set of the set of the set of the set of th
	- Permitir parametrizar a alteração do valor de determinado serviço após seu lançamento. • Permitir definir se determinado serviço será considerado nas negociações;
	-
	- Permitir parametrizar se determinado serviço será discriminado na fatura;
	- Permitir parametrizar se determinado serviço será vinculado a água;
	- Permitir o cadastro de anexos tarifários contendo as informações de código, categoria, subcategoria;
	- Permitir a vinculação de cada anexo tarifário a tarifa básica operacional;
	- Permitir ativar/inativar um anexo cadastrado a qualquer momento;
	- Permitir o cadastro de diversas faixas de consumo, vinculando as mesmas em seus pertinentes anexos tarifários;
	- Permitir definir a quais serviços determinada faixa de consumo se aplica;
	- Permitir o controle da vigência inicial e final da faixa de consumo;
	- Permitir aplicar anexos diferentes dentro da mesma referência, sendo que o cálculo ocorrerá proporcionalmente, dentro de cada vigência pré-estabelecida, não obrigando que a alteração na tabela tarifária seja feita somente na virada de uma referência;
	- Permitir o cadastro de informações referentes à correção monetária, que é aplicada automaticamente no anexo tarifário vigente;
	- Permitir o lançamento de débitos avulsos tanto para os consumidores que estejam quanto para os que não estejam vinculados a uma unidade consumidora;
	- Permitir o cadastro do tipo de débito avulso;
	- Permitir ativar e inativar tipos de débitos avulsos;
	- Permitir vincular a receita contábil pertinente a cada débito avulso e registra toda a movimentação contábil deste;
	- Permitir a negociação de débitos avulsos, aplicando prévia simulação, onde o usuário tem informação dos valores das parcelas e vencimentos antes de concluir a operação;
	- Permitir, na negociação, o registro da movimentação contábil das parcelas e caso tenha mais de um serviço que se credite/estorne proporcionalmente os valores;
	- Permitir o cadastro do tipo de entrega das faturas;
	- Permitir o cadastro de regionais diversas que poderão ser responsáveis por abastecimento, manutenção e controle de um grupo de município e localidades;
	- Permitir o cadastro de município, localidades, bairros e logradouros, vinculando-os de maneira lógica;
	- A aplicação deve ser integrada com pelo menos três API's de pesquisa automatizada por CEP, sendo uma principal e no caso de instabilidade uma segunda será acionada, e assim sucessivamente;
	- Permitir o cadastro de hidrômetros que compõem a atual composição de ligações ativas do município;
	- Permitir o cadastro de hidrômetros não instalados;
	- Permitir o controle do histórico de hidrômetros instalados e retirados das ligações;
	- Permitir o controle de cadastros de informações da aquisição de hidrômetros, assim como da respectiva nota fiscal;
	- Permitir o controle de cadastros de fabricantes de hidrômetros, possibilitando a pesquisa dessa informação quando realizado o vínculo de um hidrômetro a uma ligação;
	- Permitir o controle das trocas de hidrômetros através de motivos de substituição;

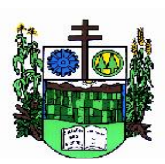

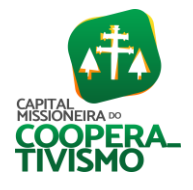

- Permitir o histórico de hidrômetros já utilizados por determinada ligação;
- Permitir o cadastro individual de hidrômetro, contendo as seguintes informações: código, número do hidrômetro, fabricante, número da nota fiscal, vazão, diâmetro e número de dígitos;
- Permitir o cadastro do hidrômetro de cada ligação, contendo as seguintes informações: fabricante, quantidade de dígitos, diâmetro, vazão, diâmetro da ligação, classificação, se utiliza telemetria, localização do hidrômetro, data de instalação de hidrômetro, leitura inicial do hidrômetro;
- Permitir o cadastro de todos os fornecedores de hidrômetros;
- Permitir a criação de roteirizações baseando-se nas informações pré-definidas nos parâmetros gerais;
- Permitir a pesquisa e emissão de roteirizações já cadastradas;
- Lista detalhes da roteirização, com dados de todas as unidades consumidoras nela vinculada, sequência da mesma na roteirização e endereço completo das unidades consumidoras;
- Permitir alterar a qualquer momento a sequência de uma determinada unidade consumidora vinculada a uma rota;
- Reordenar de forma automática a sequência das unidades consumidoras quando se realiza uma alteração;
- Permite alterar a qualquer momento uma determinada unidade consumidora de rota;
- Permitir a definição das regras de cobrança em macro medidores que possuem medidores dependentes;
- Permitir a configuração diferentes tipos de configuração de macro medidores, tais como, um hidrômetro macro abastecendo outros hidrômetros dependentes, uma ligação macro vai receber a soma do faturamento de seus dependentes, emitindo conta somente para a ligação macro, a ligação macro será faturada e o valor faturado será rateado entre os dependentes, será feito o rateio do consumo  $(m<sup>3</sup>)$  apurado na ligação macro para todos os seus dependentes e posteriormente será efetuado o cálculo das faturas dos dependentes individualmente;
- Permitir parametrizar tipos de cobranças, tais como, cobrança nos dependentes, cobrança na ligação macro;
- Permitir o cadastro, edição, pesquisa e inativação de unidades consumidoras, contendo as seguintes interfaces: dados da ligação, dados do usuário/proprietário, dados do hidrômetro, histórico de hidrômetros utilizados, dados do imóvel, parametrizações gerais baseadas na regra de negócio do departamento de água, parametrizações de integração com o sistema de LIS, informação de mensagens vinculadas à unidade consumidora para determinada referência, histórico de leituras, serviços, débitos de leitura, débitos avulsos, opção de imprimir faturas em aberto;
- Permitir leitura e impressão simultânea;
- Permitir a disponibilização de cargas individuais e em grupo;
- Manter o histórico de cargas enviadas com sucesso, e com falhas de comunicação na interface;
- Manter o histórico de baixa das cargas enviadas com sucesso, e com falhas de comunicação na interface;
- Exibir informações de falhas na rotina de LIS;
- Exibir informações dos leituristas responsáveis por cada carga;
- Permitir o agrupamento de leituras;

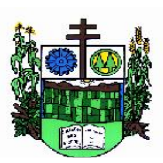

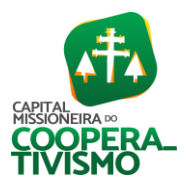

- Permitir a parametrização da dados de integração, tais como, informação de priorização de categorias, descrição de serviços que serão impressos nas faturas, tipo de ação para existência de ocorrência nas leituras, tipo de código de barras utilizado, sendo estes baseados no layout FEBRABAN, valor mínimo para cobrar/imprimir uma fatura, dados diversos relacionados à impressão de contas, sendo estes adaptáveis às regras de negócio aplicadas no departamento de água;
- Permitir parametrizar configurações auxiliares, tais como, percentuais para cálculo de consumo mínimo e máximo, alíquota de FISAN aplicada, alíquota de ICMS aplicada, limite de parcelamento de um débito, número de dias pós-vencimento para geração de notificação de débitos, encargos financeiros e tipos de cobranças a serem aplicados, predefinição da roteirização;
- Permitir parametrizar configurações de valores, tais como, quitações abaixo do valor do débito, percentual abaixo permitido na quitação, quitação acima do valor do débito, máximo de desconto que poderá ser aplicado em uma negociação, mínimo de entrada em uma negociação, número máximo de parcelas em uma negociação;
- Permitir a parametrização de códigos contábeis, tais como, vincular a todos os tipos de cobrança da aplicação sua receita contábil e alterar a receita contábil de determinada cobrança, mantendo o histórico de cobranças anteriores em sua movimentação contábil;
- Permitir a negociação de débitos individualmente ou em grupo;
- Permitir alterar o responsável pelo débito durante a negociação;
- Permitir a negociação de débitos de faturas e cobranças avulsas;
- Exibir uma simulação da negociação antes de aplicar de fato a operação;
- Permitir desconto no processo de negociação;
- Permitir a negociação como o serviço a ser cobrado nas faturas mensais de água;
- Permitir negociar gerando faturas avulsas;
- Permitir a flexibilidade na definição para início dos vencimentos das parcelas negociadas;
- Permitir o registro e manter o histórico de todas as movimentações contábeis pertinentes a parcelamentos;
- Permitir a realização do cancelamento por débito e de negociação por serviço;
- Permitir registrar e manter o histórico de todas as movimentações contábeis pertinentes a cancelamento de negociações;
- Permitir quitação manual para débito avulso, débito de fatura, comunicados de débito;
- Permitir quitação automática de faturas arrecadadas através de agências bancárias;
- Permitir a integração com bancos conveniados, utilizando layout de integração FEBRABAN;
- Permitir a exportação e importação de dados relacionados a débito automático para as agências bancárias conveniadas;
- Permitir a geração manual de comunicados de débitos;
- Permitir o cadastro de mensagem personalizada para ser impressa no comunicado;
- Possuir rotina de geração de comunicado de débitos automática executada diariamente;
- Permitir a gerência de comunicados de débito, onde se pode definir se este será mantido ou inativado, se será enviado junto com a leitura ou não;
- Permitir a definição da data prevista para corte ao gerar a notificação de débito;
- Permitir a geração de documento para ser apresentado durante a execução do corte;
- Permitir o cadastro de mensagem personalizada para ser impressa no comunicado;

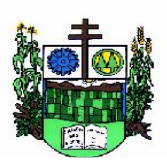

 $\_$  , and the set of the set of the set of the set of the set of the set of the set of the set of the set of the set of the set of the set of the set of the set of the set of the set of the set of the set of the set of th

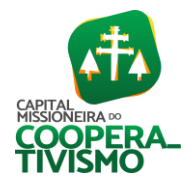

- Permitir a geração do comunicado de corte na geração do comunicado de débito;
- Permitir a atualização diária de juros, multas e correções para os débitos em atraso;
- Manter o histórico de atualização diária dos encargos;
- Permitir a realização e exclusão de lançamentos para cobranças avulsas, essas podem ser para pessoas que possuem vínculo com unidades consumidoras ou não;
- Manter histórico de todos os lançamentos avulsos na rotina de movimentação contábil;
- Realizar o fechamento mensal das rotinas de cobrança do módulo de faturamento;
- Permitir que os serviços de referência atual e inferiores que ainda não foram calculados sejam transferidos para a próxima referência em aberto;
- Permitir que sejam descontados créditos e débitos de consumo utilizados nas leituras da referência selecionada;
- Permite digitação de consumo em m<sup>3</sup> individual, m<sup>3</sup> em lote, pela média individual; pela média em lote, ocorrência individual, ocorrência em lote;
- Permitir o lançamento de leitura coletada de forma manual;
- Permitir o lançamento de mensagem que será impressa na fatura de todos os consumidores;
- Permitir o lançamento de mensagem específica a determinados consumidores, podendo esse lançamento ser individual ou em lote;
- Permitir o lançamento de serviços que serão cobrados por período determinado ou indeterminado, ou ainda, cobrados somente em uma referência, sendo de maneira individual ou por rota;
- Disponibilizar relatórios de faturamento, de consumo por logradouro, mapa contábil, listagem de quitações;
- Exibir as informações de faturamento mensais e históricas de maneira dinâmica e interativa.

# 7.8. Software de Emissão de Nota Fiscal Eletrônica

- Permitir a integração de dados de forma automática ou ainda através de arquivos de intercâmbio de informações com os sistemas de Tributação e Escrituração Fiscal do ISS;
- Possibilitar que a nota fiscal eletrônica de serviços prestados seja integrada automaticamente no sistema de escrituração fiscal após sua emissão permitir ao contribuinte solicitar seu acesso no sistema como prestador, para emissão de nota fiscal eletrônica;
- Possibilitar o intercâmbio automático de dados de lançamentos e pagamentos com o sistema tributário;
- Permitir ao fiscal controlar a sequência das notas fiscais emitidas, autorizando ou não que a mesma seja alterada;
- Possuir rotina para liberação online de acesso aos contribuintes, podendo ou não estabelecer um prazo de validade para solicitação do acesso. Após o deferimento o acesso não deverá expirar até que o prestador seja desautorizado;
- Permitir a emissão de relatório dos contribuintes que aderiram ao sistema, como prestadores para emissão de nota fiscal eletrônica;
- Permitir a emissão de relatório de solicitações de acesso pendentes;
- Permitir a emissão eletrônica de notas fiscais de serviços, contendo validade jurídica por certificação digital;
- Possuir configuração, que permita parametrizar o cancelamento pelo prestador das notas fiscais eletrônicas de serviços;

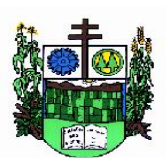

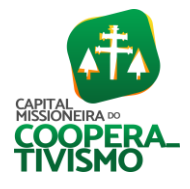

- Possibilitar a substituição de nota fiscal de serviço eletrônica, permitindo que a mesma nota (substituta), substitua apenas uma ou várias notas;
- Permitir pelo Módulo do Fiscal e Módulo do Contribuinte, a emissão de relatório para controle das notas fiscais eletrônicas emitidas, possibilitando ainda verificar apenas as notas canceladas e/ou substituídas;
- Permitir a emissão de relatórios de controle das notas fiscais eletrônicas emitidas;
- Permitir ao Contribuinte a emissão de guia de recolhimento referente às notas fiscais de serviço eletrônicas;
- Permitir que o contribuinte escolha quais as notas de serviço eletrônica componham a guia de recolhimento;
- Permitir verificar quais prestadores de serviços do município estão autorizados a emitir Nota Fiscal de Serviço Eletrônica;
- Permitir a configuração para gerar valor de crédito para abatimento em impostos municipais (definição de percentuais, limites de abatimento etc.);
- Permitir ao contribuinte prestador a consulta dos valores de créditos gerados para abatimento de impostos municipais;
- Possibilitar ao contribuinte prestador a emissão de relatórios dos valores de créditos gerados;
- Permitir ao contribuinte prestador de serviços, emitir relatório de notas fiscais emitidas, possibilitando ordenar as informações por número da nota, data de emissão da nota, valor do serviço ou valor do ISS;
- Permitir ao município a gestão de cadastro de competências, permitindo nele, indicar o período inicial e final da competência, como também sua data de vencimento;
- Permitir ao município a adequação das alíquotas dos serviços tributáveis em regime de emissão eletrônica de notas fiscais de serviço, exibindo inclusive o histórico de alterações deste valor;
- Permitir ao município a definição de alíquotas por prestador individualmente;
- Permitir ao contribuinte optante pelo Simples Nacional utilizar alíquota municipal quando ultrapassar limite de faturamento. O sistema deverá disponibilizar uma opção para que o prestador possa indicar se deverá ser emitido a nota fiscal, e gerada a guia de pagamento, utilizando a alíquota do município e não a do Simples Nacional, considerando que ultrapassa o limite de faturamento bruto (Lei Complementar Nº 155/2016 / Resolução CGSN Nº 94/2011). O sistema deverá possuir uma orientação ao usuário prestador sobre o uso desta opção;
- Permitir a emissão de relatórios de notas fiscais de serviço eletrônicas por tipoQ de atividade, utilizando a lista de serviços ou CNAE;
- Permitir a emissão de relatórios de evolução das notas fiscais de serviço eletrônicas por quantidade de notas emitidas e por valor de ISS;
- Permitir a emissão de relatórios de maiores emitentes de notas fiscais de serviço eletrônica;
- Permitir a emissão de relatórios de consultas gerais aos dados constantes dos cadastros do sistema;
- Possibilitar o recebimento de lotes de RPS's para geração de notas fiscais de serviço eletrônicas;
- Registrar na emissão manual da nota fiscal de serviços eletrônica qual o RPS que gerou a nota em campo específico;
- Possibilitar a consulta da situação do Lote de RPS via WebService;
- Possibilitar que notas oriundas da integração por meio de webservices sejam passíveis de

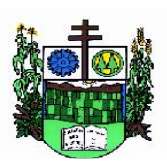

ESTADO DO RIO GRANDE DO SUL

**MUNICÍPIO DE SALVADOR DAS MISSÕES**

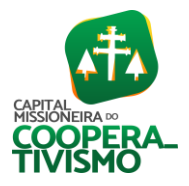

Prefeitura Municipal  $\_$  , and the set of the set of the set of the set of the set of the set of the set of the set of the set of the set of the set of the set of the set of the set of the set of the set of the set of the set of the set of th

consulta também por WebService;

- Possibilitar a emissão de gráficos estatísticos de acompanhamento da arrecadação por competência;
- Possibilita a emissão de gráficos estatísticos de emissão de notas por atividade;
- Possibilita a emissão de gráficos estatísticos de evolução das notas fiscais (quantidade de notas X meses);
- Possibilita a emissão de gráficos estatísticos de crescimento das notas fiscais (percentual de crescimento X meses);
- Possibilitar que o tomador de serviço denuncie a não conversão do RPS em nota fiscal de serviço eletrônica;
- Possibilitar ao fiscal a consulta dos RPS's convertidos fora do prazo;
- Permitir a emissão de relatório com os RPS's convertidos fora do prazo;
- Possibilitar que o prestador de serviço liberado para emitir nota fiscal de serviços eletrônicos, possa personalizar sua nota com o logotipo de sua empresa;
- Enviar e-mail ao tomador do serviço quando a nota fiscal eletrônica de serviços prestados for emitida;
- Enviar e-mail ao fiscal quando for efetuada uma solicitação de acesso à entidade, permitindo cadastrar quais fiscais receberão este e-mail;
- Possibilitar a consulta da autenticidade da nota fiscal de serviço eletrônica;
- Possibilitar ao Contribuinte a exportação de todas as notas fiscais no formato XML;
- Possibilitar a geração da nota fiscal de serviços eletrônicos de forma online através do site da Prefeitura;
- Possibilitar a autenticidade da Nota através de link no site da Prefeitura;
- Possibilitar a autenticidade da Nota através de formulário diretamente na página da prefeitura, permitindo ainda a criação de seu próprio formulário;
- Possibilitar a solicitação de acesso através de link no site da prefeitura, mediante acesso direto ao terceiro passo da solicitação;
- Possibilitar a solicitação de acesso através de formulário diretamente na página da prefeitura, permitindo a criação de formulário próprio;
- Possibilitar a consulta de RPS (Recibo Provisório de Serviço) através de formulário, diretamente na página da prefeitura, permitindo a criação de formulário próprio;
- Possibilitar a consulta de prestadores cadastrados no município através de formulário diretamente na página da prefeitura, permitindo a criação de formulário próprio com a exibição de ícones;
- Realizar a denúncia fiscal através de formulário diretamente na página da prefeitura, permitindo a criação de formulário próprio;
- Possibilitar a personalização de informações, diretamente na página da prefeitura, incluindo dados tais como: contribuintes autorizados, NFS-e emitidas, total de NFS-e emitidas nos últimos meses, estimativa de ISS nos últimos meses, valores das NFS-E nos últimos meses;
- Permitir ao Fiscal emitir uma relação de todos os bairros do município, facilitando o acerto das informações pelo setor de cadastro, corrigindo as informações duplicadas ou com erros.
- Possibilitar ao Fiscal a criação de Fórmulas (scripts) para a validação dos dados da nota, tendo ainda a possibilidade de bloquear a sua emissão exibindo uma mensagem;
- Possibilitar aos usuários do sistema verificarem todas as importantes melhorias acrescentadas

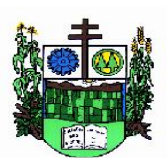

 $\_$  , and the set of the set of the set of the set of the set of the set of the set of the set of the set of the set of the set of the set of the set of the set of the set of the set of the set of the set of the set of th

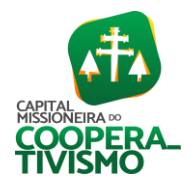

em cada versão lançada;

- Exibição de dicas de uso do sistema, que são cadastradas previamente a utilização;
- Possibilitar a exibição do site do prestador, bem como as informações da inscrição municipal e estadual na impressão da nota fiscal de serviço;
- Possibilitar a utilização do teclado virtual para digitação da senha de acesso, tornando o processo de login mais seguro;
- Possibilitar o envio do XML da Nota Fiscal de Serviço, anexado ao e-mail enviado ao Tomador da nota, contendo as informações dela. Este recurso é estendido também durante a conversão automática de RPS em notas;
- Possibilitar a informação das condições de pagamento na nota fiscal eletrônica de serviços. Tratando- se de condições a prazo deverá ser informada a quantidade de parcelas, as datas de vencimento e o valor de cada uma;
- Possibilitar a configuração do valor mínimo para geração das guias de pagamento;
- Possibilitar a emissão de nota fiscal com a situação "descontado pela prefeitura", por parte dos tomadores de serviços, a fim de obter o funcionamento de uma nota retida;
- Possibilitar a consulta de Lotes de RPS, de acordo com os filtros pré-determinados, que deverão ser: situação do processamento destes lotes, número do protocolo, dados do prestador e data de envio dos lotes. Esta consulta, deverá permitir ainda o detalhamento dos erros de integração, a possibilidade de efetuar o download do arquivo XML, e quando o lote estiver com a situação de "processado com sucesso" poderá visualizar o número dos RPS nele contidos (detalhamento), existindo ainda a possibilidade de efetuar o reenvio dos lotes não processados;
- Possibilitar a Consulta e visualização na íntegra de Notas fiscais emitidas, inclusive pelo fiscal, do documento PDF da respectiva nota;
- Permitir a configuração do sistema, para que somente pessoas jurídicas possam solicitar acesso ao sistema como "prestador de serviço" para emitir notas fiscais;
- Possibilitar as permissões através das configurações de usuários e grupos de usuários;
- Permitir a emissão de relatório de acesso dos diversos usuários ao sistema, com informações do horário de acesso e saída;
- Possibilitar a seleção do formato de saída dos diversos relatórios do sistema, nos seguintes formatos: PDF, HTML e XLS;
- Permitir a adequação do sistema aos limites da faixa de receita bruta para optantes do Simples Nacional;
- Possibilitar ao contribuinte optante pelo Simples Nacional utilizar alíquota municipal quando ultrapassar limite de faturamento. O sistema deverá disponibilizar uma opção para que o prestador possa indicar se deverá ser emitida a nota fiscal e gerada a guia de pagamento, utilizando a alíquota do município e não a do Simples Nacional, considerando que ultrapassa o limite de faturamento bruto (Lei Complementar Nº 155/2016 / Resolução CGSN Nº 94/2011). O sistema deverá possuir uma orientação ao usuário prestador sobre o uso desta opção;
- Permitir a disponibilização de programa emissor de RPS com código fonte aberto;
- Possibilitar o controle sobre as liberações dos RPS;
- Permitir a autorização para impressão de RPS;
- Permitir selecionar qual modelo deve ser utilizado para visualização da NFS-e;
- Permitir a emissão de relatório gerencial, a fim de identificar a quantidade de notas emitidas

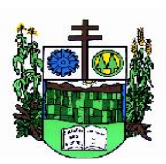

 $\_$  , and the set of the set of the set of the set of the set of the set of the set of the set of the set of the set of the set of the set of the set of the set of the set of the set of the set of the set of the set of th

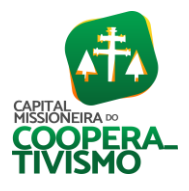

por prestador ou controle de quais deles não a emitiram. O relatório deverá permitir o filtro pelo tipo de pessoa (Física e/ou jurídica), porte da empresa (MEI, ME, EPP, EMP, EGP) e optante do Simples Nacional;

- Possibilitar o acesso a um ambiente de teste para homologação dos sistemas de terceiros (ERP), a fim de executar determinados procedimentos, testando todo o processo de integração. A liberação para uso deste ambiente não deverá depender de deferimento da fiscalização;
- Possuir relatório que demonstre os valores referentes aos impostos federais;
- Permitir que o prestador do município visualizar os créditos tributários recebidos/gerados.
- Permitir que o contribuinte envie sua opinião sobre o sistema;
- Permitir a criação de contrassenha (CAPTCHA), caso o contribuinte erre a senha do seu respectivo usuário 3 vezes seguidas;
- Permitir visualizar uma prévia da nota fiscal eletrônica antes de efetivar sua emissão;
- Permitir a exportação de dados das tabelas do sistema;
- Possibilitar a verificação de autenticidade do RPS;
- Permitir a correção de algumas informações (endereço, contato, outras informações, condição de pagamento e discriminação do serviço) da nota fiscal eletrônica gerada por meio da carta de correção;
- Permitir a comunicação entre os usuários fiscais de uma determinada entidade por meio de um gerenciador de mensagens;
- Permitir que usuários fiscais criem novos campos e/ou novas telas de cadastros em funcionalidades pré determinadas;
- Permitir que o contribuinte solicite o cancelamento de nota fiscal, ainda que ultrapassado os limites da configuração do sistema, tendo em vista que haverá a apreciação posterior do fiscal que deverá deferir ou Indeferir tal solicitação, com a possibilidade de inclusão de anexos;
- Permitir que o fiscal emita relatório a fim de controle acerca do Total de ISS, Total de ISS contido em guia, total de ISS não contido em guia, total do ISS Pago e Total do ISS contido em guia em aberto;
- Permitir que o fiscal efetue o cancelamento de guia de pagamento gerada por qualquer contribuinte, ainda que a guia esteja vencida ou o sistema esteja parametrizado nesse sentido;
- Permitir que o prestador do serviço cancele a guia de pagamento gerada, para que as notas fiscais possam ficar disponíveis para nova geração;
- Permitir que o contribuinte efetue alterações nas informações do telefone, fax, celular e e-mail sem ter que entrar em contato com o fisco municipal;
- Permitir que o contribuinte copie uma nota fiscal já emitida para a geração de uma nova nota;
- Permitir a geração de auto de infração para os RPS's convertidos fora do prazo estipulado pela prefeitura.
- Possibilitar o controle do usuário que deferiu ou indeferiu uma solicitação de cancelamento de notas;
- Disponibilizar controle acerca das rotinas que tenham pendências, em que seja possível selecioná-las a fim de seja direcionado para a tela da funcionalidade;
- Permitir que após executar a rotina de substituição, as notas que foram substituídas sejam exibidas com uma tarja contendo a informação "substituída";
- Permitir a autorização para impressão de RPS's que estão pendentes de análise pela

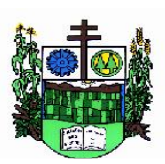

 $\_$  , and the set of the set of the set of the set of the set of the set of the set of the set of the set of the set of the set of the set of the set of the set of the set of the set of the set of the set of the set of th

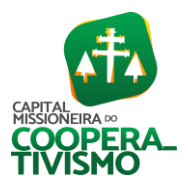

fiscalização, através de link de acesso no sistema. A lista com as autorizações para impressão de RPS's pendentes de análise deverá ser disponibilizada através de uma pop-up, que direcione o fiscal para a rotina de autorização para impressão de RPS's, podendo assim, o fiscal efetuar uma análise;

- Permitir a criação de filtros de exportação de XML para facilitar o download dos mesmos por parte dos prestadores, podendo optar por datas de emissão e fato gerador, notas, situação das notas e tomador;
- Possibilitar que o fiscal altere as notas fiscais de um contribuinte que não está mais enquadrado como Simples Nacional para Optante do Simples Nacional;
- Possibilitar que o fiscal possa alterar as notas fiscais de um contribuinte que está enquadrado como Simples Nacional para Não Optante do Simples Nacional;
- Disponibilizar botão na barra de menus para que o fiscal possa definir seus menus favoritos;
- Disponibilizar botão na barra de menus para que o fiscal possa pesquisar um menu existente;
- Permitir que o fisco municipal defina quais mensagens devem ser exibidas na visualização das notas, através do cadastro de mensagens;
- Permitir que seja definido configurações para a emissão de guia de pagamento.
- Possibilitar a inserção de mais de um item cujas alíquotas são diferentes tanto pela aplicação quanto por meio da web service;
- Possibilitar que o cartão de crédito e débito seja utilizado nas condições de pagamento.
- Receba informações relativas às condições de pagamento;
- Possibilitar a verificação de autenticidade da nota bem como alguns dos seus principais dados por meio da leitura de códigos QR;
- Disponibilizar gerenciador de mensagens eletrônicas ao contribuinte, a fim de que o prestador de serviço possa entrar em contato com os fiscais do município;
- Permitir a emissão de resumo estatístico das notas fiscais emitidas pelo contribuinte, composto por gráficos resultando em uma visão geral e gerencial sobre a prestação de serviços de um determinado período;
- Permitir a emissão de mensagem do fisco municipal aos contribuintes na tela de solicitação de cancelamento de notas fiscais;
- Permitir a reutilização de numeração de RPS caso a situação da solicitação em que ele está contido seja indeferida;
- Permitir a visualização acerca da carga tributária dos serviços prestados, através da emissão de nota eletrônica;
- Permitir a geração automática de competências por parte do fiscal;
- Permitir que o sistema gere as competências para o exercício seguinte de forma automática, caso essas não tenham sido geradas até o dia 31/12;
- Permitir a parametrização do sistema para que os contribuintes do tipo pessoa física enquadrada como Fixo e Microempreendedor Individual - MEI não sejam obrigados a emitir notas fiscais eletrônicas de serviço com certificado digital;
- Permitir a parametrização do sistema para que o contribuinte seja notificado quando uma quantidade (em porcentagem) escolhida por ele, de RPS, já tenha sido convertida em nota.
- Permitir que o contribuinte seja informado por e-mail quando a sua autorização de impressão de RPS sofrer alguma alteração;
- Permitir que o contribuinte seja informado por e-mail quando ele for desautorizado da emissão

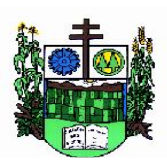

 $\_$  , and the set of the set of the set of the set of the set of the set of the set of the set of the set of the set of the set of the set of the set of the set of the set of the set of the set of the set of the set of th

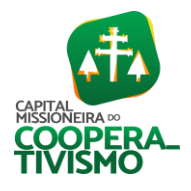

eletrônica de notas fiscais de serviços;

- Permitir a emissão de um relatório que permita ao fiscal confrontar a discriminação da atividade informada pelo contribuinte com a descrição do item da lista de serviço;
- Permitir a emissão de um relatório que permita ao fiscal observar os pagamentos realizados;
- Permitir a emissão de um relatório que permita ao fiscal identificar os CNAE's vinculados aos itens de serviço;
- Possibilitar que o contribuinte seja informado por e-mail quando a sua solicitação de acesso estiver "em análise";
- Possibilitar o controle acerca das notas substituídas, através de informação inserida na nova nota emitida;
- Permitir a emissão de relatório de notas fiscais de serviços prestados em que seja possível filtrar pelo local da prestação do serviço, e pelo tomador de serviços;
- Permitir a assinatura da nota fiscal de serviço eletrônica ou carta de correção automaticamente a partir do certificado A1, previamente importado para um determinado usuário. Uma vez que o certificado A1 estiver importado, o sistema deve identificá-lo e utilizá-lo independente do computador em que a nota/carta de correção está sendo emitida;
- Permitir o bloqueio automático de emissão de notas do contribuinte caso ele não emita nenhuma nota em até determinado dia (conforme configuração) após o deferimento da sua respectiva solicitação de acesso ele deve ser comunicado por e-mail que teve a emissão de notas bloqueada;
- Permitir a movimentação da natureza da operação de uma determinada nota para "exigibilidade suspensa por processo administrativo", "exigibilidade suspensa por procedimento administrativo", "imune" ou "isenção";
- Permitir a configuração de mensagem a ser exibida no corpo do RPS autorizado;
- Permitir o controle de saldos:
- Possibilitar que o contribuinte seja impedido de solicitar uma nova autorização de emissão de RPS, caso já exista para a mesma série uma solicitação que esteja como não analisada, em análise ou pendente com o prestador;
- Permitir a consulta às notas que estão assinadas digitalmente ou não;
- Possibilitar a identificação na visualização da nota se ela está assinada digitalmente ou não e qual o tipo de certificado utilizado (Digital ou ICP Brasil);
- Permitir realizar o estorno do cancelamento de notas;
- Permitir a inserção de vários tomadores com o mesmo CNPJ, distintos apenas pela Inscrição Estadual;
- Permitir a alteração dos modelos de notas fiscais, conforme necessidades da prefeitura através de gerador de relatórios;
- Permitir a inserção de diversos métodos de pagamento na emissão da nota;
- Permitir a exibição de relatórios gráficos referente às "Notas fiscais emitidas por período", "Notas fiscais emitidas por prestador" e "Notas fiscais emitidas por tomador". O primeiro deverá ser informado a quantidade e os dois últimos a quantidade e o percentual de evolução;
- Permitir ao fiscal realizar a manutenção de notas fiscais emitidas, alterando as seguintes informações: deduções fiscais, alteração do regime tributário (optante e não optante do Simples Nacional), alíquota e natureza de operação;
- Permitir a criação de relatório de resumos de notas, apresentando de forma resumida

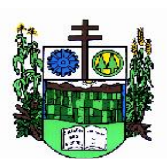

 $\_$  , and the set of the set of the set of the set of the set of the set of the set of the set of the set of the set of the set of the set of the set of the set of the set of the set of the set of the set of the set of th

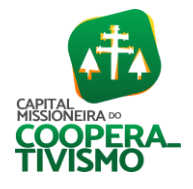

informações sobre a quantidade de notas emitidas bem como seus respectivos valores dentro de um período informado pelo usuário;

- Permitir a alteração do modelo de documento de solicitação de acesso, conforme necessidades da prefeitura através de gerador de relatórios;
- Rotina que realize o registro bancário automaticamente à emissão da guia de ISS, para pagamento em qualquer banco;
- Permitir a emissão de nota fiscal eletrônica no formato simplificada;
- Permitir ao Contribuinte tomador a consulta dos valores de créditos gerados para abatimento de impostos municipais;
- Permitir que o prestador possa por meio de configuração, autorizar outras pessoas a serem responsáveis por emitir e assinar digitalmente notas eletrônicas;
- Possibilitar aos contadores, a geração das guias de pagamento dos seus clientes das notas fiscais que geraram ISS, permitindo gerar guias de taxas diversas contidas na nota fiscal, guias de ISS retido e guias do RANFs;
- Possibilitar que o prestador do serviço, através de tela de emissão de notas fiscais, consulte a relação de tomadores registrados;
- Possibilitar que o fisco municipal ajuste a alíquota dos serviços de notas fiscais emitidas;
- Possuir mecanismo que permita ao usuário certificar a veracidade e originalidade da nota fiscal emitida. O sistema deverá disponibilizar um campo para informar CPF/CNPJ do prestador ou número da nota e código de verificação, que permita validar o documento;
- Possibilitar a exportação das notas fiscais de serviço prestados e tomados através do formato XML.

# 7.9. Software de Recursos Humanos

- Possibilitar a inclusão de responsáveis titulares e temporários em um cadastro de organogramas;
- Permitir ao superior imediato responder os questionários de avaliação de desempenho de seus servidores subordinados;
- Possibilitar a geração de movimentações de pessoal proveniente do registro de pensionistas;
- Possuir cadastro que permita registrar dados de acidentes de trabalho, entrevista com o servidor e testemunhas do acidente;
- Possibilitar o lançamento de atestados, dispondo de campos que permitam cadastrar a matrícula, data inicial, data final, data retorno, duração, CID e o local de atendimento;
- Sugerir lançamento de atestado para todas as matrículas ativas do servidor;
- Permitir cadastrar empresas fornecedoras de vale transporte, instituições médicas e de ensino, operadoras de planos de saúde, sindicatos e empresa geral. As informações mínimas para o cadastro devem ser: CNPJ, tipo da empresa e porte, razão social, nome fantasia, registro nº (NIRE), inscrição municipal, inscrição estadual, endereço, telefone, e-mail e dados do responsável;
- Permitir visualizar as notificações subdivididas por não lidas, lidas e em andamento;
- Possibilitar registrar processo de aposentadorias e pensões, permitindo documentar os trâmites legais, desde o início da análise até o deferimento;
- Permitir que seja realizado o reajuste salarial para aposentados e pensionistas, por morte, por nível e por matrícula;

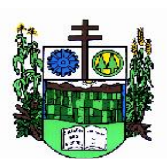

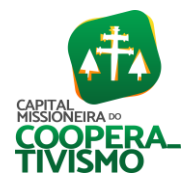

- Possibilitar a geração de aprovação e classificação de candidatos de concurso público ou processo seletivo;
- Permitir o registro e gerenciamento dos Equipamento de Proteção Individual EPI, dispondo de controle de entrega;
- Permitir a disponibilização de vagas para cargo que a administração necessita, possibilitando subdividir a quantidade de vagas entre as áreas de atuação e organogramas;
- Permitir a visualização de empréstimos consignados. Consultar os cálculos efetuados no sistema de acordo com a competência informada e o processamento dela para cada funcionário;
- Possibilitar a criação de campos personalizados para os principais cadastros do sistema, conforme a necessidade do Município;
- Permitir o controle de funcionários substituídos e substitutos, facilitando o acompanhamento no período de substituição, permitindo a realização de alterações individuais;
- Permitir cadastrar a monitoração biológica através do cadastro de Atestado de Saúde Ocupacional, com identificação das consultas e exames periódicos, admissionais, demissionais e outros;
- Possibilitar o controle de contratos temporários, permitindo visualizar todos os contratos temporários, realizar seleção e aplicar alterações em lote, como prorrogar o contrato, agendar o cálculo ou alterar o contrato;
- Possuir registro para cadastramento das deficiências dos servidores;
- Possibilitar cadastrar diárias de diferentes naturezas e valores;
- Permitir o cadastro de concurso público ou processo seletivo;
- Possibilitar a importação de pessoas candidatas de concurso público;
- Permitir alterar os dados de candidato existente em qualquer etapa do concurso;
- Possuir as informações necessárias do concurso para a prestação de contas;
- Permitir a demonstração de histórico de movimentações de cada etapa do período convocatório;
- Permitir informar no cadastro do funcionário, o local onde irá trabalhar;
- Permitir cadastrar experiências anteriores, e suas respectivas contribuições previdenciárias;
- Permitir o registro e controle dos benefícios de vale alimentação;
- Possibilitar a importação de valores de vale alimentação;
- Permitir o lançamento de vale alimentação para uma seleção de matrículas, permitindo atribuir o valor de vale alimentação e de desconto individualmente, bem como a atribuição de um valor geral a todos da seleção;
- Possibilitar o registro da concessão de diárias de viagem para os servidores;
- Possibilitar o cadastro de cursos, seminários, congressos, simpósios e outros treinamentos, definindo área de atuação, a instituição de ensino, duração, carga horária e outras informações;
- Permitir que os servidores efetuem solicitações de cursos de aperfeiçoamento. As solicitações podem ser registradas e, posteriormente, canceladas ou recusadas;
- Permitir a criação de ficha para incluir todas as passagens dos servidores na área médica e área da segurança;
- Permitir o registro referente a formação acadêmica dos servidores no cadastro de pessoas físicas;

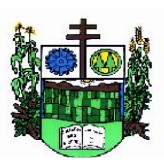

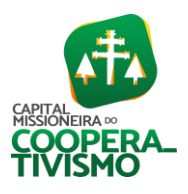

- Permitir cadastrar a configurar a licença prêmio, possibilitando criar faixas de períodos para a geração de aquisição de licença prêmio; informar os tipos de afastamentos que poderão ser prorrogadas as licenças através das suspensões; informar um ou mais formas de cancelamentos da licença prêmio; informar se ao ocupar um cargo comissionado deve-se cancelar a licença prêmio; informar as movimentações que serão geradas na aquisição ou concessão da licença prêmio; informar o tipo de afastamento que será gerado o afastamento de licença prêmio de forma automática;
- Permitir a organização de datas dos períodos, acionados pela remodelagem de período aquisitivo de licença prêmio, alterados em decorrência de afastamentos, ocupação de cargo comissionado, ocasionando suspensões ou cancelamentos;
- Permitir manter a nomenclatura do cargo efetivo no cadastro funcional de servidor efetivo que exerça cargo em comissão ou função comissionada, incluindo o registro do cargo ou função;
- Possuir tela integrada ao processo seletivo, que permita realizar o controle de inscrições e os aprovados (com nomeação automática para os aprovados), sem necessidade de digitar novamente informações pessoais;
- Permitir o cadastro dos processos seletivos, incluindo os candidatos inscritos, indicando o cargo para o qual o candidato se inscreveu, se foi aprovado ou não, sua classificação e a nota final;
- Permitir a emissão do formulário CAT Comunicação de Acidente de Trabalho, já preenchido pelo sistema, com a padronização de acordo com a norma legal, permitindo a parametrização do cálculo automático dos descontos referentes à licença de acompanhamento;
- Possuir cadastro de atestados médicos com a informação do CID (Código Internacional de Doenças);
- Permitir o registro de cargos, com controle histórico das alterações, possibilitando registrar informações gerais vinculadas ao ato, tipo do cargo, quadro de vagas, grau de instrução mínimo exigido, configuração de férias, CBO, acúmulo de cargos, dedicação exclusiva e contagem especial de tempo de serviço;
- Permitir o planejamento de cursos, com programa, carga horária, data de realização, local de realização, ministrante e número de vagas disponíveis;
- Possuir cadastro de capacitações e formações, informando o nível: aperfeiçoamento, médio, técnico, superior, especialização, mestrado e doutorado, e permitindo relacionar com o órgão de classe da categoria e relacionar as áreas de atuação da profissão;
- Possibilitar a configuração da prorrogação e do cancelamento do período aquisitivo de adicionais, em decorrência de afastamentos;
- Permitir a inclusão de novas classificações de tipos de afastamentos;
- Permitir o lançamento de licenças por motivo de doença, acidente de trabalho e atestado de horas, sem prejuízo na frequência diária do servidor;
- Possibilitar o registro das rotas de transporte utilizadas pelos servidores, e seus respectivos valores unitários, a fim de definir os valores do benefício de vale-transporte. Ao definir as rotas, deve-se permitir informar a empresa de transporte, meio de transporte, perímetro, linha e valor;
- Permitir o cadastro dos tipos de afastamento que poderão ser realizados pelo funcionário/estagiário;
- Permitir o cadastramento de planos de saúde, informando a tabela de valores dos planos por faixa etária, tabelas de subsídios dos servidores e dependentes, além dos valores de adesão ao
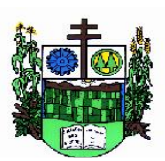

 $\_$  , and the set of the set of the set of the set of the set of the set of the set of the set of the set of the set of the set of the set of the set of the set of the set of the set of the set of the set of the set of th

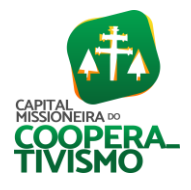

plano;

- Permitir a inclusão do benefício de plano de saúde para as matrículas de funcionário, estagiário, aposentado e pensionista;
- Permitir a geração de adesão de plano de saúde para beneficiários no mês de ingresso do mesmo ao plano de saúde, independentemente do dia do mês;
- Permitir configuração de faixas de planos de saúde por aniversário ou no mês posterior;
- Permitir a apresentação da data final do plano de saúde na listagem dentro de matrículas.
- Permitir a gestão de ocorrências disciplinares, possibilitando a consulta e o cadastro de elogios, advertência e suspensão de funcionário. Ao registrar uma ocorrência deverá permitir informar a data, funcionário, tipo, responsável, ato, motivo, testemunhas;
- Permitir a gestão de todos empréstimos cedidos aos servidores, possibilitando acompanhar as baixas realizadas;
- Permitir o registro dos horários de trabalho realizado pelo trabalhador;
- Permitir o cadastro dos afastamentos por motivo de doença, acidente de trabalho, cessão e atestado de horas, sem prejuízo na frequência diária do servidor;
- Permitir cadastrar verbas para realizar os descontos de empréstimos na folha de pagamento de forma automática;
- Permitir o cadastro da tabela salarial conforme legislação municipal, contemplando progressões horizontais e verticais, viabilizando a vinculação da faixa salarial dos cargos;
- Permitir a gestão de afastamentos dos funcionários de forma centralizada, possibilitando o acompanhamento de todo o histórico de afastamento de uma matrícula;
- Permitir o cadastro de atos legais da entidade, como leis, portarias, decretos, requisições estabelecidos pelo órgão;
- Permitir o registro dos vencimentos dos processos de aposentadorias e pensões;
- Permitir visualizar a movimentação de pessoal ocorrida durante o período de permanência do servidor na entidade;
- Possibilitar o registro de afastamentos para funcionários e estagiários, ativos no sistema;
- Permitir o registro de vínculos empregatícios, permitindo criar um agrupador entre os funcionários e a entidade. No registro do vínculo deve possibilitar informar a descrição, regime trabalhista, regime previdenciário, categoria do trabalhador, categoria do SEFIP, vínculo temporário, motivo da rescisão, data final obrigatória, o envio ao CAGED, envio para RAIS e código RAIS e se gera licença-prêmio;
- Possibilitar que no ambiente de controle de período aquisitivo de licença prêmio seja possível acionar a rotina de remodelagem, onde aplica-se os ajustes de cancelamento e suspensão, conforme as definições da configuração de licença prêmio;
- Permitir registrar a divisão hierárquica dos setores, informando onde os servidores desempenham suas atividades laborais considerando os fatores de riscos;
- Permitir registrar a informação do motivo da alteração salarial, além de possibilitar a criação de novos motivos;
- Possibilitar que o processamento de remodelagem do período de licença prêmio seja executado em segundo plano e que o usuário seja notificado quando do término do processamento;
- Permitir o lançamento automático de afastamento do servidor nos períodos de férias e licença prêmio;

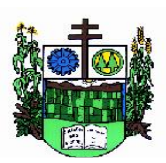

 $\_$  , and the set of the set of the set of the set of the set of the set of the set of the set of the set of the set of the set of the set of the set of the set of the set of the set of the set of the set of the set of th

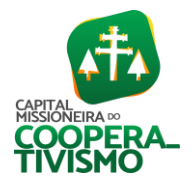

- Possuir cadastro de servidores com todos os campos exigidos pelo Ministério do Trabalho e Emprego, e que possibilite, inclusive, a dispensa do livro de registro dos servidores, conforme Portaria nº 41 de 28/03/2007, além de permitir a inserção de novos campos para cadastramento de informações adicionais;
- Impedir a admissão de pessoas que têm a escolaridade inferior àquela exigida na configuração do cargo informado;
- Permitir o registro de averbação das experiências anteriores e dos contratos de trabalho, para adicional, licença prêmio, tempo de serviço e carreira;
- Permitir inserir o benefício de empréstimos para as matrículas de funcionário, estagiário, aposentado e pensionista;
- Permitir o registro de níveis salariais com controle de histórico, possibilitando compor suas variações de classe e referência dentro do nível;
- Permitir registar todas as configurações das estruturas de níveis das lotações físicas utilizadas para determinar o local de trabalho do servidor na entidade;
- Permitir escolher a melhor forma de aplicação de subsídios para os servidores e dependentes, podendo ser pelo salário contratual, tempo de serviço, idade e data de admissão;
- Permitir o lançamento de mais de um período de gozo para o mesmo período aquisitivo de licença prêmio;
- Possibilitar que no ambiente de gestão do período aquisitivo de licença prêmio, permita o registro período de gozo e/ou abono da licença prêmio;
- Permitir configurar os valores de adicional de tempo de serviço, podendo configurar a progressão e o limite máximo do percentual recebido;
- Permitir o registro da quantidade de vales-transportes diário ou mensal utilizado pelo servidor no percurso de ida e volta ao local de trabalho;
- Possibilitar a vinculação de atestados médicos nos afastamentos decorrentes de acidentes de trabalho ou doenças;
- Disponibilizar ambiente que possibilite realizar o cálculo das despesas de vales transportes para os funcionários de forma individual ou coletiva;
- Permitir o lançamento de licença prêmio em gozo e pecúnia para o mesmo período aquisitivo;
- Permitir o registro de matrícula do tipo estagiário, onde deverá possibilitar o registro de informações relacionadas ao contrato do estágio;
- Manter o cadastro de todos os períodos aquisitivos, possibilitando o registro da licença prêmio dos servidores, desde a admissão até a exoneração;
- Possibilitar a consulta dos descontos dos planos de saúde do servidor;
- Permitir a definição de plano de carreira do cargo, viabilizando a configuração do nível classe e referência salarial;
- Permitir o registro de matrícula do tipo aposentado, possibilitando o preenchimento de dados de identificação e informações gerais;
- Permitir a criação de empréstimo informando o valor da parcela e quantidade de parcelas.
- Possibilitar a quitação antecipada de parcelas de empréstimo;
- Possibilitar a realização da gestão de baixas das parcelas do benefício de empréstimos.
- Permitir o uso de críticas cadastrais no cadastro de empréstimos;
- Dispor de mecanismo que impeça o registro do cadastro do funcionário, quando existir campos não preenchidos que forem definidos como obrigatório;

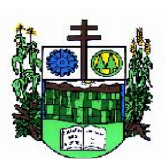

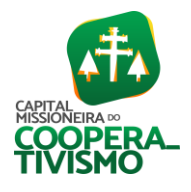

- Prefeitura Municipal  $\_$  , and the set of the set of the set of the set of the set of the set of the set of the set of the set of the set of the set of the set of the set of the set of the set of the set of the set of the set of the set of th
	- Permitir o cadastro da configuração das regras que definem a aquisição do adicional de tempo de serviço;
	- Possibilitar o registro de processos administrativos para os servidores;
	- Permitir a emissão do Perfil Profissiográfico Previdenciário PPP, baseado no histórico do servidor, no layout da previdência social, de forma individual ou por grupo de funcionários.
	- Permitir editar os dados dos empréstimos que estiverem em andamento;
	- Permitir a criação do cadastro de Comissões Interna de Prevenção de Acidentes;
	- Permitir a configuração de agendas e agendamentos relacionados à de Saúde e Segurança do Trabalho, permitindo navegar entre as competências do calendário, filtrar por dia, semana ou mês do ano, e por agenda, estabelecimento ou responsável;
	- Permitir a emissão de certidões e atestados de tempo de serviço previdenciários;
	- Permitir que no cadastro de matrículas dos servidores, sejam relacionados os dados do concurso que o funcionário participou;
	- Permitir registrar extintores existentes nas instalações do município;
	- Permitir que o usuário crie o registro de visitas técnicas;
	- Permitir que o administrador da entidade conceda a permissão de acesso a geração de artefatos no sistema;
	- Permitir a configuração do envio de dados para o sistema e-Social.

# 7.10. Software de Folha de Pagamento

- Dispor de ambiente centralizado, que permita realizar todos os processamentos de cálculo de folha, ações de lançamentos de variáveis de cálculo, consulta e fechamento;
- Conter rotina de configuração de parâmetros da Previdência Social (RGPS) assim como códigos e os percentuais que são utilizados na geração de valores;
- Permitir limitar o acesso de usuários às informações de funcionários de determinados grupos funcionais, organogramas e/ou vínculos empregatícios;
- Flexibilizar as configurações da folha de acordo com a necessidade e método utilizado pela Prefeitura;
- Possuir validação do dígito verificador de inscrições do PIS/PASEP e CPF no cadastro de pessoas;
- Permitir cadastrar e vincular dependentes no cadastro de pessoas informando o tipo de dependência, data inicial e final;
- Dispor de cadastro de dependentes, que contemple no mínimo, os seguintes campos: nome do dependente, CPF, RG, data de nascimento, estado civil, grau de instrução, grau de parentesco, deficiências, dependências de salário família, IRRF Pensão alimentícia;
- Permitir o gerenciamento dos dependentes dos servidores para fins de salário família e imposto de renda, pensão judicial, realizando a baixa automática na época devida, conforme limite e condições previstas para cada dependente;
- Controlar a lotação e localização física dos servidores;
- Permitir o registro de feriados fixos, variáveis e pontos facultativos com abrangência nacional, estadual e municipal;
- Permitir ordenar a listagem do cadastro de feriados por qualquer campo da listagem;
- Permitir registrar automaticamente a movimentação de pessoal referente a admissão do funcionário, através da informação do ato;

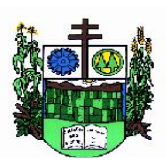

 $\_$  , and the set of the set of the set of the set of the set of the set of the set of the set of the set of the set of the set of the set of the set of the set of the set of the set of the set of the set of the set of th

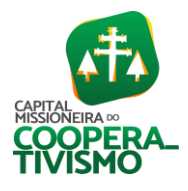

- Permitir indicar para cada funcionário substituto, quem está substituindo;
- Registrar automaticamente a movimentação de pessoal referente a prorrogação de contrato de servidores com contratos de prazo determinado, através da informação do ato;
- Permitir o controle dos planos previdenciários ou assistenciais a que cada servidor esteve ou está vinculado, por período, podendo registrar o número da matrícula do servidor no plano;
- Permitir registrar os vínculos previdenciários dos funcionários, planos, matrículas e período de permanência. Entende-se por vínculo previdenciário: o plano de previdência ou assistencial ao qual o funcionário está vinculado;
- Controlar informações referentes aos estagiários vinculados com a entidade, bem como sua escolaridade e outros aspectos para acompanhamento do andamento do estágio;
- Possuir cadastro de autônomos que prestam serviços à entidade, permitindo registrar a data e o valor de cada serviço prestado;
- Permitir o controle dos períodos aquisitivos de férias, controle dos lançamentos, suspensões e cancelamentos por funcionário conforme configuração;
- Controlar os períodos aquisitivos de férias em relação a quantidade de dias disponíveis para o gozo de férias;
- Permitir visualizar as faltas e os descontos de faltas que o funcionário teve dentro do período aquisitivo de férias e propiciar o lançamento destas faltas;
- Permitir calcular o pagamento das férias antecipadamente;
- Permitir cadastrar grupos funcionais visando a flexibilização no controle de funcionários, já que dentro do organograma da entidade não se permitem controles adicionais por espécie de contratação ou características comuns de determinado grupo;
- Registrar os tipos de administração, armazenando histórico das alterações realizadas atendendo a exigência legal do E-Social. Entende-se por tipo de administração as várias formas de gerenciamento das entidades;
- Permitir diferentes configurações de férias por cargo;
- Cadastrar níveis salariais, permitindo definir a ordem de progressão das classes e referências, informar uma classe ou referência com tamanho menor que a máscara definida no plano salarial;
- Possuir processo de progressão salarial automatizado, alterando os níveis salariais e salários dos funcionários de forma automática;
- Permitir a execução e alteração da data de pagamento de funcionário ou grupo de matrículas que já tenham o processamento da folha calculado;
- Permitir, através de consulta em tela, verificar os parâmetros utilizados na geração do cálculo da folha;
- Permitir importar eventos de cálculo da folha;
- Manter as respectivas informações de progressão salariais registradas no histórico salarial do servidor, com os atos publicados para cada servidor ao longo de sua carreira;
- Permitir registrar todas as informações referentes aos atos legais associados às movimentações cadastrais do funcionário. Por meio desses dados são gerados os registros a serem enviados para o TCE. Os registros desse cadastro podem ser gerados automaticamente pelo sistema, caso seja informado o código do ato durante o cadastramento de uma movimentação (admissão, alteração de cargo, alteração salarial, demissão/exoneração etc.). Esse cadastro, também, pode ser feito manualmente, bastando para isso, cadastrar a movimentação de

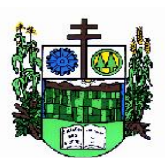

 $\_$  , and the set of the set of the set of the set of the set of the set of the set of the set of the set of the set of the set of the set of the set of the set of the set of the set of the set of the set of the set of th

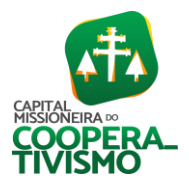

pessoal no próprio cadastro;

- Permitir o cadastro dos tipos de movimentação de pessoal. Estas movimentações servem para alimentar o registro funcional, e para gerar informações necessárias ao TCE. De maneira geral, cada alteração cadastral - alterações salariais, de cargo, de lotação, admissão, exoneração ou demissão, aposentadoria, falecimento, transferências, entre outros - sofrida pelo funcionário, pode ser considerada um tipo de movimentação de pessoal;
- Permitir a reintegração de funcionário demitido/exonerado por decisão judicial ou administrativa, sendo possível reutilizar a mesma matrícula;
- Permitir a configuração das tabelas de cálculo, podendo o usuário incluir novas tabelas, definir a quantidade de faixas e ainda nomear essas tabelas de acordo com sua necessidade (INSS, IRRF, salário família, piso salarial, entre outras);
- Permitir consultar e selecionar as certidões de dívida ativa emitidas no município organizadas por anos, permitindo o agrupamento por tipos de créditos tributários, mês de inscrição ou faixas de valor e possibilitando ainda filtrar por ano da dívida, data de vencimento, data de inscrição, nome ou CPF do contribuinte;
- Permitir copiar os dados de uma outra tabela para que sejam realizadas as devidas alterações, conforme legislação;
- Permitir a configuração de quais proventos e descontos devem ser considerados como automáticos para cada tipo de cálculo (mensal, férias, complementar etc.) e adicionar as restrições para o cálculo;
- Permitir o cadastro e manutenção de eventos dos tipos: proventos, descontos e eventos informativos que servem somente para realizar o cálculo interno não havendo crédito ou débito do salário pago ao funcionário;
- Permitir que no cálculo individual, seja possível realizar a consulta de cálculo com todos os proventos, descontos e valor líquido, disponibilizando também a data de admissão, cargo, dados bancários, nível salarial, salário base, quantidade de dependente de salário família e imposto de renda;
- Permitir a configuração de todas as fórmulas de cálculo em conformidade com as legislações vigentes da entidade;
- Permitir buscar o valor de campos adicionais na fórmula do evento da folha;
- Permitir que o espaço disponível para a inclusão das fórmulas possa ser expandido e permita utilizar um tema visual escuro;
- Permitir a inclusão e configuração de motivos de rescisão e respectivas verbas rescisórias, assim como respectivos códigos a serem gerados para RAIS, CAGED, SEFIP e saque do FGTS.
- Permitir configurar o cálculo da provisão de férias e 13º salário, adicionando novos eventos que incidam no cálculo da entidade, ou alterar o processo de provisionamento para tratar os eventos principais como médias e/ou vantagens;
- Permitir a configuração dos proventos para cálculos de férias, rescisão, 13º salário, abono pecuniário e aviso prévio referentes às médias e vantagens percebidas pelos servidores.
- Possibilitar o lançamento de proventos e descontos para determinado período, permitindo o lançamento coletivo ou individual;
- Possuir bloqueio para evitar o cálculo da folha para matrículas demitidas ou com benefícios cessados;
- Permitir estipular as regras para "cancelamento" dos períodos aquisitivos de férias conforme as

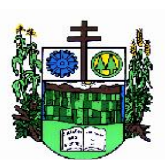

 $\_$  , and the set of the set of the set of the set of the set of the set of the set of the set of the set of the set of the set of the set of the set of the set of the set of the set of the set of the set of the set of th

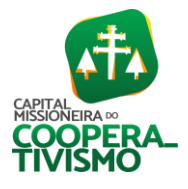

normas previstas em estatuto e/ou lei regulamentada. Motivos que o funcionário perde o direito às férias;

- Permitir estipular as regras para "suspensão" do período aquisitivo de férias conforme normas previstas em estatuto e/ou lei, para que o período de aquisição de funcionário seja postergado a data final;
- Permitir a configuração de férias, informando para cada configuração quantidade de meses necessários para aquisição, quantidade de dias de direito a férias a cada vencimento de período aquisitivo, quantidade de dias que podem ser abonados, configuração de descontos de faltas, ou seja, informar para cada configuração de férias as faixas para descontos de faltas em relação aos dias de direito do período aquisitivo;
- Permitir cadastrar tipos de diárias e o seu respectivo valor conforme o cargo;
- Possuir rotina de cálculo automático de rescisão para funcionários com vínculo de prazo determinado, na competência em que expira o contrato;
- Possuir rotina para processamento de cálculos de férias individuais e férias coletivas;
- Permitir o desconto de faltas no pagamento das férias;
- Permitir o pagamento do 13º salário simultaneamente com as férias;
- Permitir calcular individualmente para o funcionário as verbas rescisórias e excluir rescisões;
- Permitir que o usuário realize cálculos de horas;
- Permitir calcular para vários funcionários, as verbas rescisórias;
- Permitir calcular uma rescisão complementar para funcionários que tiverem a rescisão calculada;
- Permitir recalcular a folha. Esta opção poderá realizar recálculo de folhas que já estão calculadas, ou seja, não poderá permitir a realização de cálculo novo para uma matrícula que não tenha folha calculada para solicitar recálculo;
- Controlar os afastamentos do funcionário;
- Registrar automaticamente a movimentação de pessoal referente aos afastamentos do funcionário, através da informação do ato;
- Registrar todo o histórico salarial do servidor, registrando a automaticamente a movimentação de pessoal referente às alterações salariais do servidor, através da informação do ato;
- Permitir o registro histórico das alterações realizadas no cadastro de eventos de folha;
- Calcular alterações salariais de modo coletivo ou para níveis salariais do plano de cargos;
- Propiciar a adição de classes e referências através do histórico de cargos, salários, informações e níveis salariais;
- Permitir o cadastro de tipos de cargos;
- Permitir alterar a classificação do tipo de cargo, desde que a classificação atual ou a nova não seja a de comissionado;
- Permitir a progressão salarial dos planos salariais ajustados para todos os funcionários que se encontram no plano especificado;
- Permitir a inserção de dados adicionais, possibilitando informar novos campos para o cadastro de níveis salariais conforme a sua necessidade;
- Emitir o resumo da folha por período com todos os tipos de proventos e descontos gerados na folha, mostrando o valor total e a quantidade total de funcionários. Além disso, permitir selecionar as informações, assim como agrupar os dados, e ordená-los;
- Permitir a emissão de guia de recolhimento do IRRF, possibilitando a escolha do tipo de

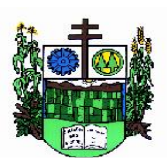

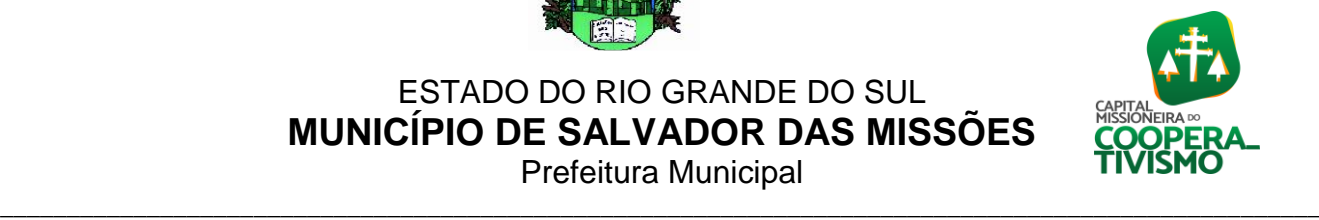

Prefeitura Municipal

impressão e a seleção das informações;

- Permitir a emissão da guia de recolhimento de INSS das folhas de pagamento calculadas;
- Permitir a configuração dos eventos que comporão os valores de alguns campos do arquivo da RAIS;
- Permitir a consulta do cálculo das médias e vantagens que o servidor recebeu em férias, 13º salário ou rescisão de contrato;
- Permitir a reestruturação da classificação institucional de um exercício para outro através da mudança de organogramas;
- Permitir copiar funcionários demitidos para realizar a readmissão individual;
- Permitir a integração das informações da folha de pagamento dos servidores, com o sistema de contabilidade;
- Permitir a integração com o sistema de contabilidade para geração automática dos empenhos e ordens de pagamentos da folha de pagamento e respectivos encargos patronais;
- Possibilitar integração entre o sistemas Folha e o Portal da Transparência;
- Permitir configurar o envio dos dados para o Portal da Transparência;
- Permitir consultar os cálculos efetuados no sistema de acordo com a competência informada e o processamento para cada funcionário;
- Permitir consultar os contratos, períodos e situações que a pessoa se encontra nos registros informados;
- Permitir cadastrar as informações: do pessoal de contato com o E-Social, dados da entidade, para serem enviados ao E-Social;
- Permitir informar qual a empresa que fornece o software para a entidade;
- Permitir a configuração do envio de dados para o sistema E-Social;
- Permitir o cadastro dos dados estrangeiros da pessoa;
- Permitir registrar casos de moléstias graves por meio do CID à pessoa, com data inicial e data final quando for o caso. Estas informações servem de base para a isenção do I.R.R.F por moléstia grave;
- Ter cadastro de servidores com todos os campos exigidos pelo Ministério do Trabalho e Emprego e possibilitar, inclusive, a dispensa do livro de registro dos servidores, conforme Portaria nº 41, de 28 de março de 2007;
- Registrar os atos e todas as movimentações de pessoal do servidor, tais como: alterações salariais, alterações de cargo, admissão, rescisão, aposentadoria, afastamentos conforme a solicitações do TCE;
- Permitir a visualização de todas as movimentação de pessoal de forma cronológica ocorridas no período de permanência do servidor no município;
- Permitir importar o arquivo do SISOBI (Sistema de Controle de Óbitos). Serve para atender ao convênio firmado entre o Ministério da Previdência Social e os governos estaduais e municipais do Identificar as pessoas falecidas para cessar o pagamento de aposentados e pensionistas;
- Permitir o reajuste salarial para aposentados e pensionistas por morte por nível e por matrícula;
- Permitir cadastrar informações de alguns tipos de afastamentos para atender a exigências do E-Social;
- Permitir às entidades uma forma de identificar possíveis divergências entre os cadastros internos das empresas, o Cadastro de Pessoas Físicas - CPF e o Cadastro Nacional de

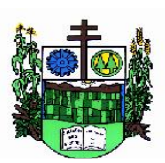

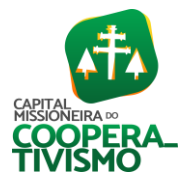

Prefeitura Municipal  $\_$  , and the set of the set of the set of the set of the set of the set of the set of the set of the set of the set of the set of the set of the set of the set of the set of the set of the set of the set of the set of th

Informações Sociais - CNIS, a fim de não comprometer o cadastramento inicial ou admissões de trabalhadores no E-Social, através da extração dos dados conforme layout disponibilizado pelo E-Social;

- Permitir a atualização de dados cadastrais de pessoas físicas;
- Permitir a adição de uma formação no cadastro de pessoas físicas;
- Permitir o cadastro histórico de pessoas físicas;
- Permitir a inclusão, alteração e exclusão do histórico vigente de cadastro de pessoas físicas, permitindo ainda que os históricos retroativos sejam incluídos ou alterados;
- Gerar em arquivo as informações referentes a GRRF;
- Gerar a GFIP em arquivo, permitindo inclusive a geração de arquivos retificadores (RDE e RDT);
- Gerar em arquivo magnético a relação de todos os servidores admitidos e demitidos na competência ou dia informado (CAGED);
- Emitir informações que comprovem o rendimento e retenção de imposto de renda retido na fonte;
- Gerar o arquivo com a relação dos funcionários para a DIRF, conforme exigências da Receita Federal;
- Permitir a configuração de envio da DIRF e Comprovante de Rendimentos, contendo os dados legalmente exigidos, permitindo ainda que o usuário informe quais eventos devem ser agrupados;
- Permitir gerar o arquivo com a relação dos funcionários para RAIS, informando o mês base para a remuneração dos funcionários;
- Permitir gerar informações de dados cadastrados no sistema para atendimento das exigências legais do TCE;
- Permitir a exportação de arquivos para o TCE e outros órgãos e instituições interessadas;
- Permitir a criação de seus próprios tipos de bases;
- Permitir o controle da progressão funcional e promoções de cargos do servidor;
- Permitir a exibição da vida funcional do servidor em uma única tela, contendo informações como: dados cadastrais, históricos de férias, licenças, afastamentos entre outras informações;
- Possuir o quadro de cargos, possibilitando informar a descrição, percentual mínimo, ato de criação, ato do percentual mínimo, ato de revogação;
- Permitir o lançamento de faltas para desconto em folha de pagamento e na tabela de gozo das férias;
- Permitir a cópia de eventos de folha existente;
- Permitir a emissão de relatório de escala de férias;
- Permitir o cadastramento de ACT's com campo específico para gerar a rescisão automática ao final do contrato celebrado;
- Permitir o cadastramento de aposentados pelo município no sistema com particularidades que os diferenciam dos demais funcionários, como vínculos, datas de concessões, e tipo de cálculo e forma de lançamento a ele aplicadas;
- Permitir o controle dos períodos aquisitivos de férias, suas suspensões e cancelamentos, obedecendo ao estatuto do servidor;
- Permitir geração de informações ao sistema SIOPE do Ministério da Educação;
- Permitir o cadastro de servidores em diversos regimes jurídicos, como: celetistas, estatutários, contratos temporários, emprego público, estagiário e cargos comissionados.

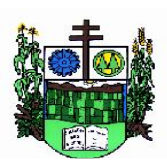

 $\_$  , and the set of the set of the set of the set of the set of the set of the set of the set of the set of the set of the set of the set of the set of the set of the set of the set of the set of the set of the set of th

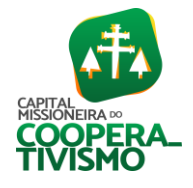

- Permitir a prorrogação de contratos temporários de forma individual ou coletiva;
- Permitir a emissão da ficha de dados cadastrais dos servidores;
- Permitir a geração e o envio dos dados de usuário e senha do servidor criados a partir do sistema por e-mail;
- Possibilitar aos usuários redefinir a senha de acesso em qualquer momento;
- Permitir a criação de campos personalizados para alguns cadastros do sistema a partir de ferramenta própria para a criação de novos campos;
- Permitir a parametrização das rubricas do e-social com as bases legais (IRRF, INSS, FGTS);
- Permitir a geração do arquivo da RAIS.

#### 7.11. Software de E-Social

- O E-Social deverá permitir a integração de dados de forma automática ou ainda através de arquivos de intercâmbio de informações com o sistema de Folha de Pagamento;
- O sistema deverá realizar o envio de eventos, verificando a existência de pendências;
- Possibilitar a recuperação de um envio não processado, seja motivo de instabilidade ou outro, que tenha interrompido o fluxo;
- Possibilitar a visualização e download do arquivo do evento gerado, em formato XML;
- Possuir notificação de ocorrências do sistema ao usuário, permitindo visualizar os status como: em andamento, lidas e não lidas;
- Possibilitar a consulta dos eventos conforme sua situação, possuindo os status de aguardando envio, enviando, aguardando retorno e enviados com retorno. Ao listar a consulta, deverá apresentar no mínimo: o registro a que se refere no E-Social, a descrição do evento, a data de envio (quando já enviado, o prazo limite de envio, o protocolo de envio (quando já enviado) e o recibo de retorno, quando existir;
- Dispor de lista que apresente os próximos envios previstos, seguindo o critério do mais atrasado para o mais atual;
- Disponibilizar indicativos das rotinas de domínios integrados, eventos gerados, lotes E-Social e próximos envios;
- Possibilitar a visualização em formato de calendário dos eventos pendentes de envio, conforme sua data limite;
- Possuir mensagem que demonstre ao usuário, como orientação, as inconsistências relacionadas a "Erro" e "Alerta";
- Possibilitar envio dos arquivos para o E-Social via web service;
- Possuir listagem de eventos aguardando envio, permitindo selecionar um ou vários itens e executar para os selecionados a ação e enviar;
- Possibilitar a validação dos arquivos usando schema xsd provido pelo governo;
- Permitir ao usuário trocar de entidade sem sair do sistema;
- Possibilitar o gerenciamento da situação do registro que foi transformado para o formato E-Social, em todas as etapas do processo de envio.
- Possibilitar envio dos lotes de informações para o E-Social, podendo selecionar um ou vários eventos para assinatura e envio;
- Permitir consultar os erros do retorno do governo, quando existirem;
- Permitir a configuração da transformação dos registros de domínio, no formato de arquivos do E-Social;

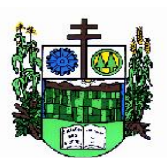

ESTADO DO RIO GRANDE DO SUL

 $\_$  , and the set of the set of the set of the set of the set of the set of the set of the set of the set of the set of the set of the set of the set of the set of the set of the set of the set of the set of the set of th

**MUNICÍPIO DE SALVADOR DAS MISSÕES**

Prefeitura Municipal

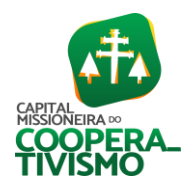

• Realizar a validação do XML gerado com o XSD do layout oficial do Governo Federal.

## 7.12. Software para o Portal de Transparência

- Atender às Leis Complementares nº 10/2000 e nº 131/2009;
- Atender aos anexos da Lei nº 9.755/1998;
- Atender aos preceitos e exigências da Lei Federal nº 12.527/2011 (Lei de acesso à informação);
- Disponibilizar as informações até o primeiro dia útil subsequente à data do registro contábil no respectivo sistema, sem prejuízo do desempenho e da preservação das rotinas de segurança operacional necessários ao seu pleno funcionamento, conforme legislação;
- Integrarão o sistema todas as entidades da administração direta, as autarquias, as fundações, os fundos e as empresas estatais dependentes;
- Permitir a consulta de Receitas, Despesas, Patrimônio, Licitações, Compras, Contratos, Pessoal, Demonstrativos contábeis, Convênios e Obras Públicas;
- Gerar as seguintes informações relativas aos atos praticados pelas unidades gestoras no decorrer da execução orçamentária e financeira:

## Quanto à despesa:

- o valor do empenho, liquidação e pagamento;

- a classificação orçamentária, especificando a unidade orçamentária, natureza da despesa e a fonte de recursos que financiam o gasto;

- a pessoa física ou jurídica beneficiária do pagamento exceto no caso de folha de pagamento de pessoal e de beneficiários previdenciários;

- o procedimento licitatório realizado, bem como à sua dispensa ou inexigibilidade, quando for o caso, com o número do correspondente processo;

- o bem fornecido ou serviço prestado, quando for o caso.

Quanto a receita, os valores das receitas da unidade gestora, compreendendo no mínimo sua natureza, relativas a:

- previsão;

- arrecadação;
	- Exibir as receitas organizadas por natureza, permitindo navegar em cada nível de seus respectivos subníveis, exibindo o total dos seguintes valores, por nível: Receita prevista, receita arrecadada;
	- Exibir as despesas organizadas por natureza, permitindo navegar em cada nível de seus respectivos subníveis, exibindo o total dos seguintes valores, por nível: total de créditos, fixado, empenhado, liquidada, pago;
	- Permitir visualizar os empenhos emitidos para cada fornecedor, os itens dos empenhos, a quantidade, o valor unitário e o valor total;
	- Permitir visualizar o tipo, número, data de emissão e data de pagamento dos documentos fiscais ligados a cada empenho;
	- Exibir os valores recebidos e/ou repassados de transferências financeiras por Unidade Orçamentária;
	- Permitir consultar despesa por unidade gestora, por natureza da despesa, permitindo navegar em cada nível da natureza, exibindo seus respectivos valores empenhados, liquidados e pagos;
	- Exibir informações detalhadas sobre diárias, tais como: número da diária, local de saída, local de retorno, data de partida, data de retorno, objeto, valor unitário, quantidade;

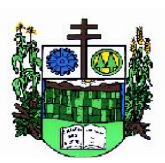

 $\_$  , and the set of the set of the set of the set of the set of the set of the set of the set of the set of the set of the set of the set of the set of the set of the set of the set of the set of the set of the set of th

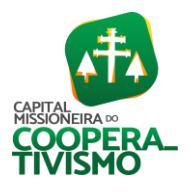

- Permitir visualizar as informações da nota de empenho, tais como: nº do empenho, programa, fonte de recurso, processo licitatório, modalidade, contrato, valor empenhado, liquidado, pago, retido, itens do empenho (descrição, valor unitário, quantidade, total) e documento fiscal (tipo, número, data de emissão e data de pagamento);
- Possuir uma seção específica que permite a exibição das licitações realizadas pela entidade, juntamente com as etapas do processo, as modalidades, empresas participantes e ganhadoras, mercadorias com suas respectivas quantidades e cotações de cada participante, além dos responsáveis legais das empresas e a relação dos fornecedores impedidos de licitar. Possibilitar também a publicação dos documentos legais tais como editais, avisos retificações e toda a documentação vinculada ao certame;
- Possuir uma seção específica que permite a exibição de todos os itens contratuais dos seus fornecedores de bens e serviços contratados pela entidade. Permitir também a publicação do contrato, na sua íntegra, para a visualização completa do documento bem como aditivos e outros possíveis documentos adicionais, possibilitando também o download dos mesmos;
- Exibir informações detalhadas sobre os convênios, tais como: número, valor, data de assinatura, objeto, documentos e textos, participantes;
- Possuir uma seção específica que apresenta a relação dos cargos e salários dos servidores da entidade, os valores calculados da folha de pagamento separando-os por entidade, secretaria, organograma, lotação e classificação, conforme seus respectivos planos de carreira;
- Disponibilizar acesso público a todos os atos da administração pública, tais como, portarias, leis, decretos, licitações, contratos, aditivos, convênios, resoluções etc;
- Permitir a recepção e exibição das licitações com a situação suspenso;
- Possuir uma seção específica para exibição dos relatórios de Gestão Fiscal e o Relatório Resumido da Execução Orçamentária, ambos compostos de uma série de demonstrativos contábeis, publicados em bases mensais, bimestrais, quadrimestrais, semestrais e anuais, conforme princípio constitucional da publicidade, a Lei de Responsabilidade Fiscal (LRF) e a Lei nº 9.755/98;
- Possuir uma seção específica de acesso à informação que possibilite ao cidadão efetuar questionamentos através de um canal direto com a entidade. Esta solicitação deve ser digital, gerando número de protocolo e possibilitando uma futura consulta sobre o status do pedido de informação, sempre respeitando prazos e normas estabelecidas pela Lei de acesso à informação;
- Possuir uma seção específica de acesso à informação que possibilite consultar um relatório com estatísticas dos pedidos de informação já solicitados, os atendidos, prorrogados, deferidos e indeferidos, conforme preconiza a Lei de acesso à informação;
- Permitir que as informações consultadas pelo cidadão possam ser exportadas em diferentes formatos como PDF, ODT, ODS e CSV, conforme os filtros disponibilizados nas consultas do sistema;
- Permitir que as consultas disponibilizadas possam ser incorporadas no Portal Transparência próprio da Prefeitura;
- Permitir consultar tributos arrecadados, receitas orçamentárias e receitas extra orçamentárias;
- Permitir consultar empenhos emitidos, empenhos liquidados e pagamentos efetuados;
- Possibilitar a interação de dados para realizar a inserção/atualização/exclusão de dados de Frotas junto aos sistemas estruturantes;

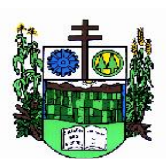

 $\_$  , and the set of the set of the set of the set of the set of the set of the set of the set of the set of the set of the set of the set of the set of the set of the set of the set of the set of the set of the set of th

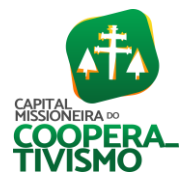

- Permitir a interação de dados para realizar a inserção/atualização/exclusão de dados de Notas Fiscais junto aos sistemas estruturantes;
- Disponibilizar consulta padrão dos temas: notas ficais, cargos e vencimentos e adiantamentos, ordem cronológica de pagamentos, folha de pagamento, servidores cedidos e recebidos, servidores públicos ativos, servidores e remunerações, servidores públicos, cargos e vencimentos, estagiários, servidores públicos ativos de educação, servidores e remunerações de educação;
- Permitir a pesquisa de conteúdo do portal, redirecionando às consultas através dos resultados apresentados;
- Permitir consultar relatórios legais, gerados com base nos dados inseridos nos correspondentes sistemas de gestão;
- Permitir acesso às informações de forma consolidada e por Entidade gestora municipal;
- Enviar notificação informando sobre a falta de atualização dos dados a mais de 24 horas;
- Permitir a busca por palavras-chave e redirecionamento às consultas e funcionalidades através dos resultados apresentados;
- Permitir a inserção/atualização/exclusão de dados de compras diretas junto aos sistemas estruturantes;
- Permitir que nas consultas de informações disponibilizadas seja possível efetuar filtros por data (período), entidade e demais filtros pertinentes a cada consulta;
- Permitir que os usuários administradores ou usuários permissionados, façam upload de arquivos para publicação na sessão de relatórios, até o tamanho de 100 MB nos formatos PDF, CSV, ODS, ODT, XLS, TXT, DOC, DOCX, XLSX, JPG, PNG, COT;
- Permitir também, que os usuários permissionados possam relacionar anexos aos registros das consultas de licitações, contratos, convênios e obras, os anexos devem ter até 100MB nos formatos PDF, CSV, ODS, ODT, XLS, TXT, DOC, DOCX, XLSX, JPG, PNG, PPT, PPX, COT;
- Permitir que a personalização da a exibição de máscara de CPF's e CNPJ's no portal;

## 7.13. Software de Serviços ao Servidor do Município

- Dispor de um portal de acesso exclusivo ao servidor público;
- Permitir que o servidor público via internet, tenha acesso às suas informações cadastrais;
- Possibilitar que o servidor público via internet, por meio de sua matrícula e entidade possa consultar e emitir os recibos referentes aos pagamentos efetuados por meio da folha de pagamento;
- Possibilitar que o servidor público via internet, possa consultar e emitir relatórios com todas as informações que comprovem o rendimento e retenção de seu IRRF;
- Possibilitar que o servidor público via internet, possa visualizar todo o seu histórico financeiro;
- Possibilitar aos usuários a visualização dos status das solicitações cadastradas pelos servidores públicos por meio do portal;
- Possibilitar aos usuários com permissão em um único ambiente aprovar ou reprovar as solicitações realizadas pelos servidores;
- Possibilitar aos usuários com perfil administrador: adicionar e conceder permissões por funcionalidades para usuários e grupos de usuários; criar usuário e senha automaticamente de forma individual ou em lote; personalizar o formato do usuário e senha; alterar a senha dos usuários adicionados a partir do sistema;

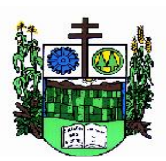

 $\_$  , and the set of the set of the set of the set of the set of the set of the set of the set of the set of the set of the set of the set of the set of the set of the set of the set of the set of the set of the set of th

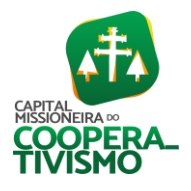

- Permitir a redefinição compulsória de senha do usuário ao realizar o primeiro acesso, possuindo indicador relacionado a força da nova senha criada (fraca, normal ou forte);
- Possibilitar o acesso a redefinição de senhas em dispositivos móveis;
- Possibilitar a apresentação das atividades recentes do usuário;
- Permitir que o servidor realize requisições, possibilitando que o mesmo acompanhe os trâmites realizados pelo departamento de pessoal no sistema de Folha de Pagamento;
- Permitir emissão de relatório de recibo de pagamento, customizados conforme o modelo de relatório desejado;
- Permitir a identificação dos recibos integrados;
- Disponibilizar API para consulta das solicitações dos usuários do sistema, com autenticação via token;
- Dispor de ficha funcional da matrícula do servidor, contendo os principais dados pessoais e contratuais, possibilitando a navegação entre as matrículas;
- Permitir a alteração de qualquer um dos dados pessoais, onde as informações alteradas serão apresentadas imediatamente na ficha funcional, no entanto, conterá a informação de que essa solicitação depende da aprovação do gestor;
- Permitir ao servidor realizar a consulta de contribuição previdenciária;
- Permitir ao servidor consultar e emitir sua ficha financeira de determinado exercício, detalhando as bases de cálculo, podendo inclusive alternar entre suas matrículas de uma mesma entidade;
- Permitir ao servidor acompanhar o histórico das solicitações registradas na ferramenta, possibilitando revisar as informações registradas em cada solicitação e acompanhar seu status;
- Permitir a realização de login com o CPF ou matrícula do servidor;
- Permitir a emissão do comprovante de rendimentos, contendo os valores de IRRF, para utilização na declaração do imposto de renda;
- Permitir o acesso de servidores e estagiários, ativos e demitidos, possibilitando a seleção de matrículas e contratos ativos ou não;
- Permitir a consulta e emissão dos recibos de pagamento das matrículas ativas e demitidas. Os recibos de pagamentos poderão ser visualizados pela forma mensal, férias, 13º salário e rescisão;
- Permitir ao servidor a consulta e emissão dos registros de marcações de ponto;
- Permitir a impressão em documento no formato PDF dos dados de usuário e senha do servidor criados a partir do sistema;
- Permitir o envio da Declaração Anual Bens do Servidor.

# 7.14. Software de Estoque/Almoxarifado

- Permitir o controle de toda movimentação do estoque, sendo entrada, saída e transferência de materiais, atualizando o estoque de acordo com cada movimentação realizada.
- Possuir gerenciamento automático nas saídas através de requisições ao almoxarifado, anulando as quantidades que não possui estoque e sugerindo as quantidades disponíveis.
- Permitir informar limites mínimos de saldo físico de estoque.
- Permitir a importação das notas fiscais eletrônicas do sistema que as armazena, a fim de registrar a entrada de materiais da nota no almoxarifado.
- Permitir consultar as últimas aquisições, com informação ao preço das últimas compras, para

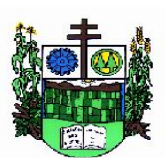

 $\_$  , and the set of the set of the set of the set of the set of the set of the set of the set of the set of the set of the set of the set of the set of the set of the set of the set of the set of the set of the set of th

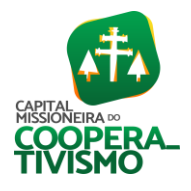

estimativa de custo.

- Propiciar integração com o sistema de compras para realização de entradas de materiais, importando dados oriundos de solicitação de fornecimento ou realizar entradas por meio de informações de notas fiscais.
- Permitir receber do sistema de contratos, solicitações de entrada de material, permitindo visualizar e registrar a entrada de materiais, visualizar e realizar as ações da solicitação de entrada de materiais. Para os casos de solicitações de entrada de material pendentes para aprovação, a demonstração deve ser em ordem crescente pela data e hora da solicitação.
- Permitir que o sistema Contratos envie as seguintes informações na solicitação de entrada de material: número da solicitação de fornecimento, número do processo administrativo, número do contrato, data e horário do recebimento do material, código do organograma, descrição do organograma, CPF/CNPJ do Fornecedor, nome do fornecedor, número do comprovante, valor total, objeto.
- Permitir movimentações de entrada e saída do material de forma automática ao finalizar o inventário, corrigindo o saldo dos materiais e respeitando o organograma e lote de validade indicado na contagem.
- Permitir que a listagem das saídas de materiais registradas possa ser pesquisada pelo número da saída, descrição do almoxarifado, descrição e número do organograma, valor da saída, período da saída, responsável, pessoa que retirou o material, natureza da movimentação e identificador de origem
- Permitir realizar requisições de materiais ao responsável do almoxarifado, bem como realizar o controle de pendências dos respectivos pedidos para fornecimento de materiais.
- Permitir a exclusão de entrada de materiais, sendo que ao excluir o sistema deverá recalcular, na movimentação futura, o valor unitário e o saldo quantitativo dos materiais existentes. Essa exclusão não poderá ocorrer quando o saldo dos materiais da entrada ficar negativo em algum momento futuro em relação a data da efetivação da entrada, a entrada ocorrer um período onde a movimentação do almoxarifado está encerrada ou se a entrada de materiais for referente a um estorno, transferência ou inventário.
- Possibilitar a edição de dados já registrados da entrada de material. Para os casos em que a entrada já esteja finalizada, permitir alterar apenas o número do comprovante, série e anexos.
- Utilizar centros de custo (setores ou departamentos) na distribuição de matérias, através das requisições de materiais e/ou saídas de materiais para controle do consumo.
- Registrar a abertura e o fechamento de inventários. Não permitindo a movimentação, seja de entrada ou saída de materiais, quando o estoque e/ou produto estiverem em inventário. A movimentação somente poderá ocorrer após a conclusão do inventário.
- Permitir registrar abertura, conferência dos bens localizados e não localizados e encerramento do inventário.
- Possuir rotina que permita a realização de bloqueios por depósito a fim de não permitir nenhum tipo de movimentação (entrada/saída)
- Possuir consulta rápida dos dados referente ao vencimento do lote do estoque, possibilitando ao menos a consulta dos vencidos, vencimentos em período a definir, através de listagem dinâmica, com possibilidade de inclusão, alteração ou exclusão de lotes através da lista.
- Propiciar a emissão de relatório da ficha de controle de estoque, mostrando as movimentações por material e período com saldo anterior ao período (analítico/sintético).

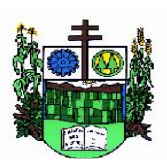

 $\_$  , and the set of the set of the set of the set of the set of the set of the set of the set of the set of the set of the set of the set of the set of the set of the set of the set of the set of the set of the set of th

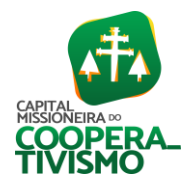

- Propiciar a emissão de relatórios de entradas e saídas de materiais por produto, nota fiscal e setor.
- Emitir um resumo anual das entradas e saídas, mostrando o saldo financeiro mês a mês por estoque e o resultado ao final do ano.
- Emitir relatórios de controle de validade de lotes de materiais, possibilitando seleção por: almoxarifado/depósito, período, materiais vencidos, materiais a vencer.
- Permitir listar os lotes de validade registrados, exibindo o seu número, descrição, material, código do material, data de fabricação e data de validade.
- Permitir o gerenciamento integrado dos estoques de materiais existentes nos diversos almoxarifados/depósitos.
- Permitir realizar saídas de materiais com datas retroativas.
- Possuir registro do ano e mês, e rotina de virada mensal para que seja realizada a atualização do mês e ano do almoxarifado.
- Emitir alerta na saída de materiais, quando o material atingir estoque mínimo ou ponto de reposição, conforme a quantidade configurada.
- Permitir a demonstração de apenas os materiais que interessam ao almoxarifado.
- Permitir enviar os dados das movimentações do almoxarifado para o Portal da Transparência.
- Permitir pesquisar os materiais pelo código do material, descrição do material e descrição da especificação do material.
- Possibilitar filtros na pesquisa avançada das requisições
- Permitir a leitura de arquivo de inventário gerado pelo coletor de dados, de forma flexível para atendimento a qualquer leiaute de arquivo, aceitando arquivos do tipo TXT, CSV, XML, além da utilização de serviço SOAP e serviço HTTP.
- Permitir o anexo de arquivos no registro da localização física, ao menos nos formatos PDF, DOC, DOCX, ODT, TXT, XLS, XLSX, JPG, PNG, COT, com tamanho máximo de até 20 MB.
- Permitir a realização do atendimento da requisição dos materiais ao almoxarifado por meio de aplicativo, possibilitando a conferência por meio da leitura do código de barras utilizando a câmera do smartphone ou por meio de um leitor de código de barras, realizando a baixa do saldo dos materiais no almoxarifado após o atendimento.
- Permitir a utilização do sistema dentro de um contexto, sendo por entidade, exercício e almoxarifado.
- Permitir a configuração dos órgãos, unidades orçamentárias e centro de custo da entidade.
- Permitir o uso do sistema almoxarifado, via dispositivo móvel, através de aplicativo.
- Permitir o armazenamento da lista de materiais requisitados e saldo do material requisitado, possibilitando a coleta dos dados no modo off-line.
- Possibilitar o atendimento da requisição de um material, sem que exista a necessidade de efetuar a leitura do código de barras do material ou digitação da quantidade atendida.
- Emitir alerta caso material coletado não exista na requisição, impedindo o seu atendimento.
- Demostrar ao usuário, caso a quantidade do material já coletado para atendimento da requisição seja maior que o saldo do material disponível, exibindo a quantidade já coletada e o saldo do material no almoxarifado.
- Permitir o atendimento da requisição por meio da leitura do código de barras do produto, ou leitura/digitação do identificador do material; ao efetuar a leitura, deve ser retornada as informações do material no almoxarifado, como o código do material, descrição do material,

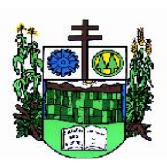

 $\_$  , and the set of the set of the set of the set of the set of the set of the set of the set of the set of the set of the set of the set of the set of the set of the set of the set of the set of the set of the set of th

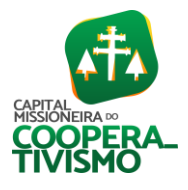

código da especificação, descrição da especificação, unidade de medida e saldo do material no estoque.

- Permitir listar as requisições recebidas que estejam pendentes de atendimento, que não foram totalmente atendidas e nem canceladas, exibindo o código da requisição, a data da requisição, o código do organograma requisitante, a descrição do organograma requisitante, o nome da pessoa requisitante e a situação da requisição.
- Permitir listar todos os materiais durante a entrada de materiais, com o número do item, código, descrição, unidade de medida, quantidade que está entrando no almoxarifado, valor unitário e valor total, podendo ser pesquisados pelo número do item, código do material, descrição do material e código da especificação.
- Permitir finalizar o atendimento da requisição pelo aplicativo, gerando de forma automática uma saída, desde que conectado à internet.
- Permitir, durante a coleta do atendimento da requisição, o acréscimo na quantidade atendida o valor um para o material coletado possibilitando a alteração da quantidade lida, em cada leitura feita.
- Permitir a edição da quantidade lida do material no atendimento da requisição, de forma manual ou por meio de uma nova leitura do material.
- Permitir a listagem dos itens da requisição selecionada, demonstrando o código da requisição, o código do material, descrição do material, código da especificação, descrição da especificação, unidade de medida, quantidade pendente para atendimento, quantidade atendida e saldo do material no almoxarifado.
- Permitir que ao efetuar login no sistema possa selecionar o contexto do sistema, indicando a entidade permissionária e o Almoxarifado permissionário, o exercício existente para esta Entidade
- Permitir a autenticação no aplicativo junto ao sistema de Almoxarifado, informando usuário e senha.

Salvador das Missões, 26 de maio de 2023.

\_\_\_\_\_\_\_\_\_\_\_\_\_\_\_\_\_\_\_\_\_\_\_\_\_\_\_\_\_\_\_\_\_\_\_\_\_\_\_\_\_\_\_\_ FÁBIO LUIZ LENTZ Secretário de Administração, Fazenda e Planejamento

> \_\_\_\_\_\_\_\_\_\_\_\_\_\_\_\_\_\_\_\_\_\_\_\_\_\_\_\_\_\_\_\_\_\_\_\_\_\_\_\_\_\_\_\_\_ APROVO O PRESENTE TERMO DE REFERÊNCIA E AUTORIZO A REALIZAÇÃO DA LICITAÇÃO

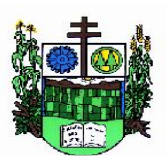

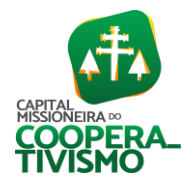

#### Prefeitura Municipal  $\_$  , and the set of the set of the set of the set of the set of the set of the set of the set of the set of the set of the set of the set of the set of the set of the set of the set of the set of the set of the set of th

# ANEXO II - Pregão Presencial nº 014/2023 Dados quantitativos, qualitativos e custo estimado MÁXIMO

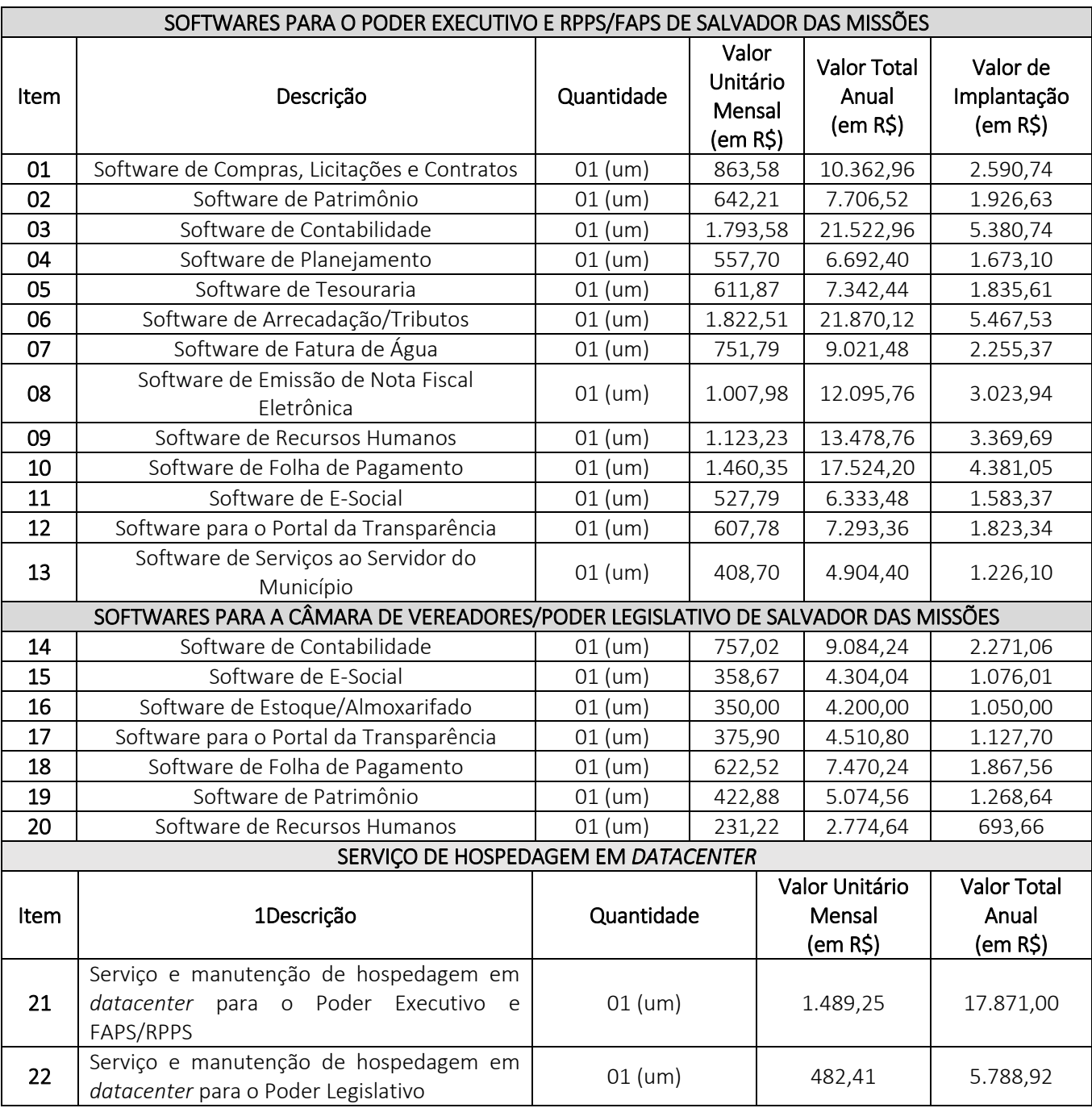

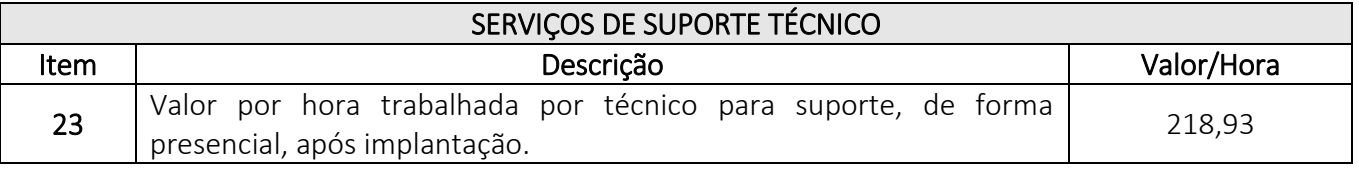

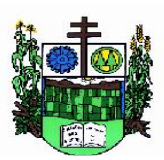

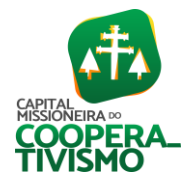

# $\_$  , and the set of the set of the set of the set of the set of the set of the set of the set of the set of the set of the set of the set of the set of the set of the set of the set of the set of the set of the set of th

#### ANEXO III – PREGÃO PRESENCIAL nº 014/2023 MINUTA DE CONTRATO

*Contrato Administrativo que celebram o MUNICÍPIO DE SALVADOR DAS MISSÕES e a empresa (...)* 

Contrato celebrado entre o MUNICÍPIO DE SALVADOR DAS MISSÕES, PODER EXECUTIVO, com sede na Prefeitura Municipal de Salvador das Missões, Avenida Independência, 1.131, centro, Salvador das Missões, RS, representado, neste ato, pelo Senhor Prefeito Vilson José Schons, doravante denominado simplesmente de CONTRATANTE, e a empresa (...), estabelecida à rua (endereço completo), inscrita no Cadastro Nacional de Pessoa Jurídica sob o nº (....), representada, neste ato, por (....), inscrito no Cadastro de Pessoa Física sob o nº (....), doravante denominada CONTRATADA, para a execução do objeto descrito na cláusula primeira - do objeto.

O presente contrato tem seu respectivo fundamento e finalidade na consecução do objeto contratado, descrito abaixo, constante do processo administrativo em epígrafe, modalidade Pregão Presencial nº 014/2023, regendo-se pela Lei Federal nº 8.666, de 21 de junho de 1993 e legislação pertinente, e pelas cláusulas a seguir expressas, definidoras dos direitos, obrigações e responsabilidades das partes.

#### CLÁUSULA PRIMEIRA – DO OBJETO:

I - O presente contrato tem por objeto contratação de empresa para fornecimento e manutenção da licença de uso de sistemas de informática para gestão, organização e controle das necessidades dos setores do MUNICÍPIO DE SALVADOR DA MISSÕES (PREFEITURA/PODER EXECUTIVO, INCLUSIVE RPPS/FAPS, E CÂMARA DE VEREADORES/PODER LEGISLATIVO), mediante o atendimento das características e especificações técnicas, bem como a prestação dos serviços de implantação, instalação, configuração, customização, consultoria, assessoria e treinamento dos sistemas - conforme especificado no Termo de Referência e demais anexos do presente edital, especialmente conforme especificado no presente Projeto Básico.

II - Os serviços de suporte/atendimento técnico mensal deverão ser prestados com deslocamento de técnicos até a sede da CONTRATANTE - atendimento presencial, bem como atendimento na sede da CONTRATADA ou via acesso remoto à distância, de acordo com as necessidades da CONTRATANTE.

#### CLÁUSULA SEGUNDA – DA VIGÊNCIA:

O presente contrato terá vigência de 12 (doze) meses, a partir da data de sua assinatura, podendo ser prorrogado, pelo prazo de até 48 (quarenta e oito) meses, de acordo com o inciso IV do art. 57 da Lei Federal nº 8.666/1993, mediante solicitação da Secretaria, com correção monetária dos valores contratados pela variação anual do INPC/IBGE acumulado nos 12 meses imediatamente anteriores; vedada revisão contratual de valores em período inferior.

## CLÁUSULA TERCEIRA – DOS VALORES E FORMA DE PAGAMENTO:

I - A CONTRATANTE pagará à CONTRATADA, pela prestação dos serviços os valores conforme abaixo, com a devida comprovação mensal:

II - Os pagamentos serão efetuados:

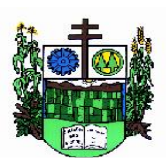

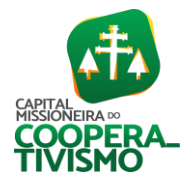

Prefeitura Municipal  $\_$  , and the set of the set of the set of the set of the set of the set of the set of the set of the set of the set of the set of the set of the set of the set of the set of the set of the set of the set of the set of th

- mensalmente, até o 10° (décimo) dia útil do mês subsequente ao da prestação dos serviços, pelo licenciamento mensal dos sistemas e hospedagem em datacenter;

- em valor único por sistema implantado, até o 15º (décimo quinto) dia após a entrega da Declaração de Homologação dos Sistemas Implantados do correspondente sistema, pelos serviços de implantação dos sistemas;

- em valor único por serviço prestado, 10° (décimo) dia útil do mês subsequente ao da prestação dos serviços, pelos serviços de suporte/atendimento técnico.

Não será efetuado qualquer pagamento à CONTRATADA enquanto houver pendência de liquidação da obrigação financeira em virtude de penalidade ou inadimplência contratual.

Em hipótese alguma será concedido reajustamento dos preços constantes da nota fiscal/fatura, sendo que a mesma não sofrerá qualquer atualização monetária da sua apresentação até o efetivo pagamento.

V - Ocorrendo erro no documento da cobrança, este será devolvido e o pagamento será sustado para que a CONTRATADA tome as medidas necessárias, passando o prazo para o pagamento a ser contado a partir da data da sua reapresentação.

VI - Caso se constate erro ou irregularidade na Nota Fiscal, a administração da CONTRATANTE, a seu critério, poderá devolvê-la, para as devidas correções, ou aceitá-la, com a glosa da parte que considerar indevida.

VII - Na hipótese de devolução, a Nota Fiscal será considerada como não apresentada, para fins de atendimento das condições contratuais.

VIII - A CONTRATANTE não pagará, sem que tenha autorizado prévia e formalmente, nenhum compromisso que lhe venha a ser cobrado diretamente por terceiros, sejam ou não instituições financeiras.

IX - Os eventuais encargos financeiros, processuais e outros, decorrentes da inobservância, pela CONTRATADA, de prazo de pagamento, serão de sua exclusiva responsabilidade.

X - A CONTRATANTE efetuará retenção na fonte, na forma da lei, dos tributos e contribuições sobre todos os pagamentos efetuados à CONTRATADA.

XI - Toda e qualquer despesa relativa à execução do objeto contratado, correrão por conta exclusiva da CONTRATADA.

#### CLÁUSULA QUARTA – DA FISCALIZAÇÃO:

O serviço contratado sofrerá fiscalização da Secretaria Municipal de Administração e Fazenda, ou por pessoa indicada pelo senhor Prefeito Municipal. Fica, entretanto, a ressalva que a efetiva ocorrência de fiscalização não exclui nem restringe a responsabilidade da CONTRATADA, na prestação do serviço objeto deste instrumento.

#### CLÁUSULA QUINTA – DAS OBRIGAÇÕES:

Além dos casos comuns, implícitos ou expressos neste contrato, nas especificações e nas leis cabíveis, caberá:

- à CONTRATADA:

I - Cumprir com todas as atividades do objeto deste Contrato;

II - Levar, imediatamente, ao conhecimento da CONTRATANTE, qualquer fato extraordinário ou anormal que ocorra durante a execução dos serviços, para adoção de medidas cabíveis, bem como, comunicar, por escrito e de forma detalhada;

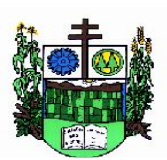

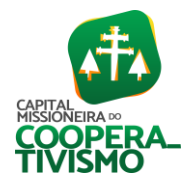

Prefeitura Municipal  $\_$  , and the set of the set of the set of the set of the set of the set of the set of the set of the set of the set of the set of the set of the set of the set of the set of the set of the set of the set of the set of th

III - Indicar e disponibilizar equipe técnica especializada que atuará na implantação, customização e treinamento dos sistemas;

IV - Arcar com despesas de deslocamento, alimentação, hospedagem, entre outras da equipe técnica;

V - Apresentar os sistemas contratados na qualidade funcional e prazos exigidos pela CONTRATANTE no edital de Licitação e seu Projeto Básico;

VI - Fornecer todas as informações e esclarecimentos solicitados pela CONTRATANTE;

VII - Facilitar a supervisão e acompanhamento dos trabalhos pela CONTRATANTE, fornecendo, sempre que solicitados, informações e documentos relacionados com a execução do objeto contratado;

VIII - Assumir a responsabilidade por todos os encargos previdenciários e obrigações sociais previstos na legislação em vigor, obrigando-se a saldá-los na época própria, vez que os seus técnicos não terão vínculo empregatício com a CONTRATANTE;

IX - Obedecer às normas e rotinas da CONTRATANTE, principalmente as que disserem respeito à segurança, à guarda, à manutenção e à integridade das informações existentes ou geradas durante a execução dos serviços;

X - Guardar sigilo absoluto em relação às informações ou documentos de qualquer natureza a que venha tomar conhecimento;

XI - Responsabilizar-se por todos os ônus referentes aos serviços contratados, inclusive, alimentação e transporte, compreendendo-se o deslocamento do empregado do seu endereço residencial até o local de trabalho, bem como do local de trabalho até sua residência, quando em serviço, bem como tudo que as leis trabalhistas e previdenciárias preveem e demais exigências legais para o exercício da atividade objeto da licitação;

XII - Prover o pessoal técnico necessário para garantir a execução dos serviços, nos regimes contratados, sem interrupção seja por motivo de férias, descanso semanal, licença, falta ao serviço, demissão e outros análogos, obedecidas às disposições da legislação trabalhista vigente;

XIII - Responsabilizar-se pela conformidade e qualidade dos sistemas e dos serviços prestados;

XIV - Em nenhuma hipótese veicular publicidade ou qualquer outra informação acerca das atividades, sem prévia autorização da CONTRATANTE;

XV - Fornecer toda e qualquer documentação, projetos, etc., sempre atualizados, produzidos durante a execução do objeto do Contrato, de forma convencional e/ou em meio magnético (CD ROM);

XVI - As definições de prioridades deverão ser definidas conjuntamente com a CONTRATANTE, de forma a atender as conveniências administrativas, inclusive quanto a datas e horários.

XVII - O termo final do presente contrato, extingue a obrigação de licenciamento dos sistemas para todo e qualquer fim e demais serviços técnicos, resguardado o direito de obtenção gratuito da cópia da base de dados produzida, em formato "txt" ou "csv" pela CONTRATADA, nos casos em que a CONTRATANTE não o fizer, pelo prazo máximo de 30 dias após o encerramento da vigência.

#### - à CONTRATANTE:

I) - Indicar um responsável pelo acompanhamento do presente Contrato;

II) - Emitir, por intermédio do responsável pelo Contrato, relatórios sobre os atos relativos à sua execução, quanto ao acompanhamento e fiscalização da prestação dos serviços e à exigência de condições estabelecidas;

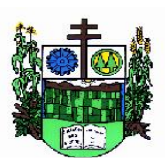

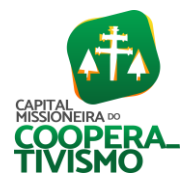

Prefeitura Municipal  $\_$  , and the set of the set of the set of the set of the set of the set of the set of the set of the set of the set of the set of the set of the set of the set of the set of the set of the set of the set of the set of th

III - Fornecer, após a assinatura do contrato ou após a emissão da ordem de serviços correspondente, as informações e documentos indispensáveis para a prestação dos serviços contratados;

IV - Agendar as reuniões que, porventura, se fizerem necessárias para o planejamento, avaliação e ajustes nas etapas previstas de implantação;

V - Acompanhar e fiscalizar a execução do Contrato, através de servidores designados;

VI - Verificar o cumprimento das obrigações assumidas pela CONTRATADA, inclusive quanto à continuidade da prestação dos serviços que, ressalvados os casos de força maior, justificados e aceitos pela CONTRATANTE, não devem ser interrompidas;

VII - Efetuar o pagamento nas condições e preços pactuados;

VIII - Prestar as informações e os esclarecimentos que venham a ser solicitados pelos técnicos profissionais da CONTRATADA;

IX - Fornecer apoio logístico e administrativo à execução dos serviços que não esteja previsto entre as obrigações da CONTRATADA.

X – Realizar as atividades de saneamento/correção dos dados com a orientação da equipe de migração de dados das contratada. Inconsistências e erros na migração são situações previstas em qualquer migração de dados e que serão resolvidas de comum acordo entre as partes, mediante termos e cronogramas de trabalho em conjunto. O prazo de início da implantação será de até 05 (cinco) dias após a emissão da ordem de serviço e o mesmo apenas irá iniciar sua contagem após a contratante entregar os dados saneados, com prazo de 180 (cento e oitenta) dias para migração do sistema para hospedagem em *datacenter*.

## CLÁUSULA SEXTA – DO PRAZO DE FORNECIMENTO:

A empresa contratada terá prazo de início de até 05 (cinco) dias, a contar do recebimento da autorização de fornecimento emitida pelo titular da Secretaria requisitante, para fornecer o objeto do ajuste, com prazo de 180 (cento e oitenta) dias para migração do sistema para hospedagem em *datacenter*.

Caso verificada desconformidade na prestação dos serviços, a licitante vencedora deverá promover as correções necessárias no prazo máximo de 05 (cinco) dias, sujeitando-se às penalidades previstas neste edital.

## CLÁUSULA SÉTIMA – DA DOTAÇÃO ORÇAMENTÁRIA:

As despesas decorrentes do presente contrato serão atendidas pela verba da seguinte rubrica do orçamento municipal do exercício de 2023:

Projeto/Atividade: 2.005 - Manutenção do Setor de Administração

Elemento: 3.3.90.40.00.00.00.00 – Serviços de Tecnologia da Informação e Comunicação - PJ

Projeto/Atividade: 2.006 - Manutenção do Setor de Contabilidade e Tesouraria Elemento: 3.3.90.40.00.00.00.00 – Serviços de Tecnologia da Informação e Comunicação - PJ

Projeto/Atividade: 2.009 - Manutenção da Administração Tributária

Elemento: 3.3.90.40.00.00.00.00 – Serviços de Tecnologia da Informação e Comunicação - PJ

Projeto/Atividade: 2.071 - Manutenção dos Serviços de Informática (Câmara de Vereadores)

Elemento: 3.3.90.40.00.00.00.00 – Serviços de Tecnologia da Informação e Comunicação - PJ

## CLÁUSULA OITAVA – DA TRANSFERÊNCIA DO CONTRATO:

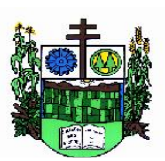

ESTADO DO RIO GRANDE DO SUL

**MUNICÍPIO DE SALVADOR DAS MISSÕES**

Prefeitura Municipal

 $\_$  , and the set of the set of the set of the set of the set of the set of the set of the set of the set of the set of the set of the set of the set of the set of the set of the set of the set of the set of the set of th Será vedado à CONTRATADA transferir o contrato a terceiros, no todo ou em parte, sem prévia autorização do Prefeito Municipal.

## CLÁUSULA NONA – DA RESCISÃO CONTRATUAL:

A CONTRATANTE poderá declarar rescindido o presente contrato, a qualquer momento, independente de interpelação ou procedimento judicial, no caso de dolo, culpa, simulação ou fraude na execução dos serviços contratados, por conveniência administrativa ou interesse do serviço público, devidamente justificado.

## CLÁUSULA DÉCIMA - DAS PENALIDADES:

A CONTRATADA sujeita-se às seguintes penalidades:

a) Deixar de manter a proposta (recusa injustificada para contratar): suspensão do direito de licitar e contratar com a Administração pelo prazo de até 01 (um) ano e/ou multa de até 10% sobre o valor estimado da contratação;

b) Inexecução parcial do contrato: suspensão do direito de licitar e contratar com a Administração pelo prazo de até 02 (dois) anos e/ou multa de até 8% sobre o valor correspondente ao montante não adimplido do contrato;

c) Inexecução total do contrato: suspensão do direito de licitar e contratar com a Administração pelo prazo de até 02 (dois) anos e/ou multa de até 10% sobre o valor atualizado do contrato;

d) Causar prejuízo material resultante diretamente de execução contratual: declaração de inidoneidade cumulada com a suspensão do direito de licitar e contratar com a Administração Pública pelo prazo de até 02 (dois) anos e/ou multa de até 10 % sobre o valor atualizado do contrato.

e) Quando houver atraso injustificado na entrega do material por culpa da contratada, a multa será de 0,2% (dois décimos por cento) por dia de atraso, limitado este a 30 (trinta) dias, incidente sobre o valor total contratado;

f) Quando não corrigir deficiência ou não trocar a mercadoria quando solicitados pelo Contratante, será aplicada a multa de até 5% (cinco por cento) sobre o valor total contratado.

A multa, aplicada após regular processo administrativo, será descontada dos pagamentos eventualmente devidos pela Contratante ou ainda, quando for o caso, cobrada judicialmente.

Quando a contratada motivar rescisão contratual será responsável pelas perdas e danos decorrentes para com a Contratante.

As penalidades serão registradas no cadastro da contratada, quando for o caso.

Nenhum pagamento será efetuado pela Administração enquanto pendente de liquidação qualquer obrigação financeira que for imposta ao fornecedor em virtude de penalidade ou inadimplência contratual.

# CLÁUSULA DÉCIMA PRIMEIRA - DO FORO:

Fica eleito o Foro da Comarca de Cerro Largo (RS), para dirimir qualquer divergência quanto ao contrato de locação, que não for resolvida amigavelmente entre as partes.

E, por estarem justas e contratadas, as partes assinam o presente contrato em 02 (duas) vias de igual teor e forma, na presença de 02 (duas) testemunhas abaixo, para que produza seus efeitos jurídicos.

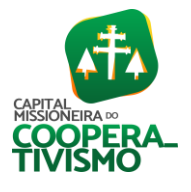